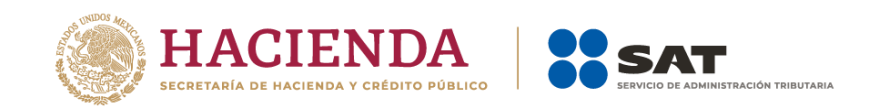

**Guía de llenado del comprobante al que se le incorpore el complemento para recepción de pagos** Aplica para la versión 4.0 del CFDI

1

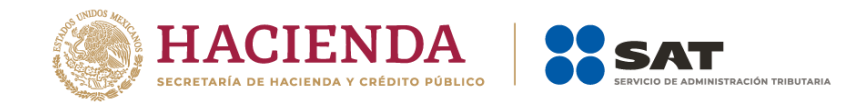

## *Contenido*

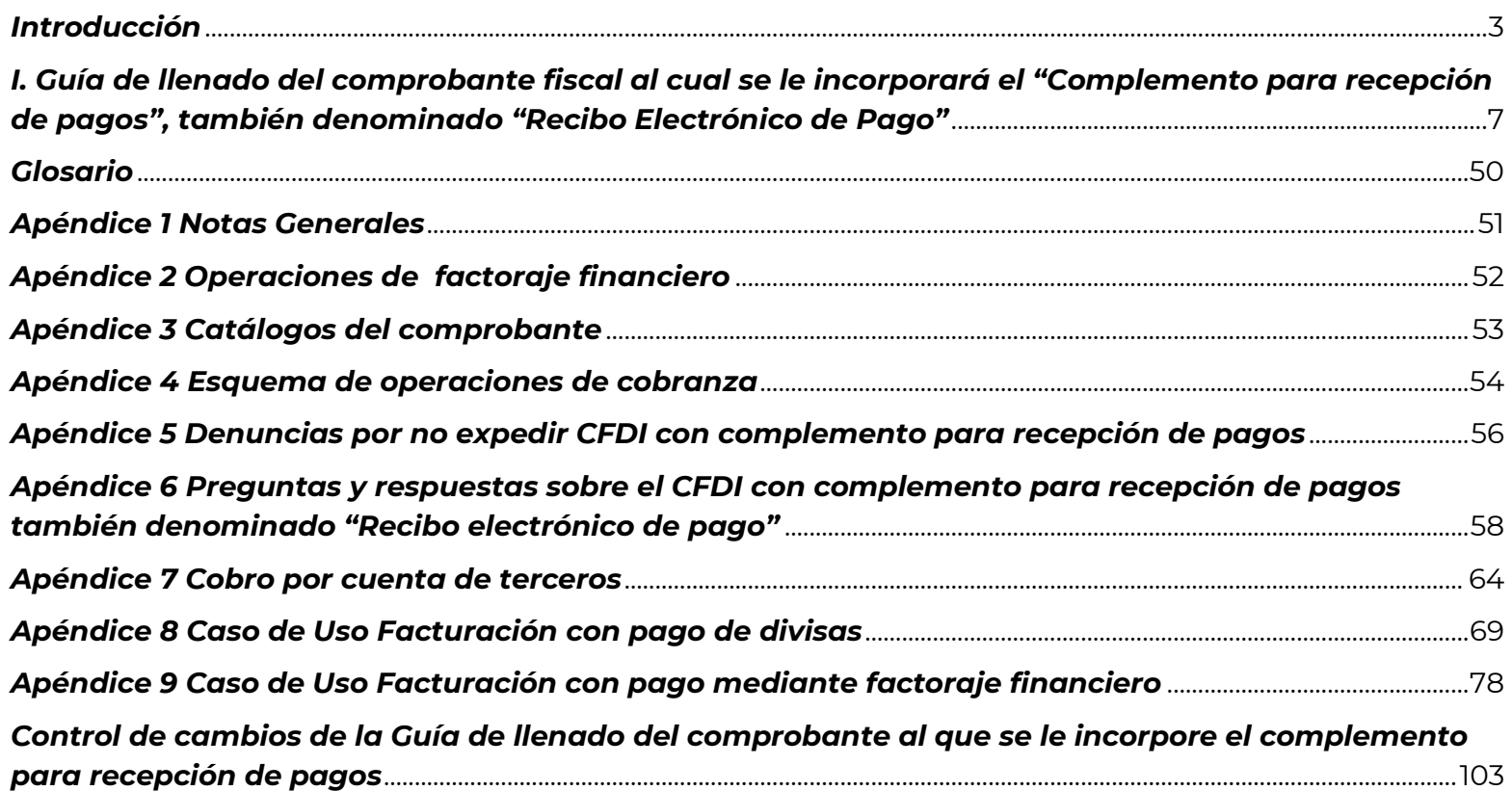

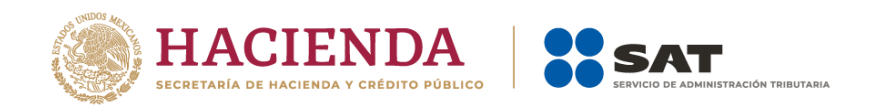

## *Introducción*

Los Comprobantes Fiscales Digitales por Internet (CFDI) deben emitirse por los actos o actividades que se realicen, por los ingresos que perciban o por las retenciones de contribuciones que efectúen los contribuyentes ya sean personas físicas o morales.

El artículo 29, segundo párrafo, fracción VI del Código Fiscal de la Federación (CFF), señala que los CFDI, deben cumplir con las especificaciones que en materia de informática determine el Servicio de Administración Tributaria (SAT), mediante reglas de carácter general; por otra parte el artículo 29-A del citado Código en su fracción VII, inciso b, establece la forma en que deben facturarse las operaciones que se pagan en parcialidades, señalando también que el SAT podrá establecer mediante reglas de carácter general términos para la facturación de estos pagos.

Asimismo, la Resolución Miscelánea Fiscal vigente (RMF) en las reglas 2.7.1.29. y 2.7.1.32. establece que cuando la contraprestación no se pague en una sola exhibición –parcialidades- o bien cuando al momento de expedir el CFDI no reciba el pago de la contraprestación –pago diferido-, los contribuyentes deberán utilizar el mecanismo contenido en la regla 2.7.1.32. para reflejar el pago con el que se liquide el importe de la operación.

El mecanismo establecido en la citada regla 2.7.1.32. de la RMF es la emisión del CFDI que incorpora el Complemento para recepción de Pagos, también denominado "Recibo Electrónico de Pago".

Por lo ya señalado, el contribuyente deberá realizar lo siguiente:

- **Cuando las contraprestaciones no se paguen en una sola exhibición (pago en parcialidades):**
	- a) Emitir un CFDI por el valor total de la operación en el momento en que ésta se realice.

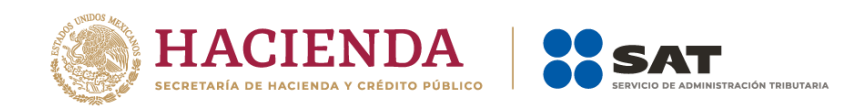

- b) Posteriormente emitir un CFDI por cada uno de los pagos que reciba, en el que se deberá señalar:
	- "Cero" en el campo "Total" sin registrar dato alguno en los campos "MetodoPago" y "FormaPago".
	- Incorporar el "Complemento para recepción de Pagos", también denominado "Recibo Electrónico de Pago", publicado en el Portal del SAT (en donde se detalla la cantidad que se recibe e identifica la factura cuyo saldo liquida).

El monto del pago se aplicará proporcionalmente a los conceptos integrados en el comprobante emitido por el valor total de la operación.

- **Cuando al momento de expedir el CFDI no reciba el pago de la contraprestación (pago diferido):**
	- Deberá utilizar el mecanismo contenido en el inciso b) que antecede para reflejar el pago con el que se liquide el importe de la operación.

Para efectos de determinar el o los CFDI a los cuales se aplicará un pago recibido, los contribuyentes aplicarán los siguientes criterios de asignación en el orden siguiente:

1.- Si existe disposición jurídica expresa de orden público que lo establezca, se estará a ella.

2.- En caso de no existir disposición jurídica expresa, se estará al acuerdo expreso establecido al efecto por las partes.

3.- De no existir acuerdo expreso entre las partes, el pagador podrá indicar al receptor del pago el o los CFDI a los que aplicará dicho pago y el monto que corresponde a cada comprobante, contando para ello con los 5 días naturales inmediatos siguientes a aquel en el que se realizó el pago.

4.- En caso de que el pagador no indique al receptor del pago el o los CFDI a los que se aplicará el mismo, el receptor del pago lo aplicará al o los CFDI pendientes de pago más antiguos.

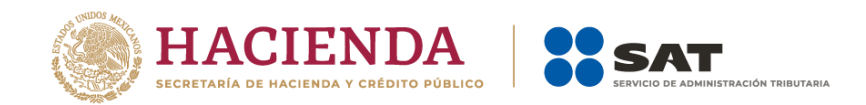

Se podrá emitir un CFDI con "Complemento para recepción de pagos", también denominado "Recibo Electrónico de Pago", por cada pago recibido (uno a uno) o uno por todos los pagos recibidos en un período de un mes (uno a muchos) siempre que estos correspondan a un mismo receptor del comprobante.

El CFDI con "Complemento para recepción de pagos", también denominado "Recibo Electrónico de Pago", deberá emitirse a más tardar al quinto día natural del mes inmediato siguiente al que corresponda el o los pagos recibidos.<sup>1</sup>

En el presente documento se describe cómo se debe realizar el llenado de los datos que se deben registrar en el comprobante fiscal que se emite cuando la contraprestación no se pague en una sola exhibición (pago en parcialidades) o bien cuando al momento de expedir el CFDI no reciba el pago de la contraprestación (pago diferido), así como los datos que se deben registrar en el "Complemento para recepción de Pagos", también denominado "Recibo Electrónico de Pago", mismo que se debe incorporar al comprobante fiscal de referencia.

El "Complemento para recepción de pagos", también denominado "Recibo Electrónico de Pago" solo puede ser incorporado en un CFDI emitido usando la versión 4.0 del Anexo 20.

En caso de alguna duda o situación particular sobre el llenado del comprobante que no se encuentre prevista en esta guía, el contribuyente debe remitirse a los siguientes documentos, mismos que se encuentran publicados en el Portal del SAT.

Documentación técnica.

l

 $^{\rm 1}$  Cuando el contribuyente reciba el pago de la contraprestación y no emita el CFDI con "Complemento para recepción de pagos" a más tardar al quinto día natural del mes inmediato siguiente al que corresponda o lo emita posteriormente, podria incurrir en la infracción contenida en el artículo 83, fracción VII y generar una multa en terminos del artículo 84, fracción IV del Código Fiscal de la Federación.

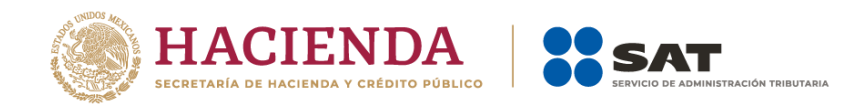

- Preguntas y respuestas del comprobante al que se le incorpore el complemento para recepción de pagos.
- Casos de uso del comprobante al que se le incorpore el complemento para recepción de pagos, también denominado "Recibo Electrónico de Pago".

La presente guía de llenado es un documento cuyo objeto es explicar a los contribuyentes la forma correcta de llenar y expedir un CFDI, observando las definiciones del estándar tecnológico del Anexo 20 y las disposiciones jurídicas vigentes aplicables, para ello hace uso de ejemplos que faciliten las explicaciones, por ello es importante aclarar que los datos usados para los ejemplos son ficticios para efectos didácticos a fin de explicar de manera fácil cómo se llena un CFDI.

Por lo anteriormente señalado, el lector debe tener claro que las explicaciones realizadas en esta Guía de llenado no sustituyen a las disposiciones fiscales legales o reglamentarias vigentes, por lo que en temas distintos a la forma correcta de llenar y expedir un CFDI, como pueden ser los relativos a la determinación de las contribuciones, los sujetos, el objeto, las tasas, las tarifas, las mecánicas de cálculo, los requisitos de las deducciones, entre otros, los contribuyentes deberán observar las disposiciones fiscales vigentes aplicables.

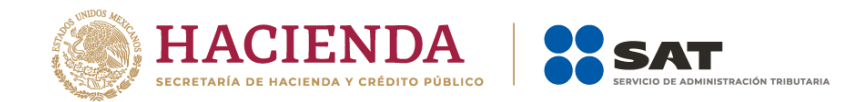

## *I. Guía de llenado del comprobante fiscal al cual se le incorporará el "Complemento para recepción de pagos", también denominado "Recibo Electrónico de Pago"*

El Anexo 20 de la RMF vigente contiene el estándar técnico que específica la estructura, forma y sintaxis que deben contener los CFDI que expidan los contribuyentes (personas físicas y morales), lo cual permite que la información se organice mediante etiquetas de manera estructurada en el comprobante.

Cuando se emita un comprobante fiscal en el que la contraprestación se pague en parcialidades, o de forma diferida se deberá incorporar el "Complemento para recepción de Pagos", por lo que las especificaciones de los campos a registrar para la elaboración de este complemento expresados en lenguaje no informático se incluyen en el presente documento en la sección II.

Cuando en las siguientes descripciones se establezca el uso de un valor, éste se señala entre comillas, pero en el CFDI debe registrarse sin incluir las comillas respetar mayúsculas, minúsculas, números, espacios y signos de puntuación.

En el presente documento se hace referencia a la descripción de la información que debe contener el comprobante fiscal conforme al citado Anexo 20 vigente.

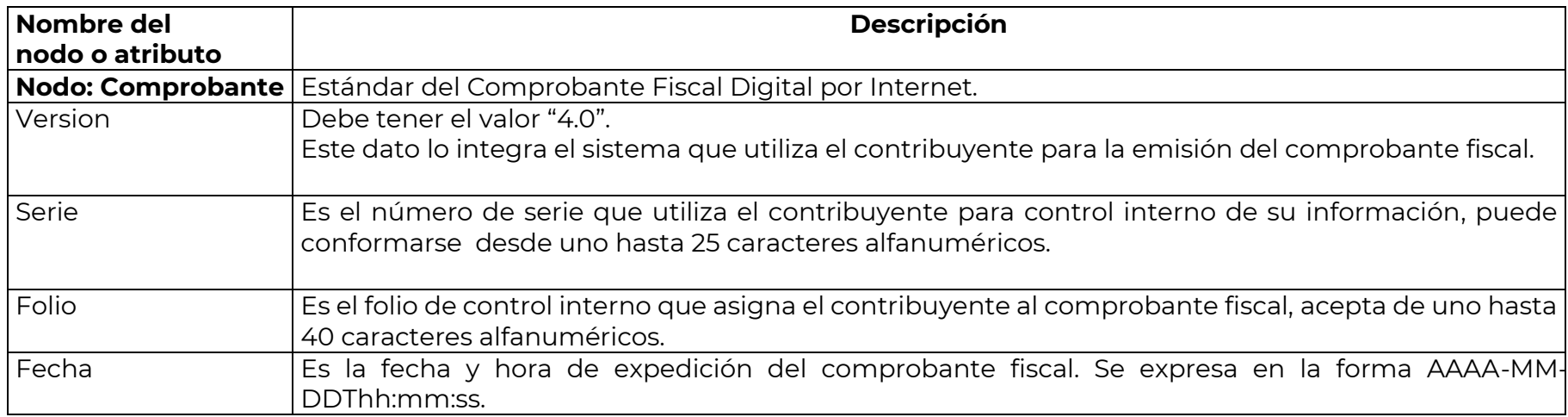

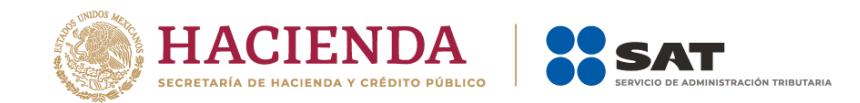

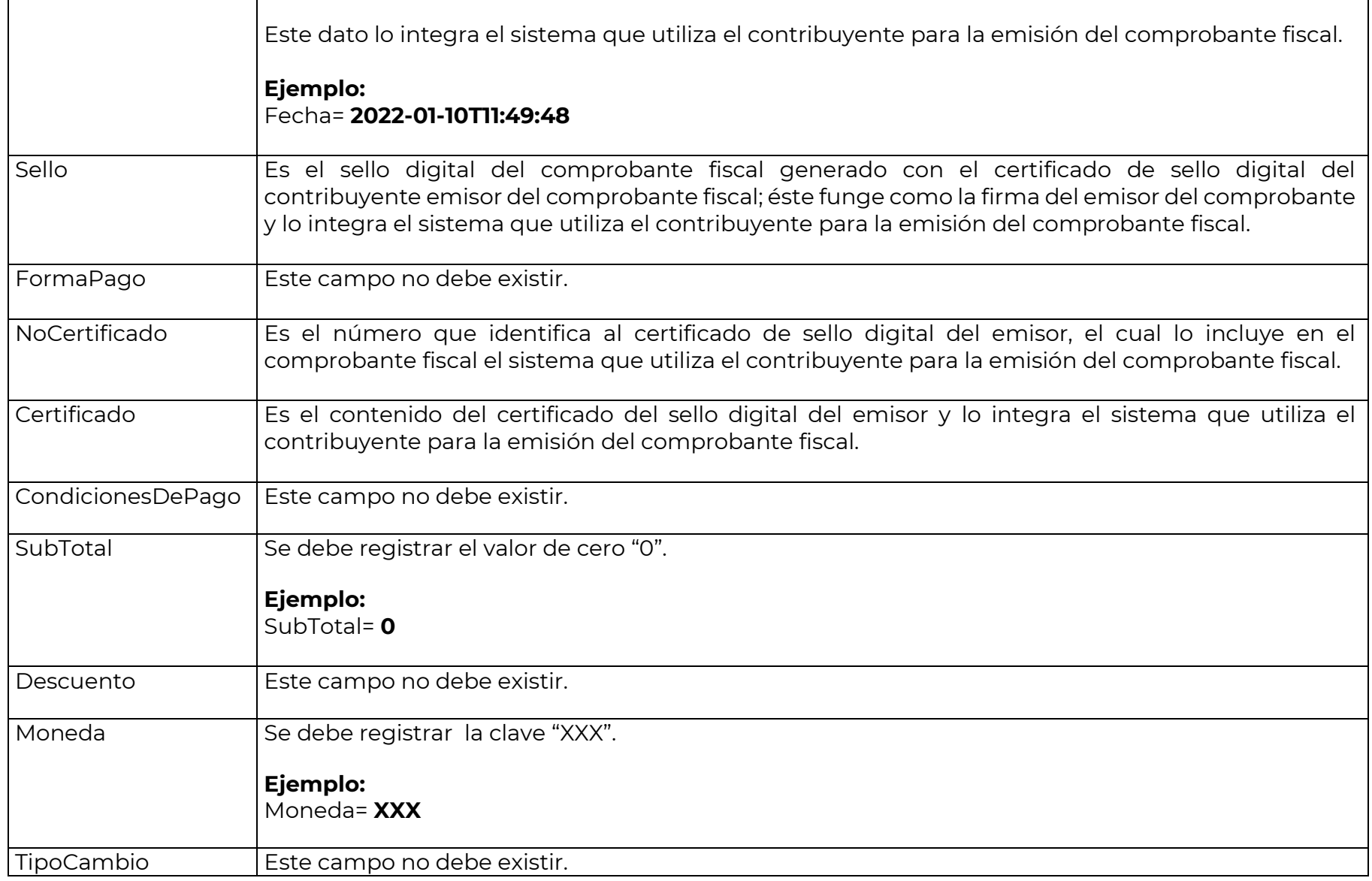

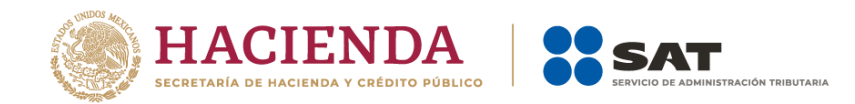

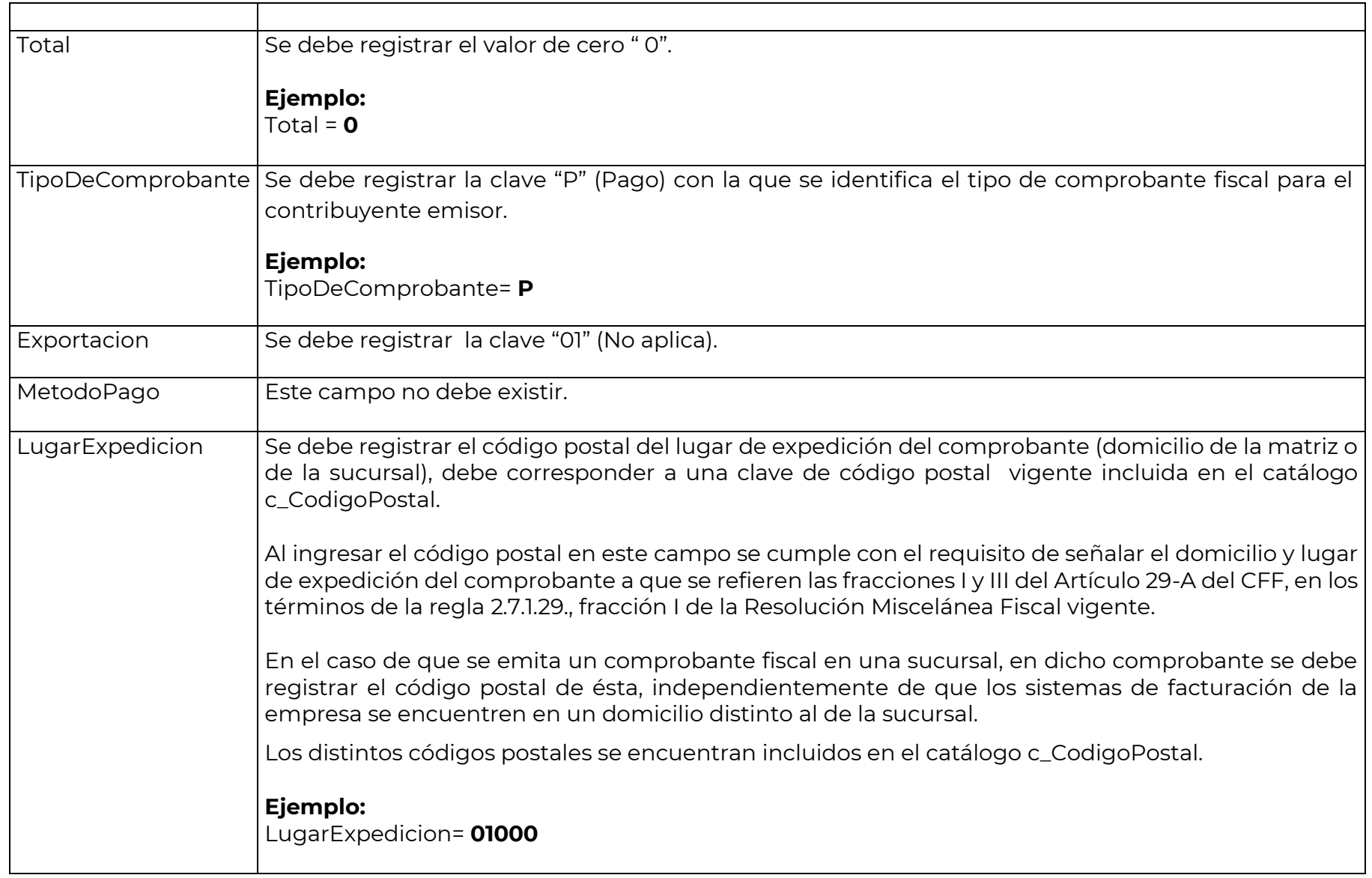

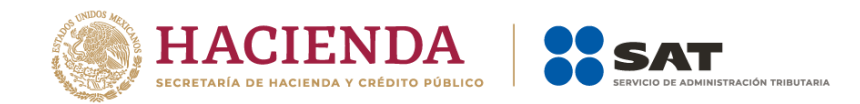

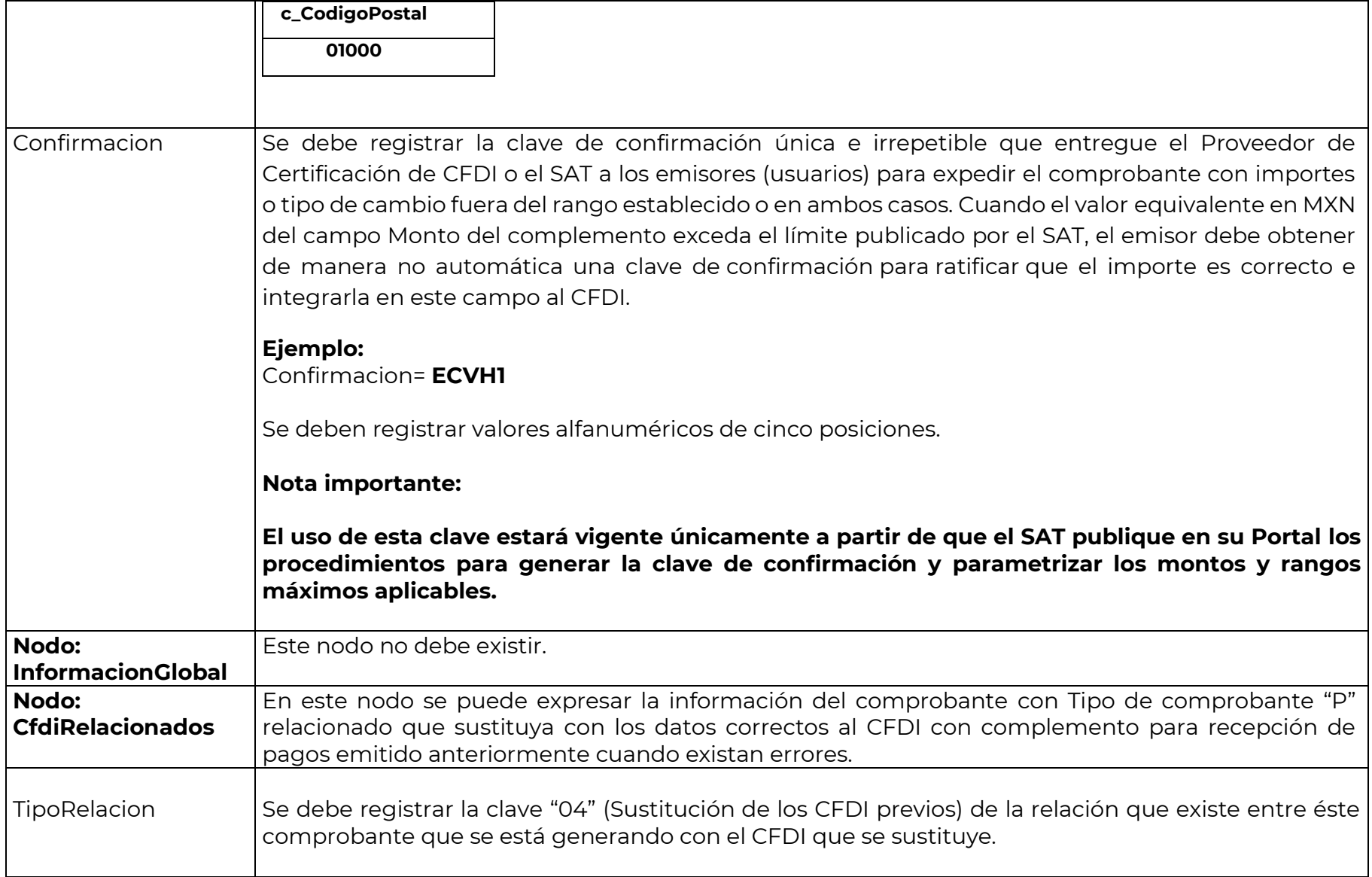

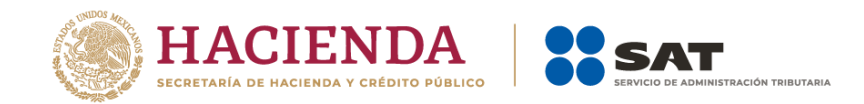

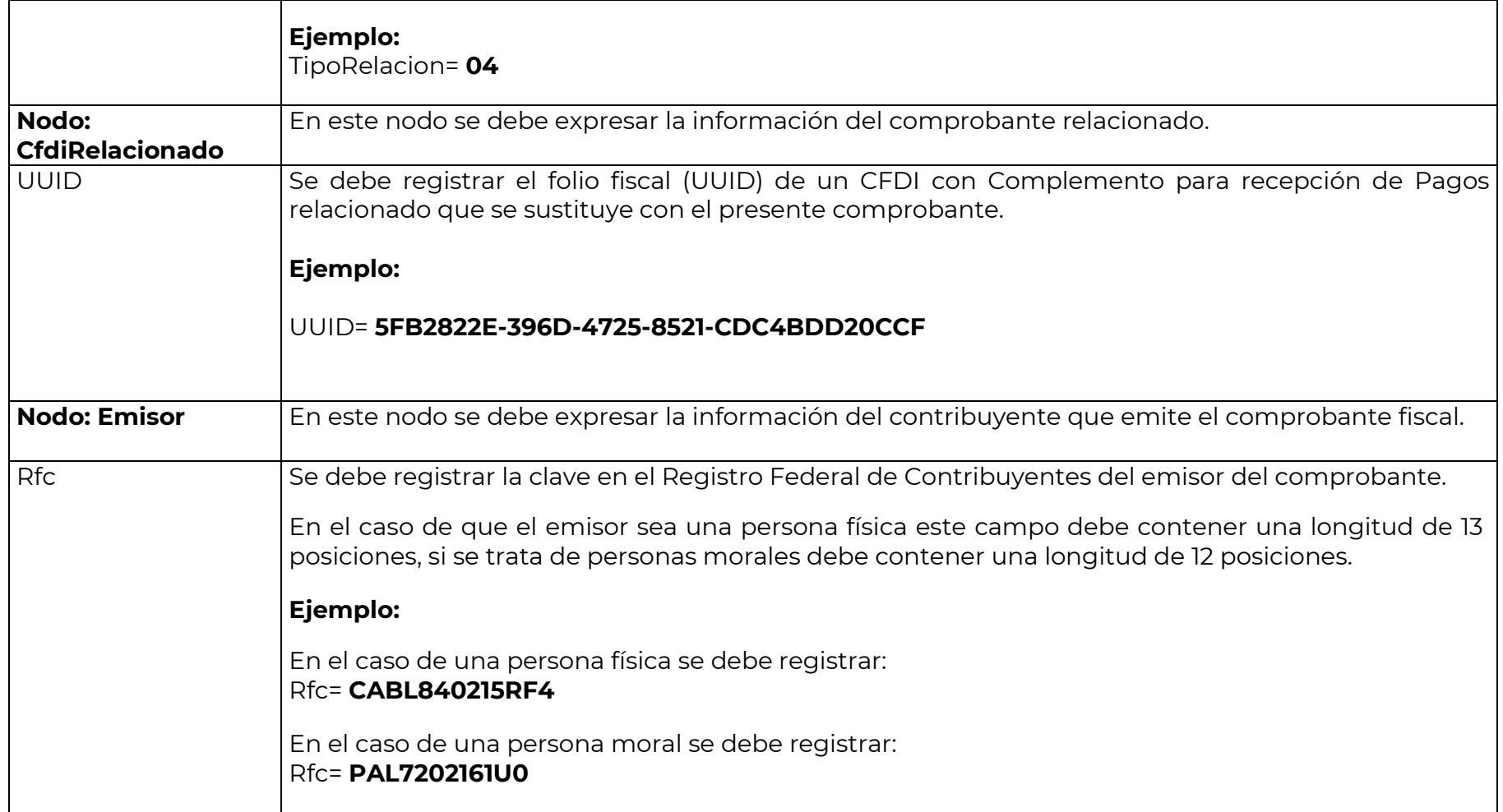

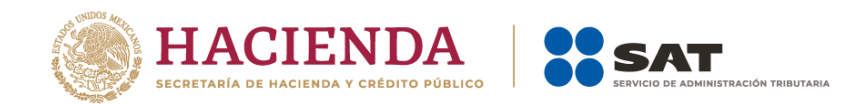

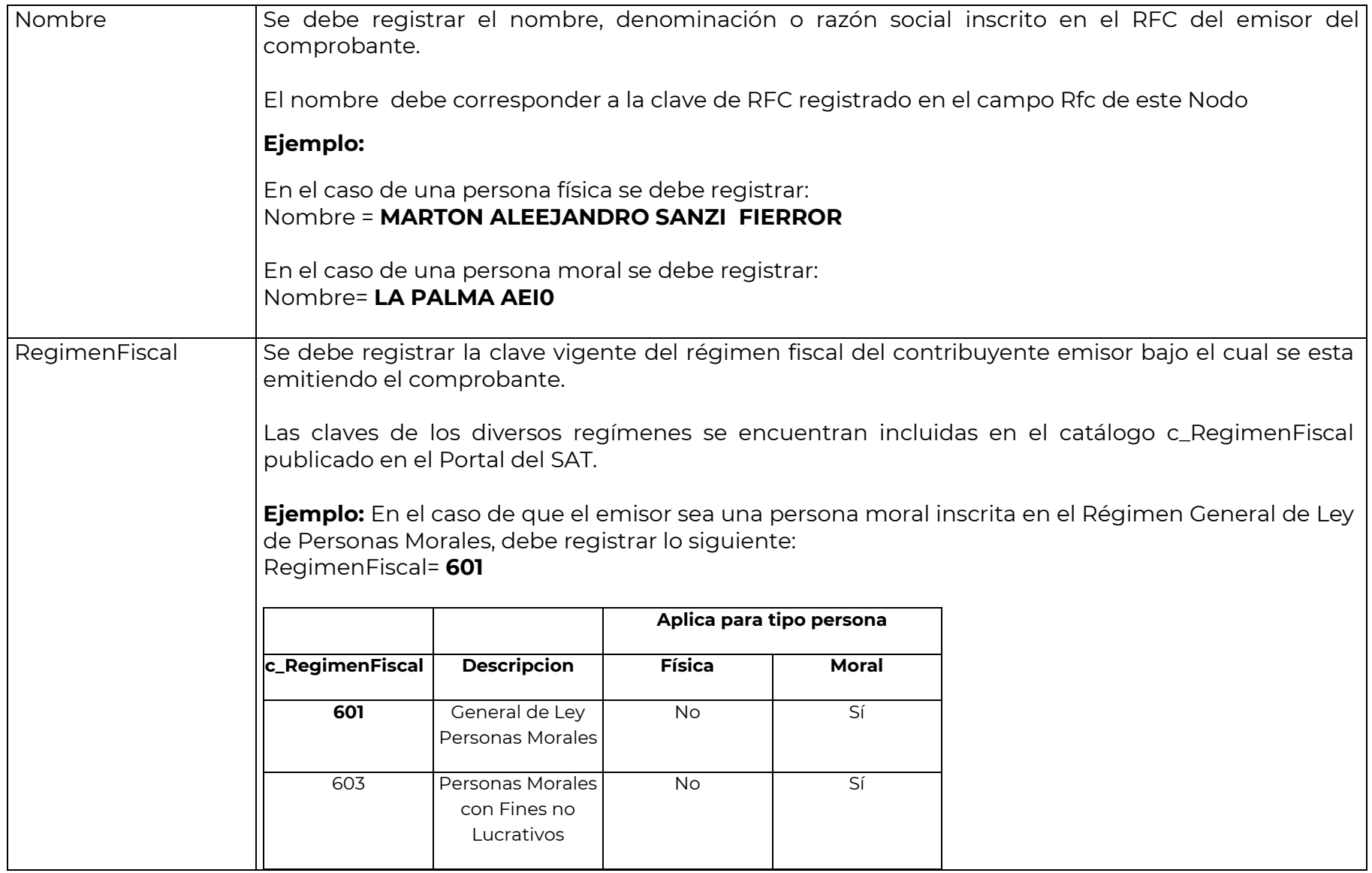

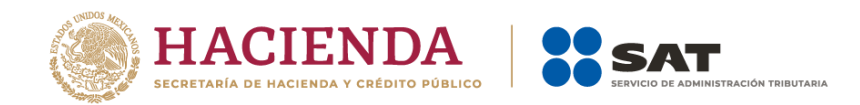

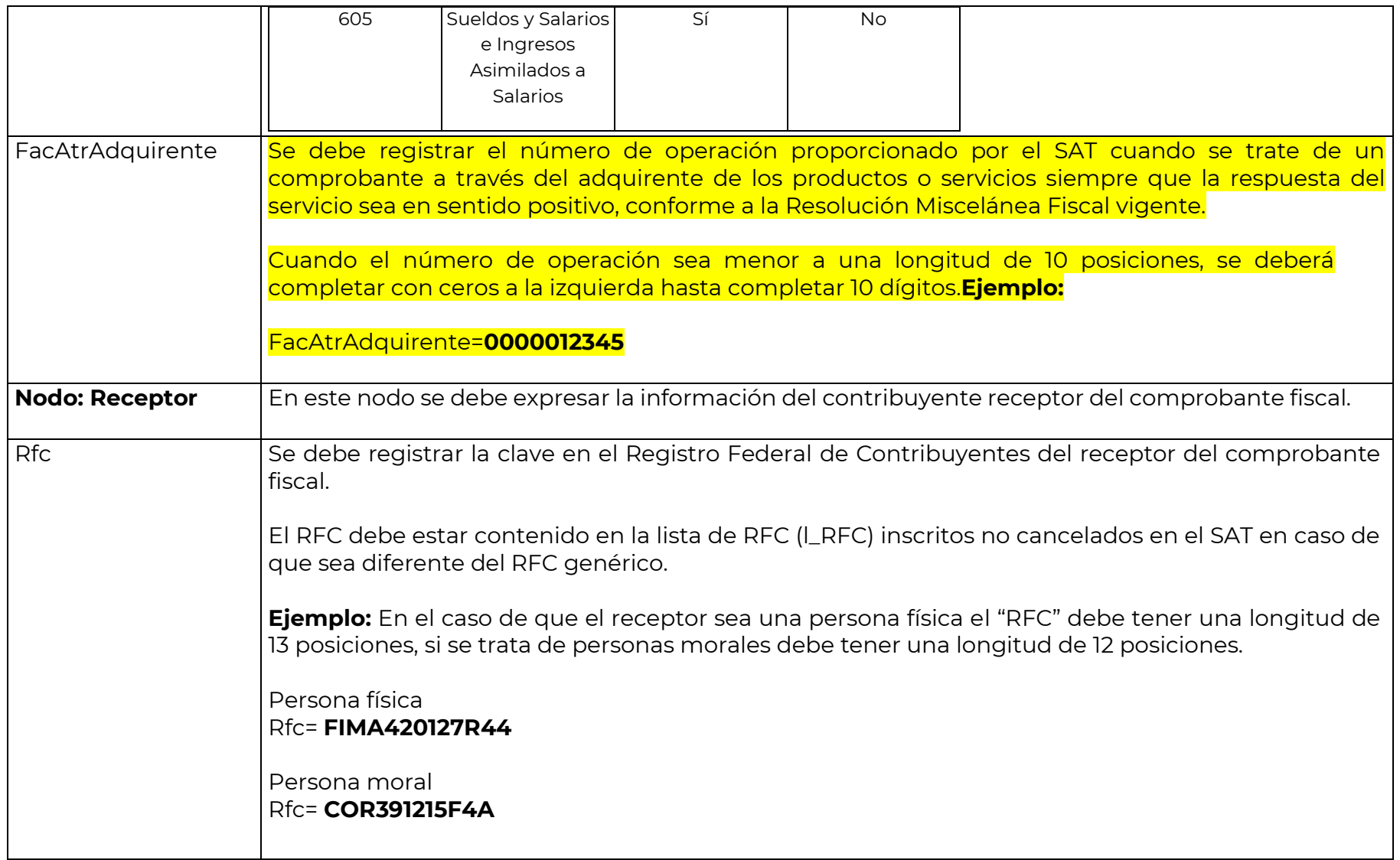

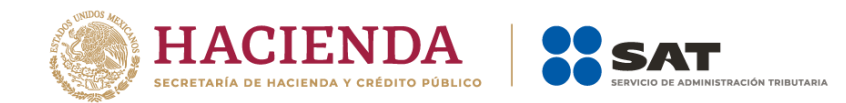

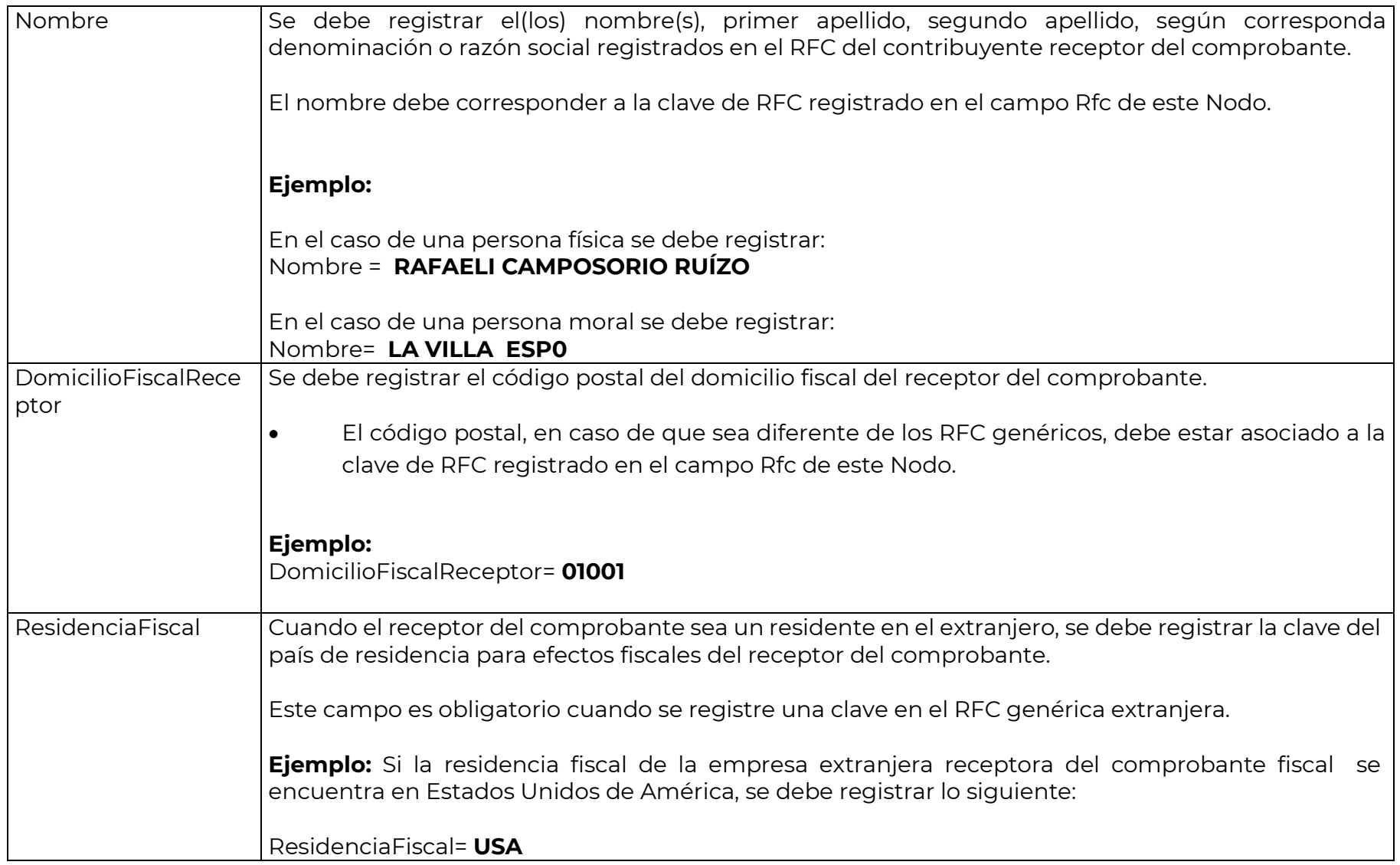

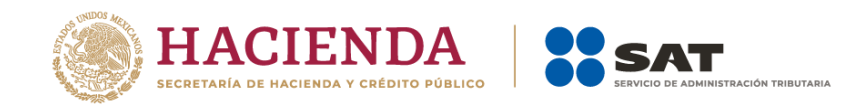

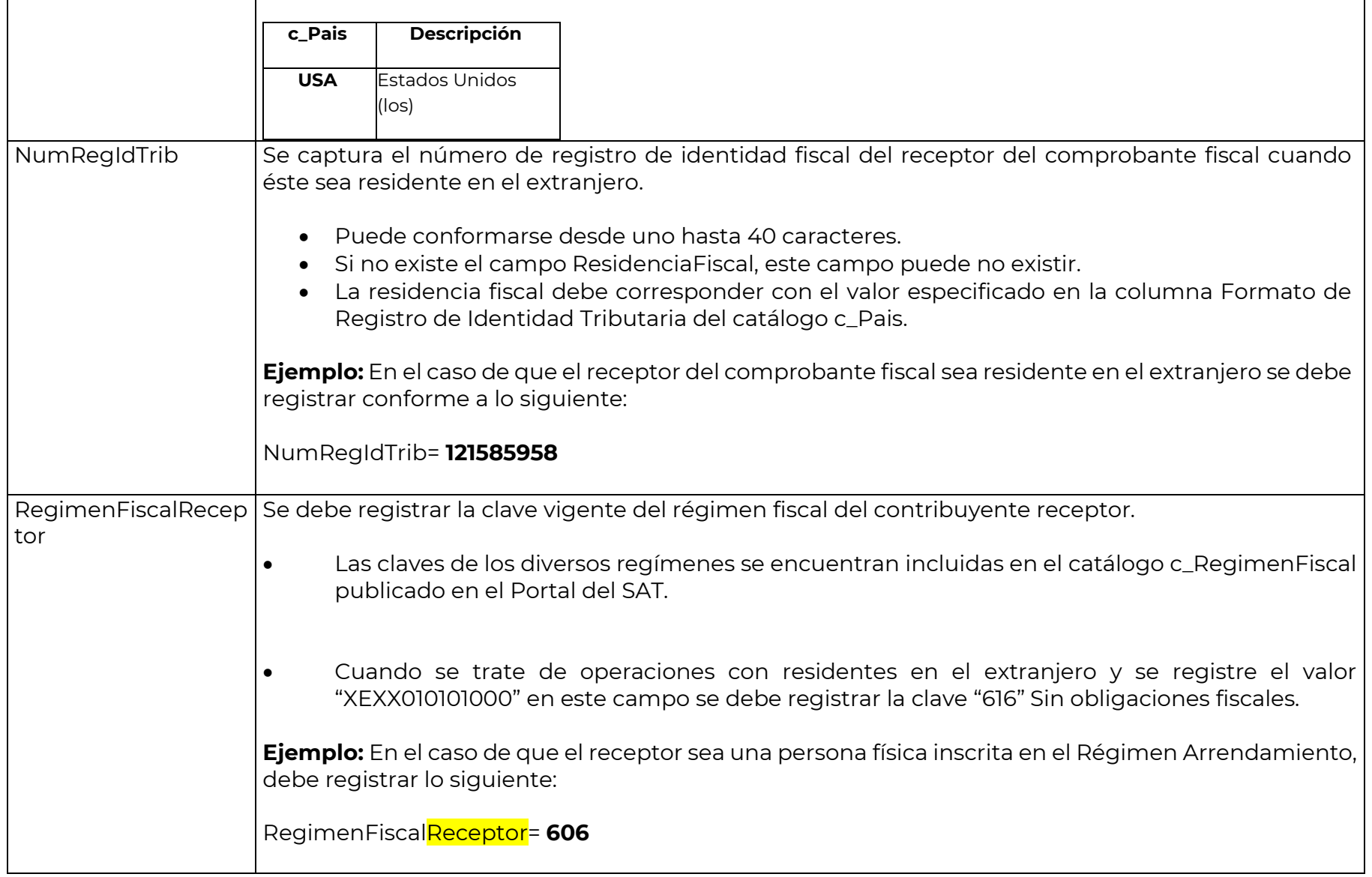

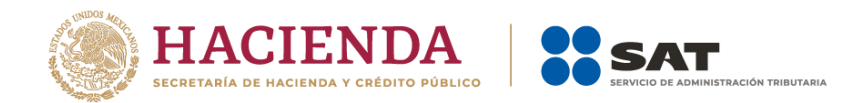

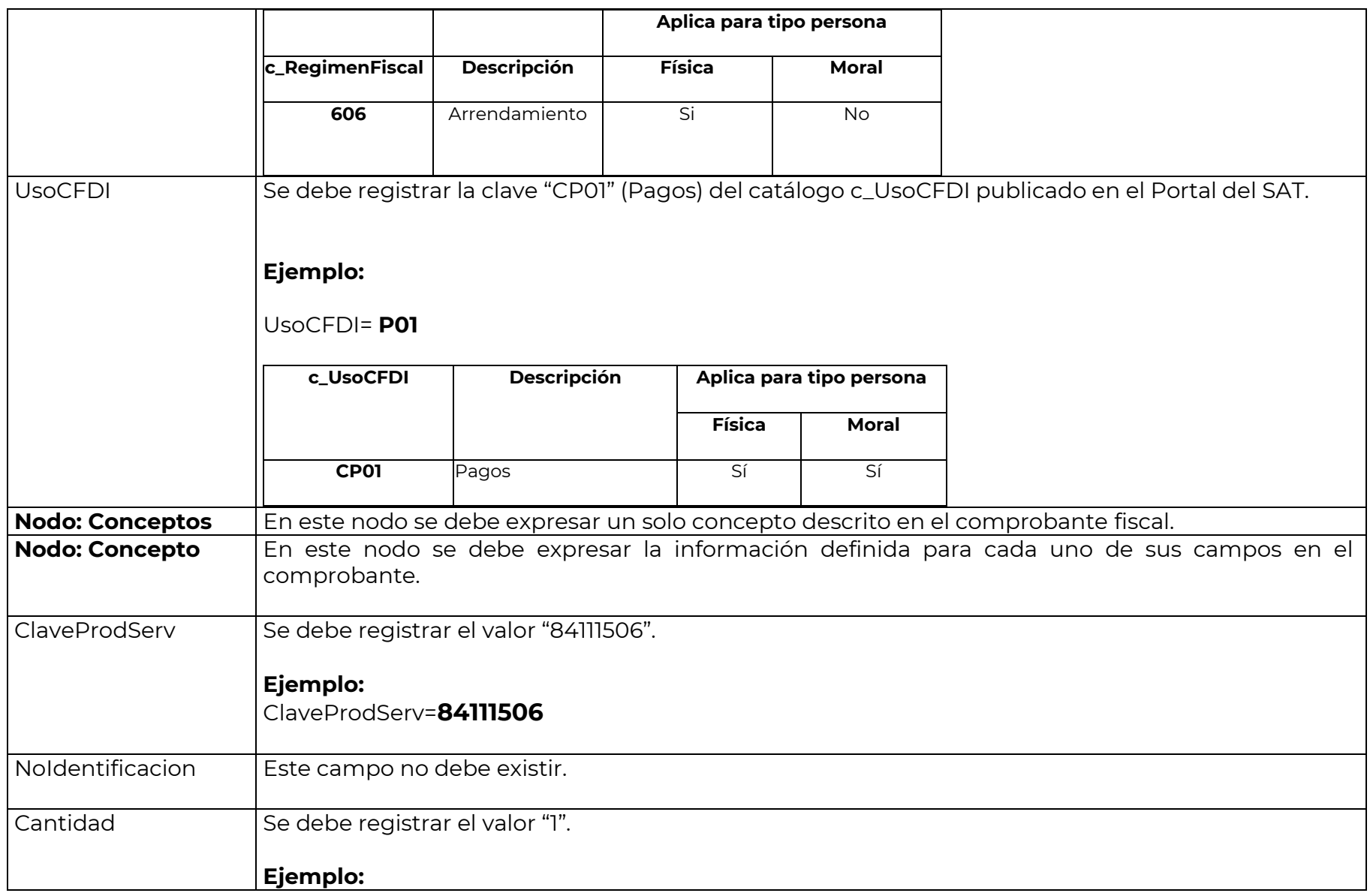

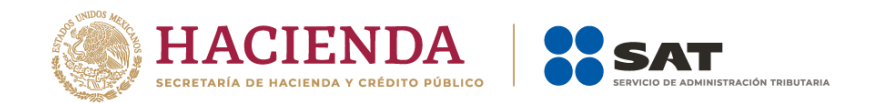

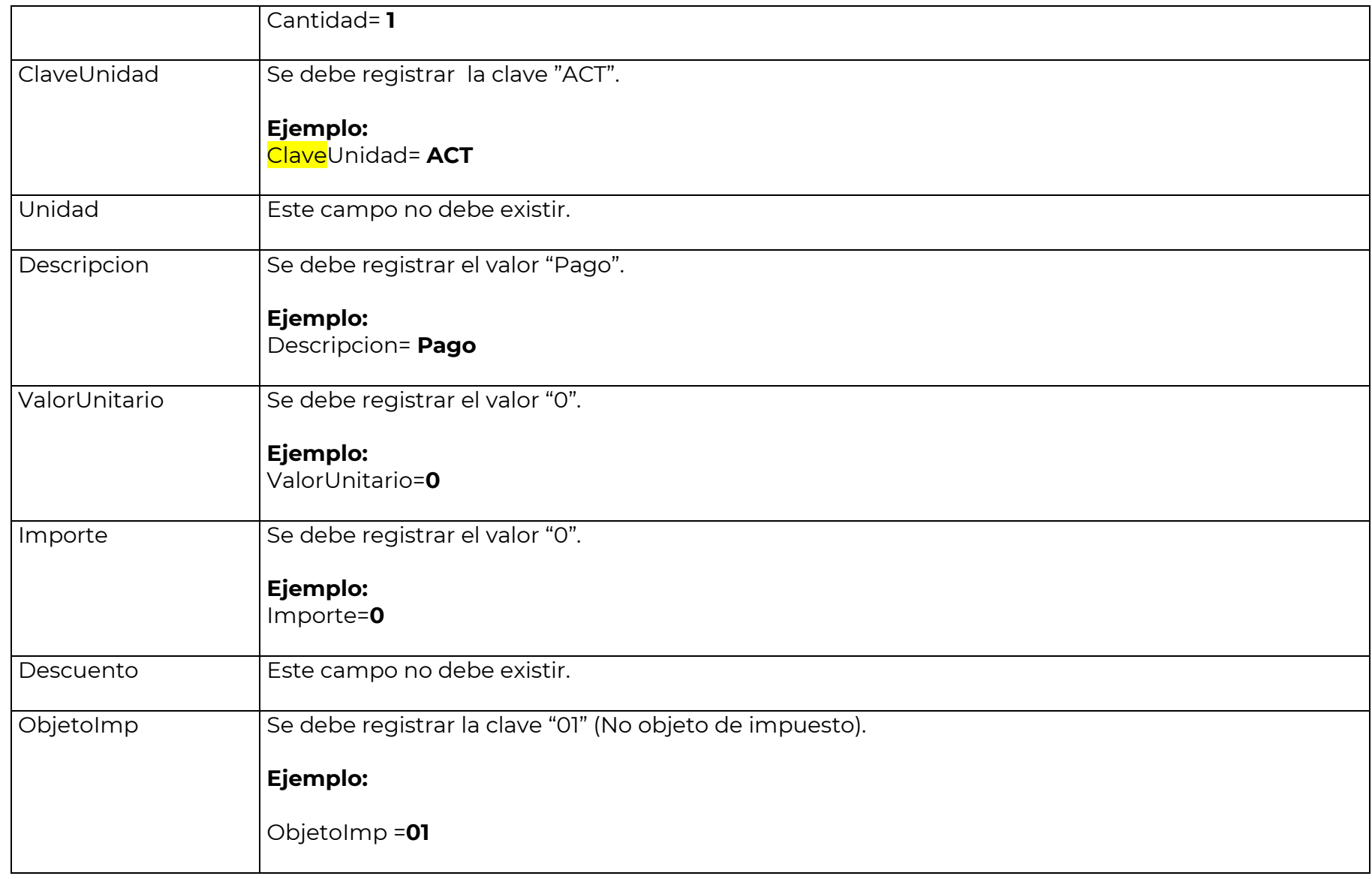

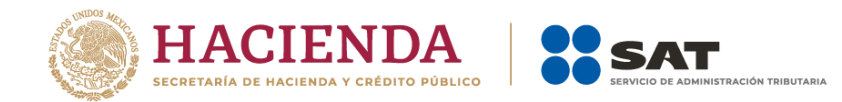

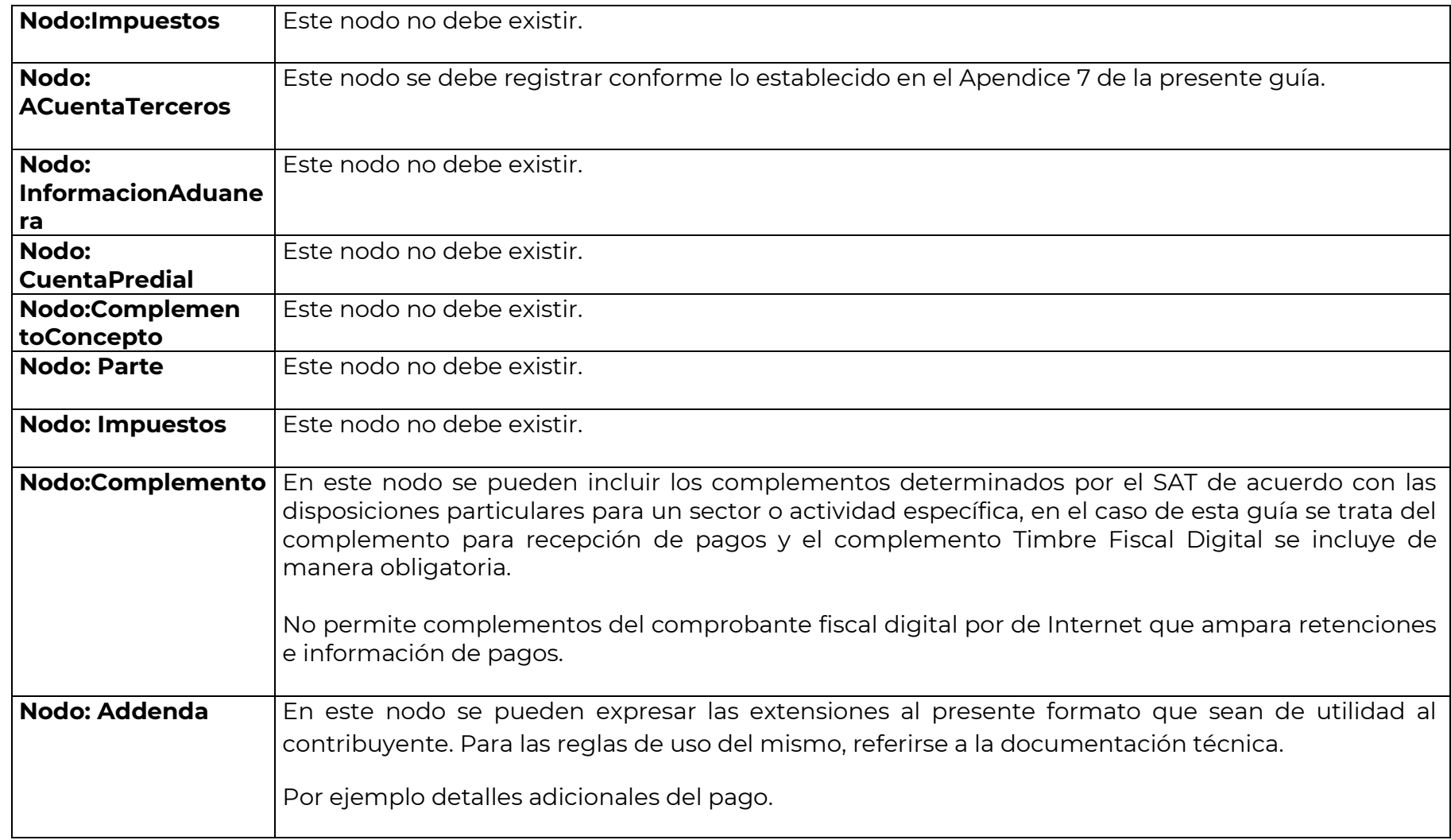

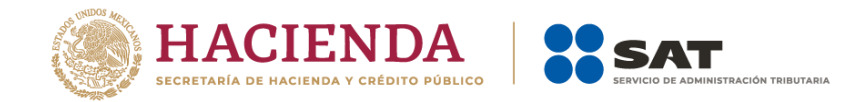

## *II. Guía de llenado del "Complemento para recepción de Pagos"*

En esta sección se hace la descripción de cómo se debe realizar el llenado de los datos que se deben registrar en el complemento para recepción de pagos, mismo que se debe incorporar al comprobante fiscal a que se refiere la sección I del presente documento.

Cuando en las siguientes descripciones se establezca el uso de un valor, éste se señala entre comillas, pero en el complemento debe registrarse sin incluir las comillas respetando mayúsculas, minúsculas, números, espacios y signos de puntuación.

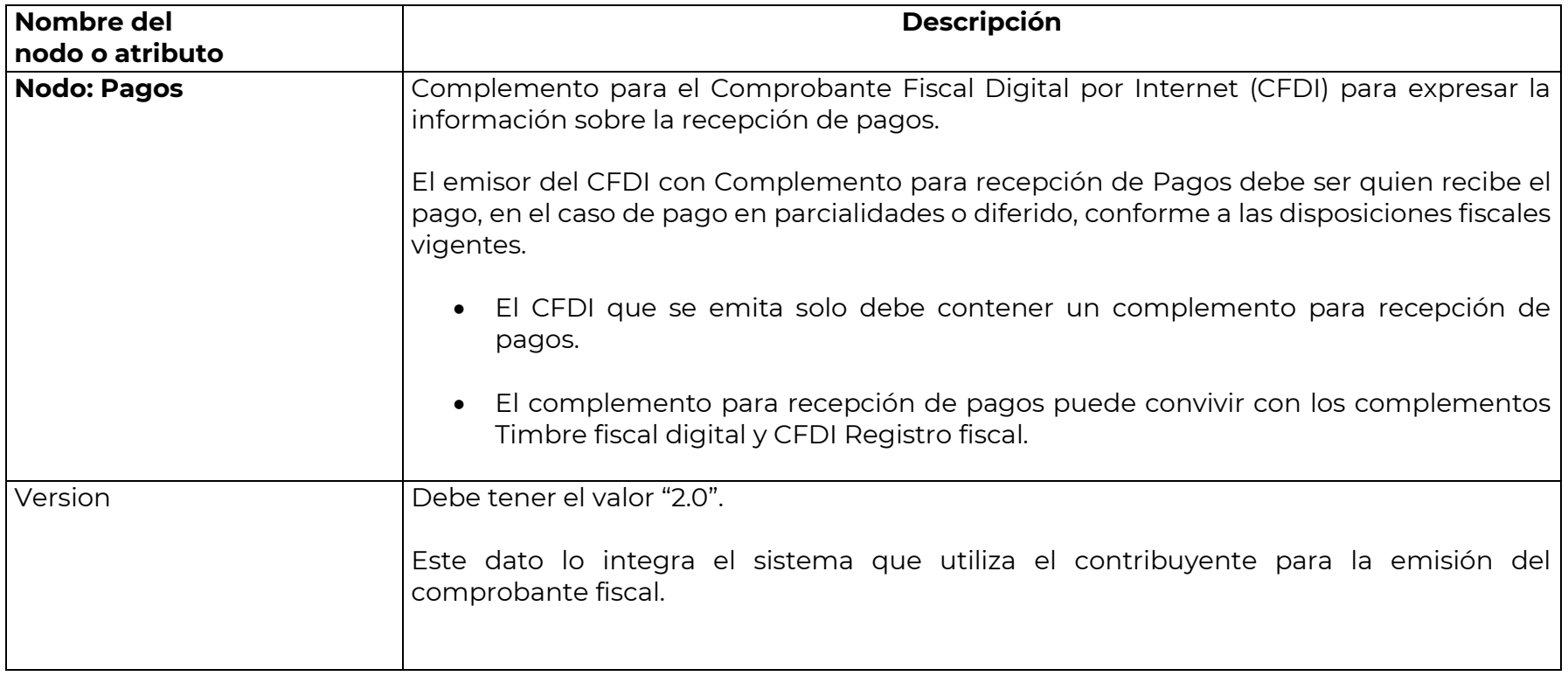

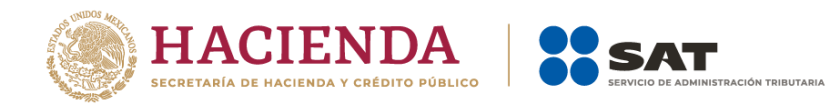

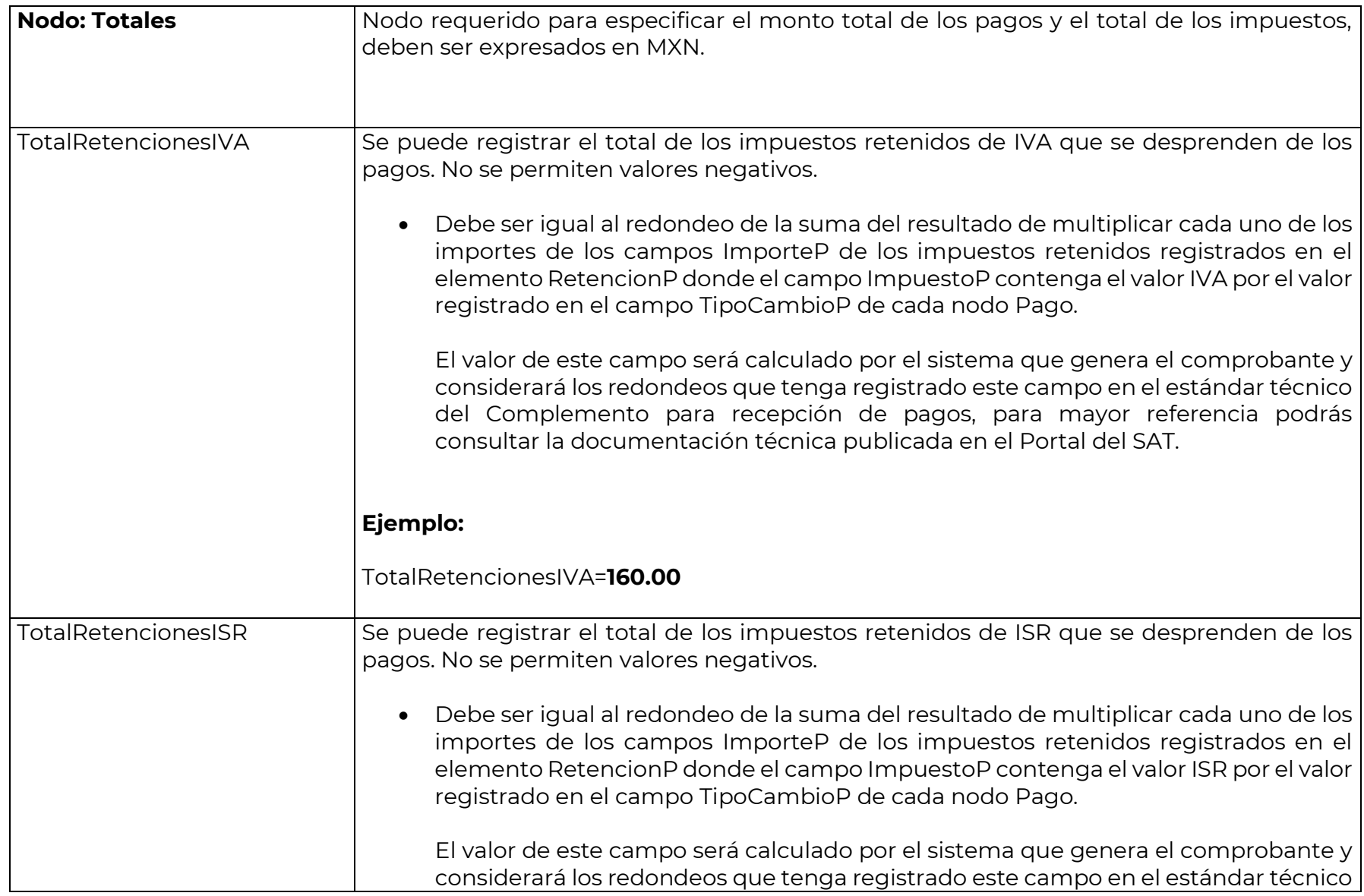

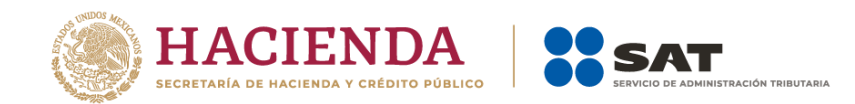

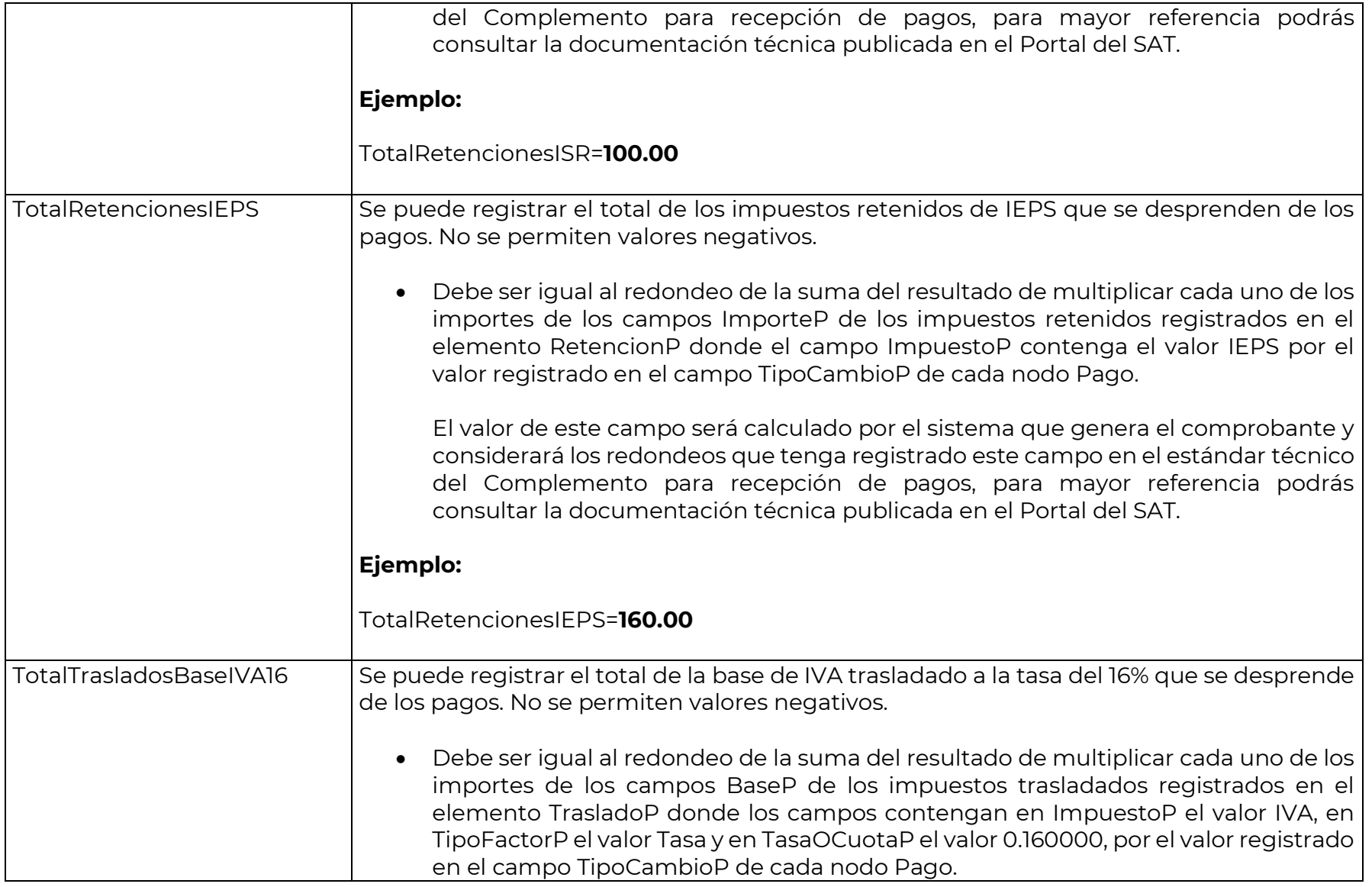

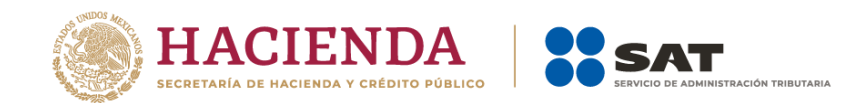

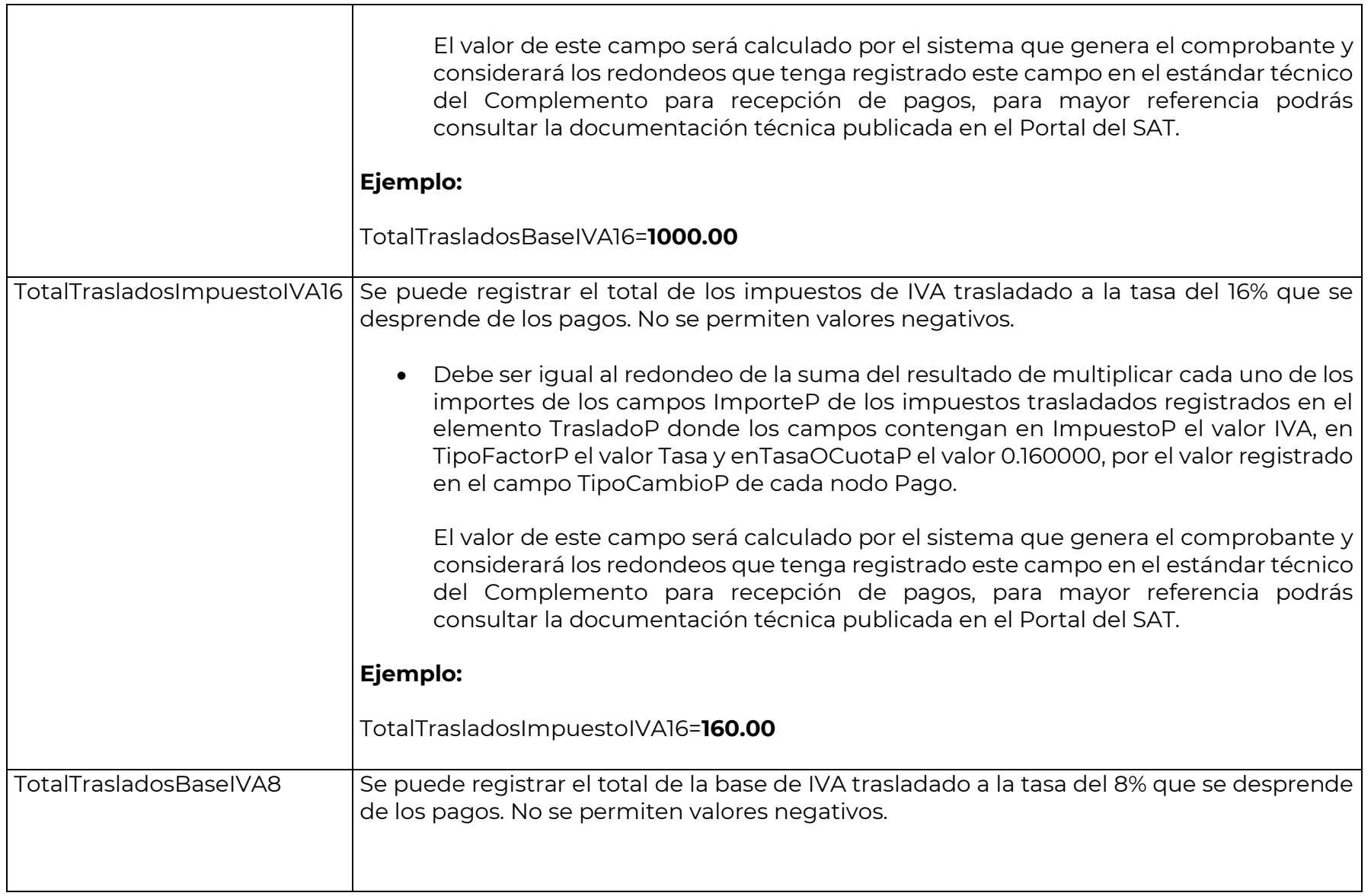

ᄀ

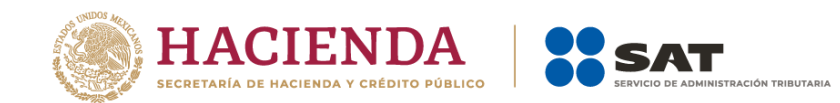

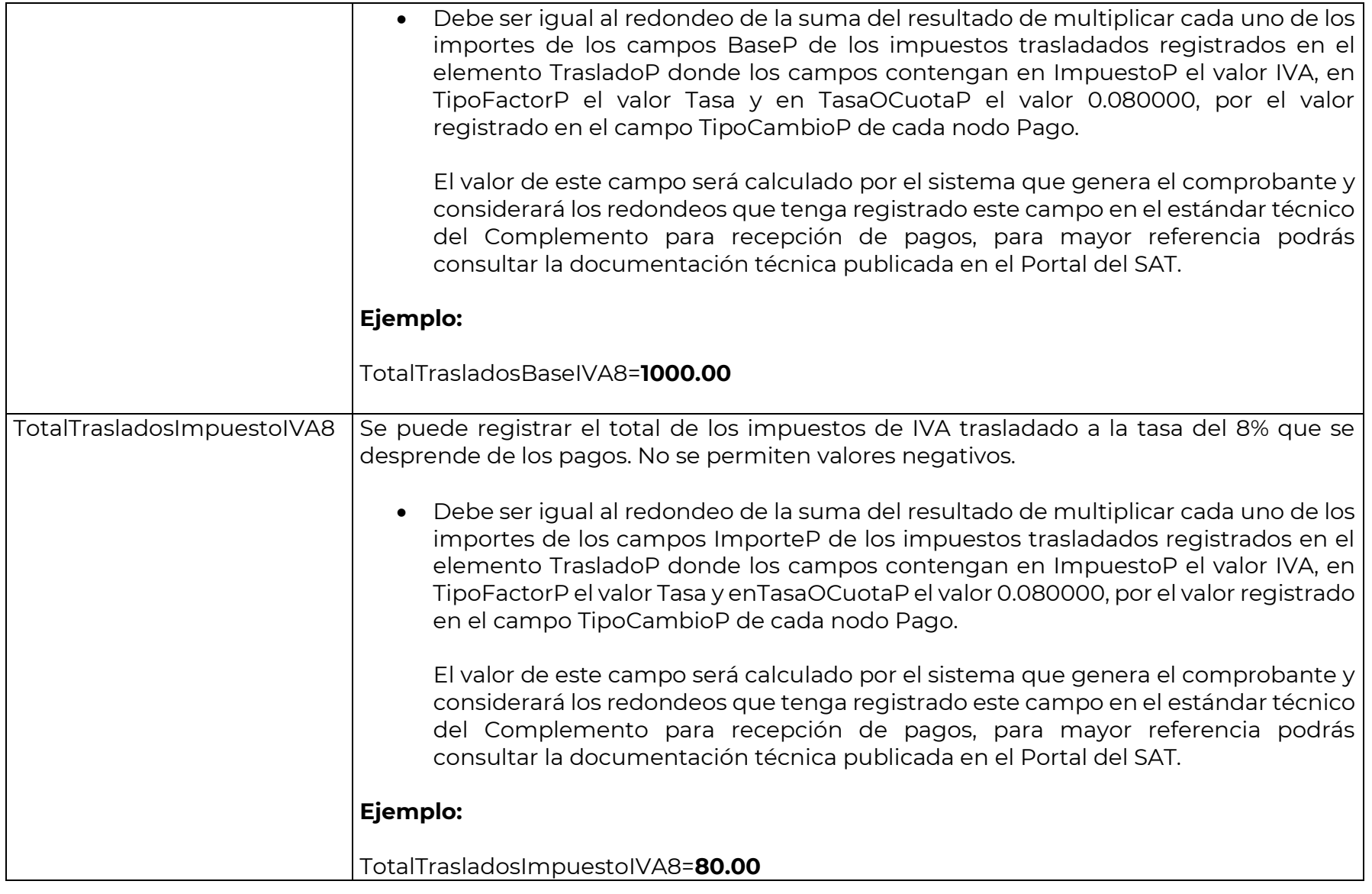

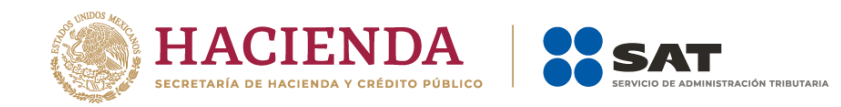

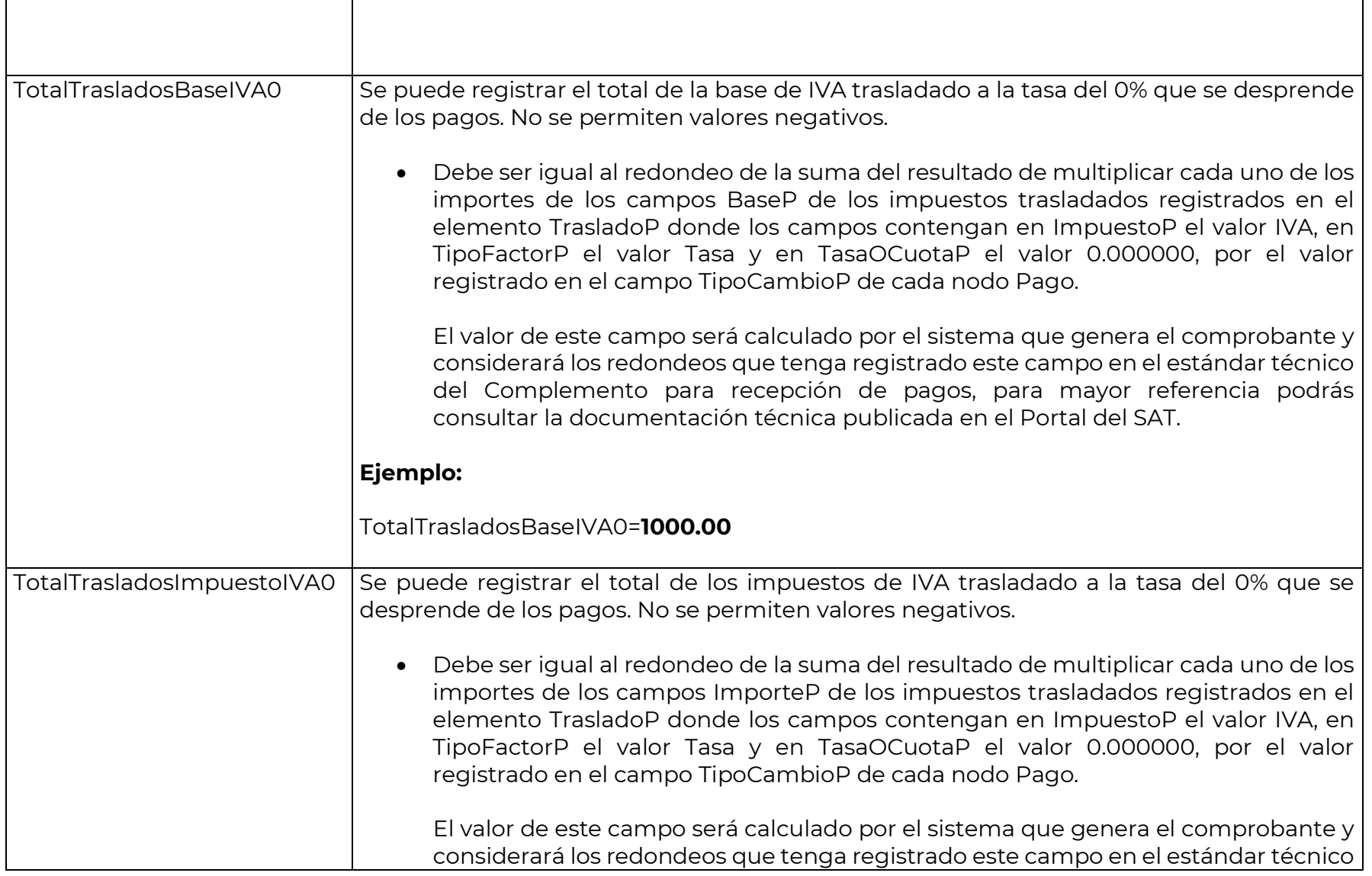

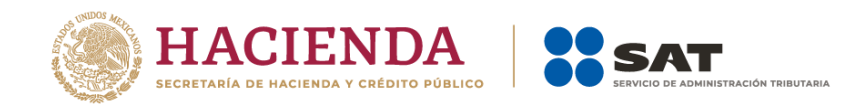

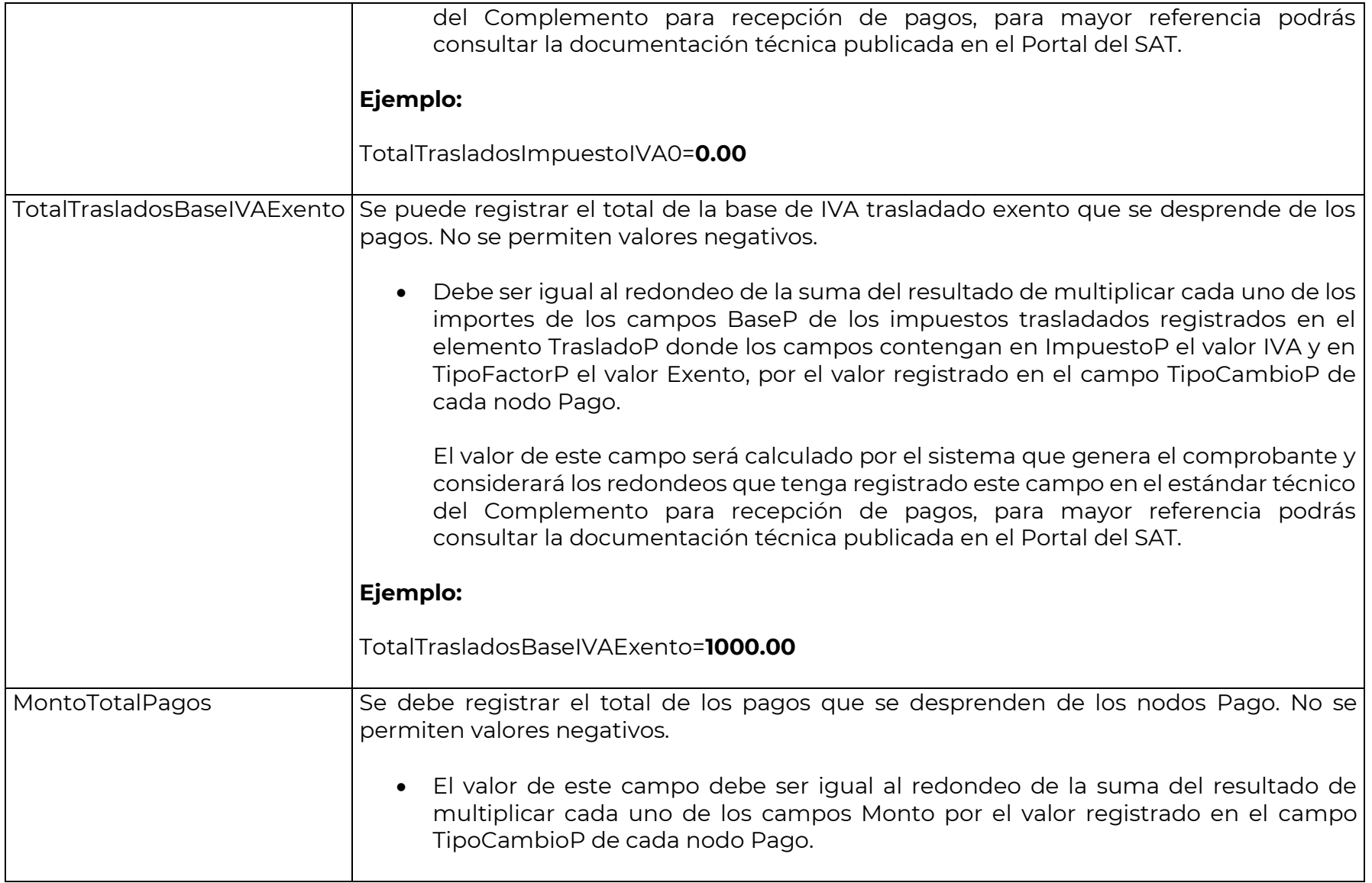

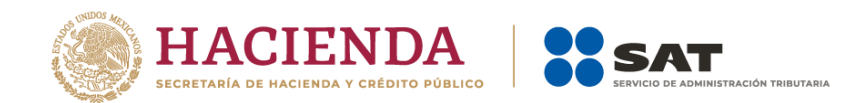

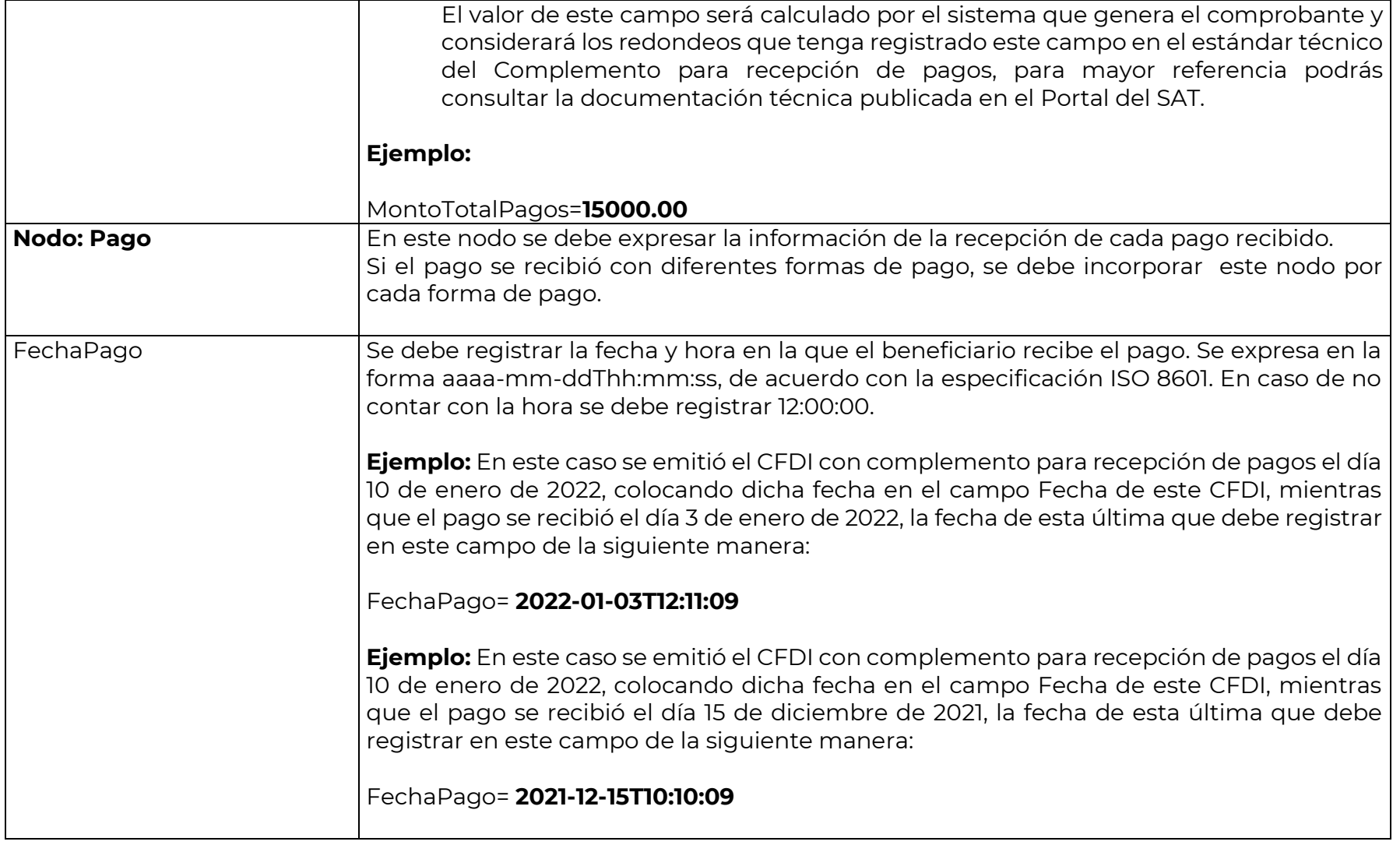

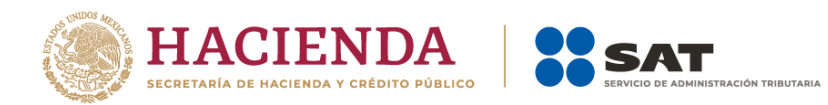

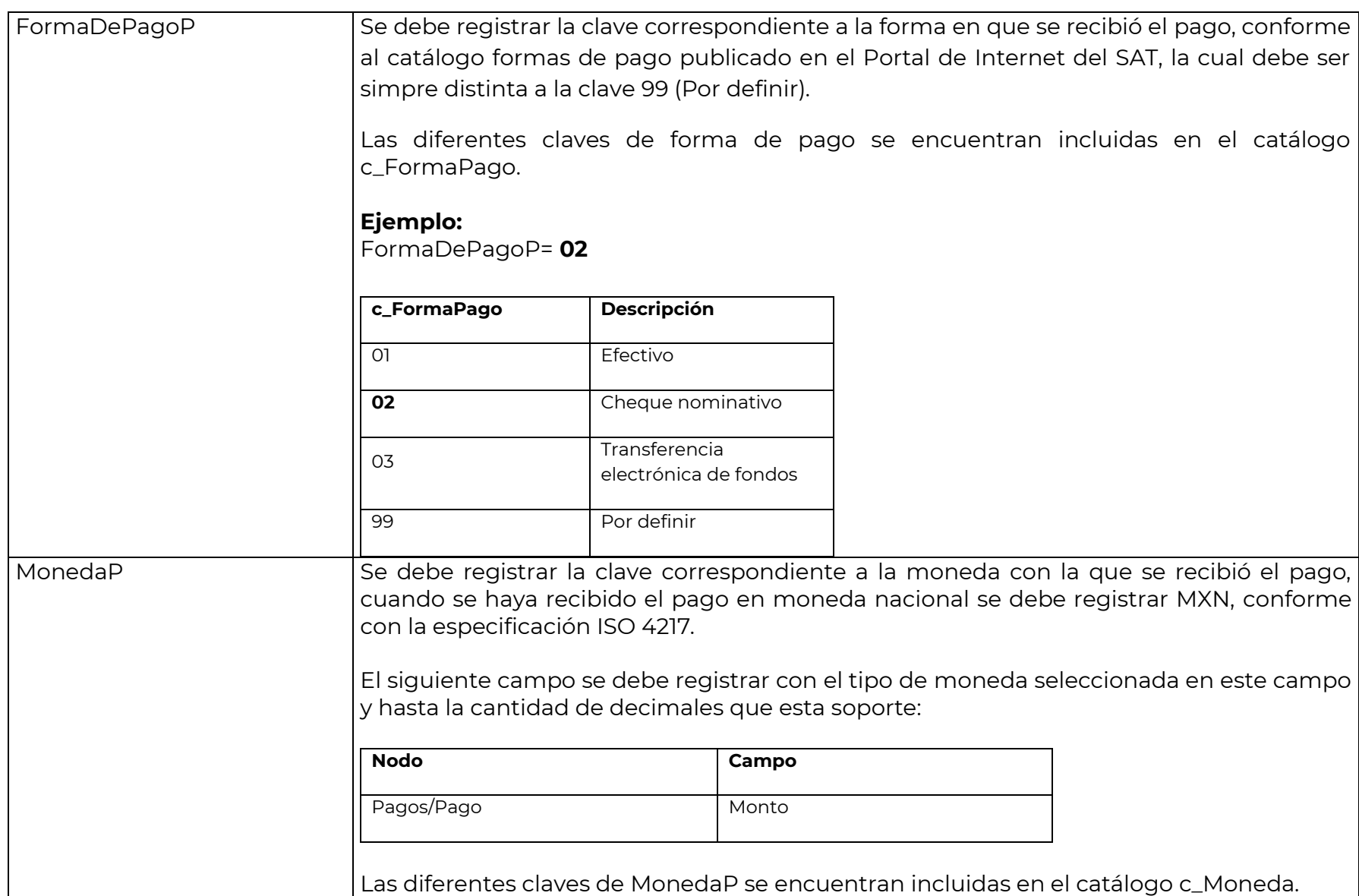

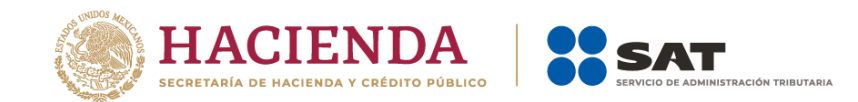

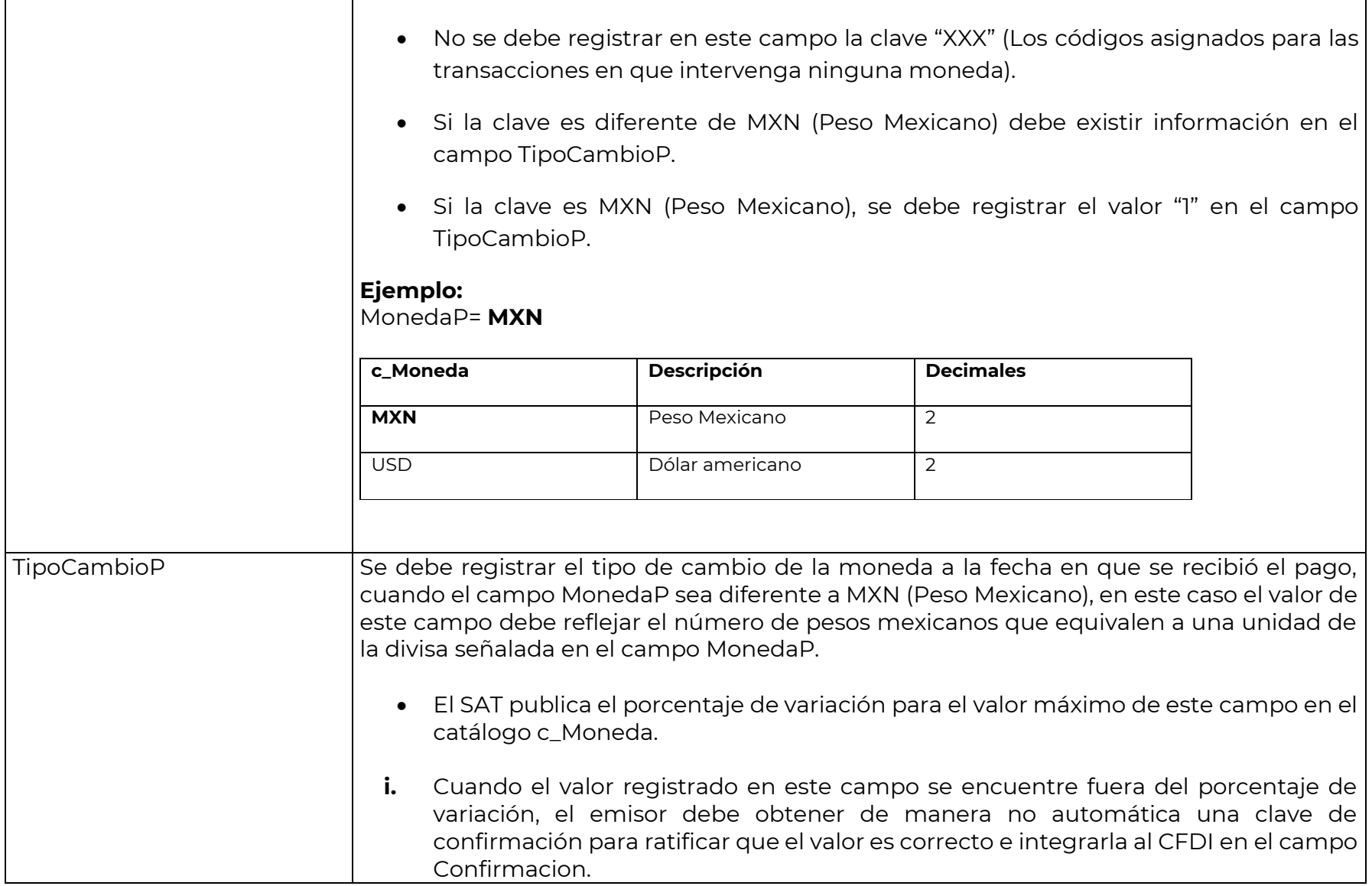

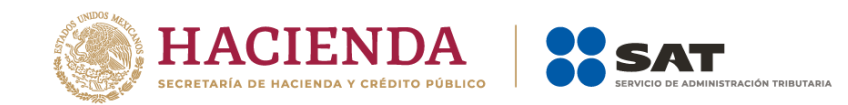

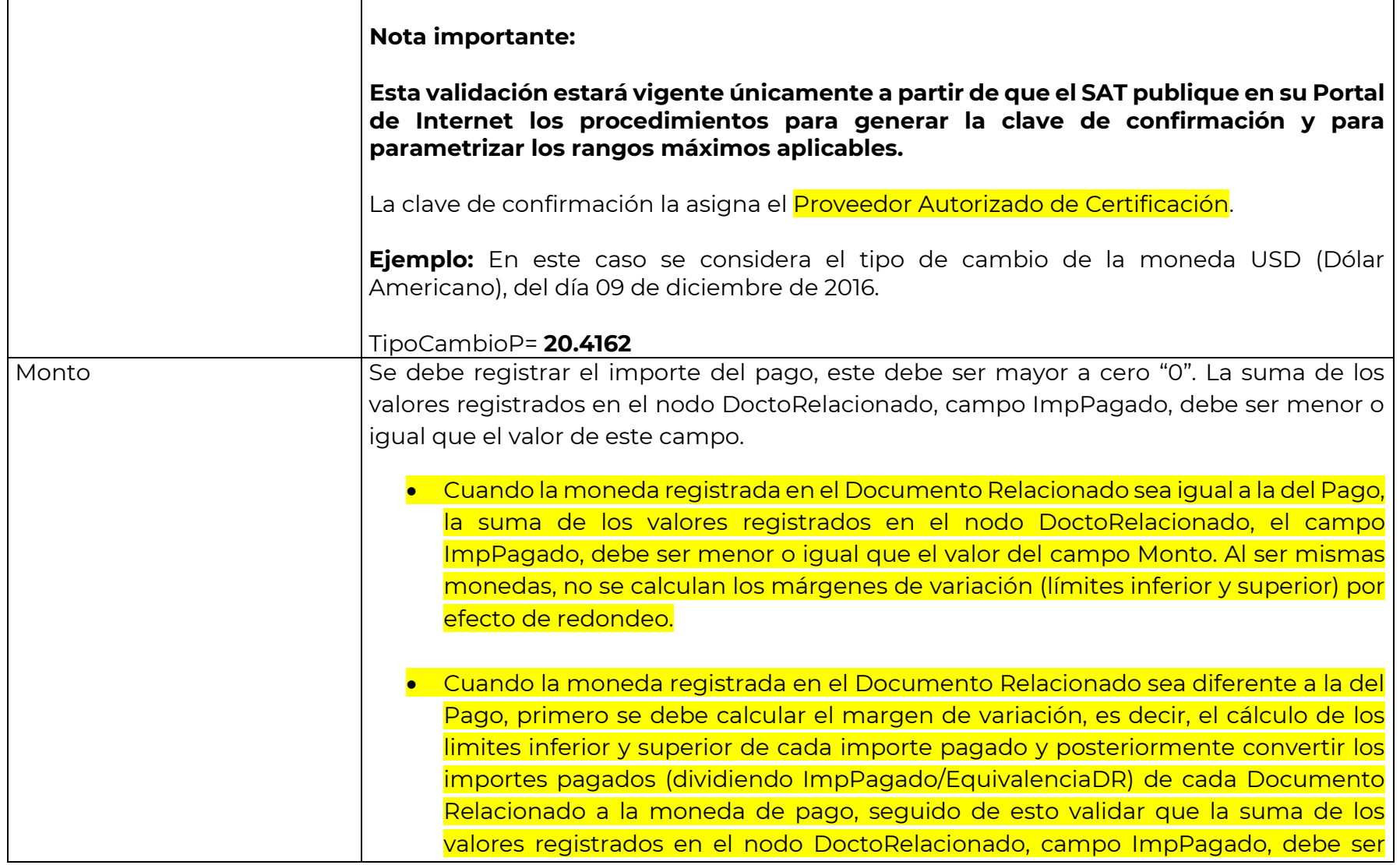

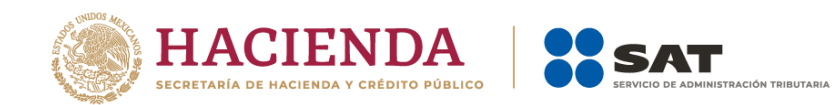

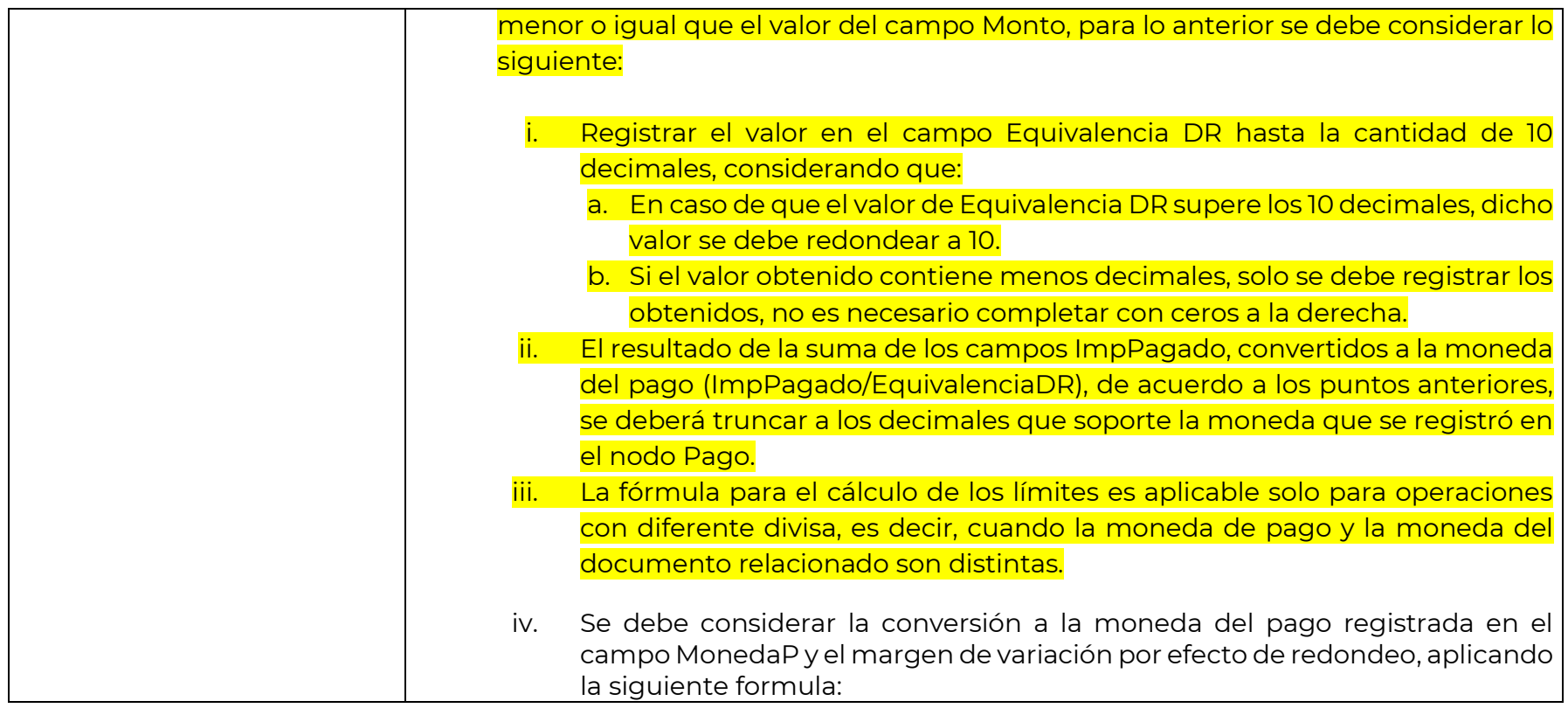

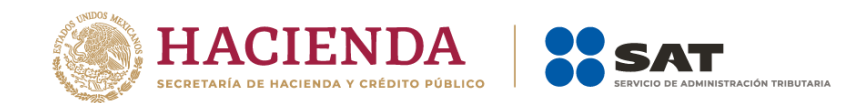

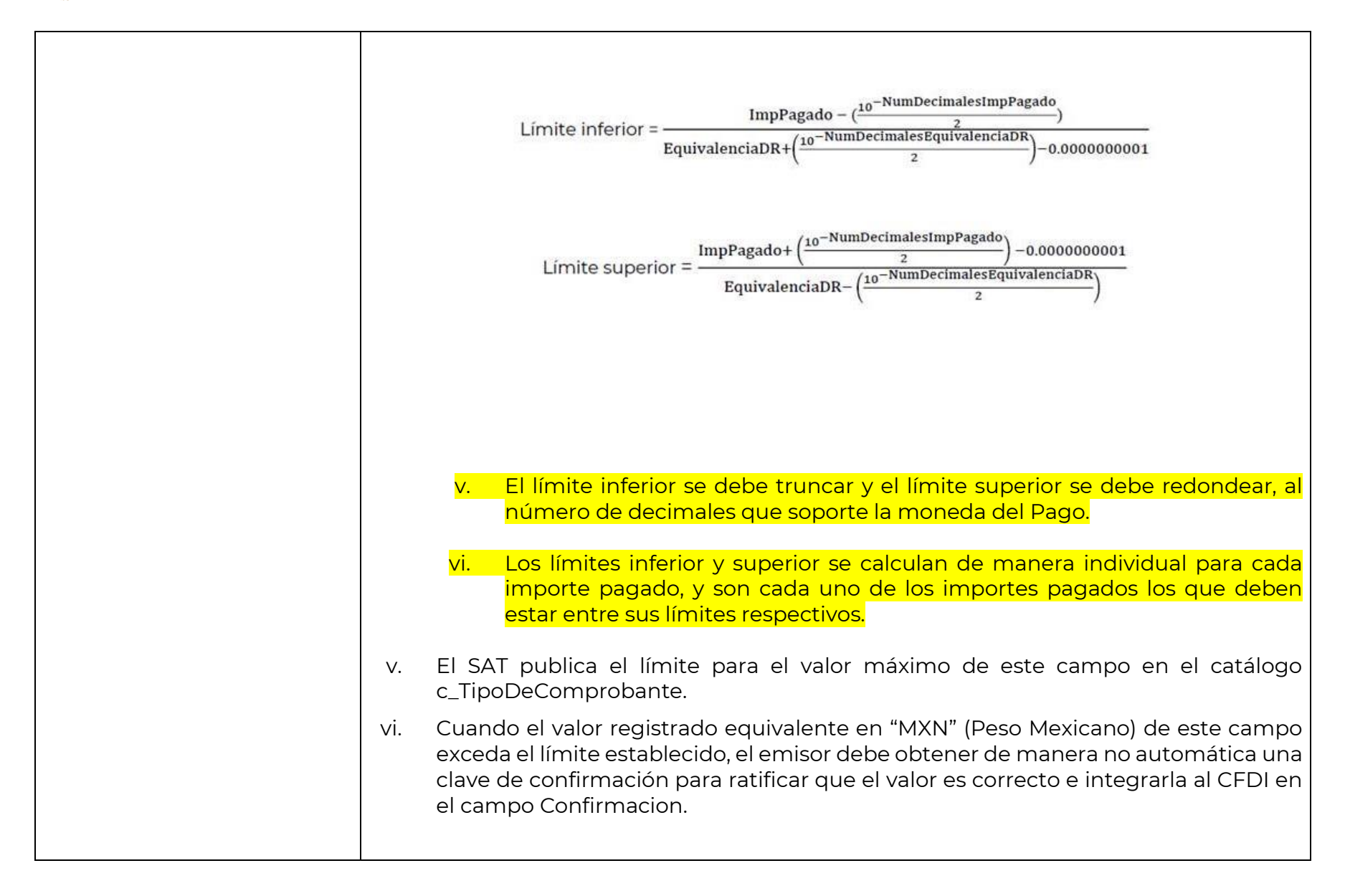

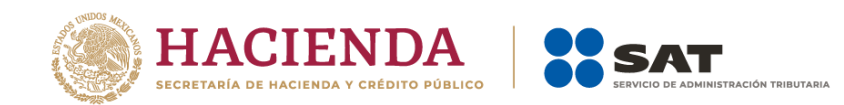

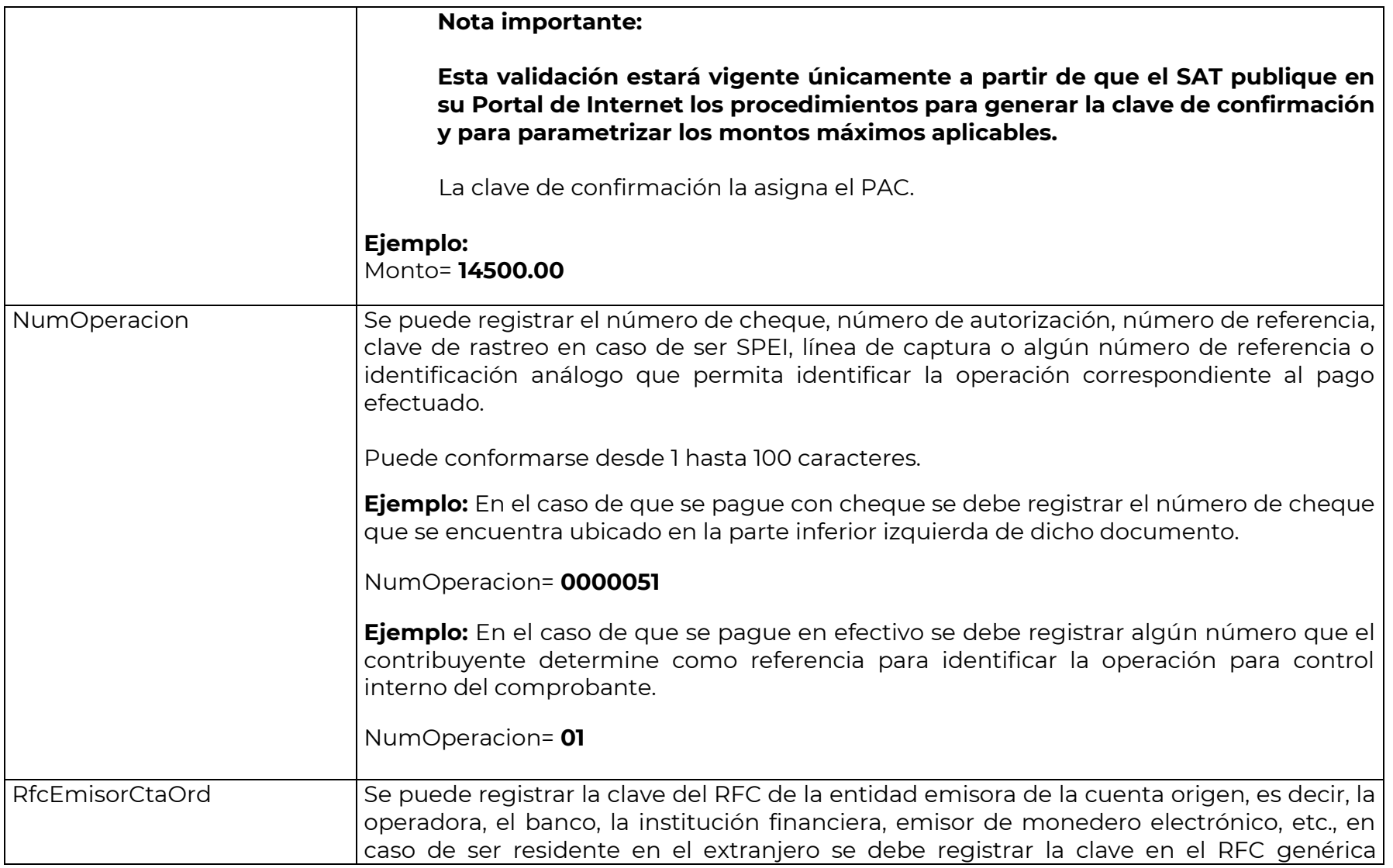

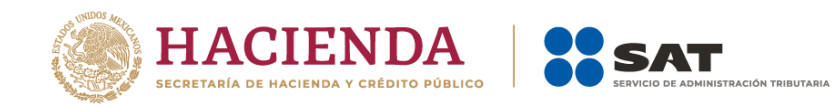

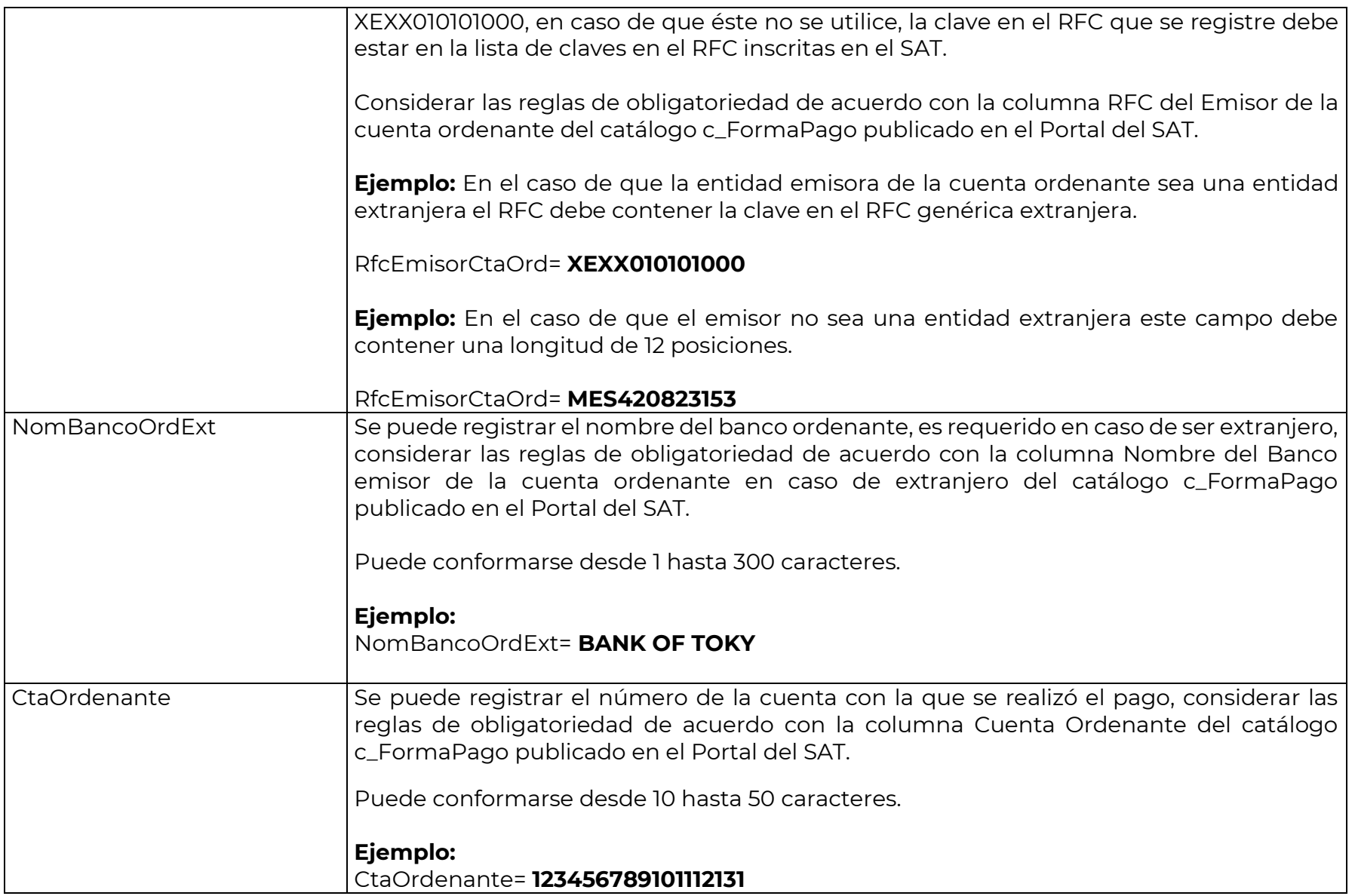

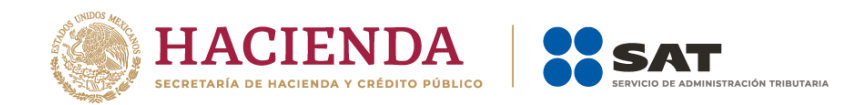

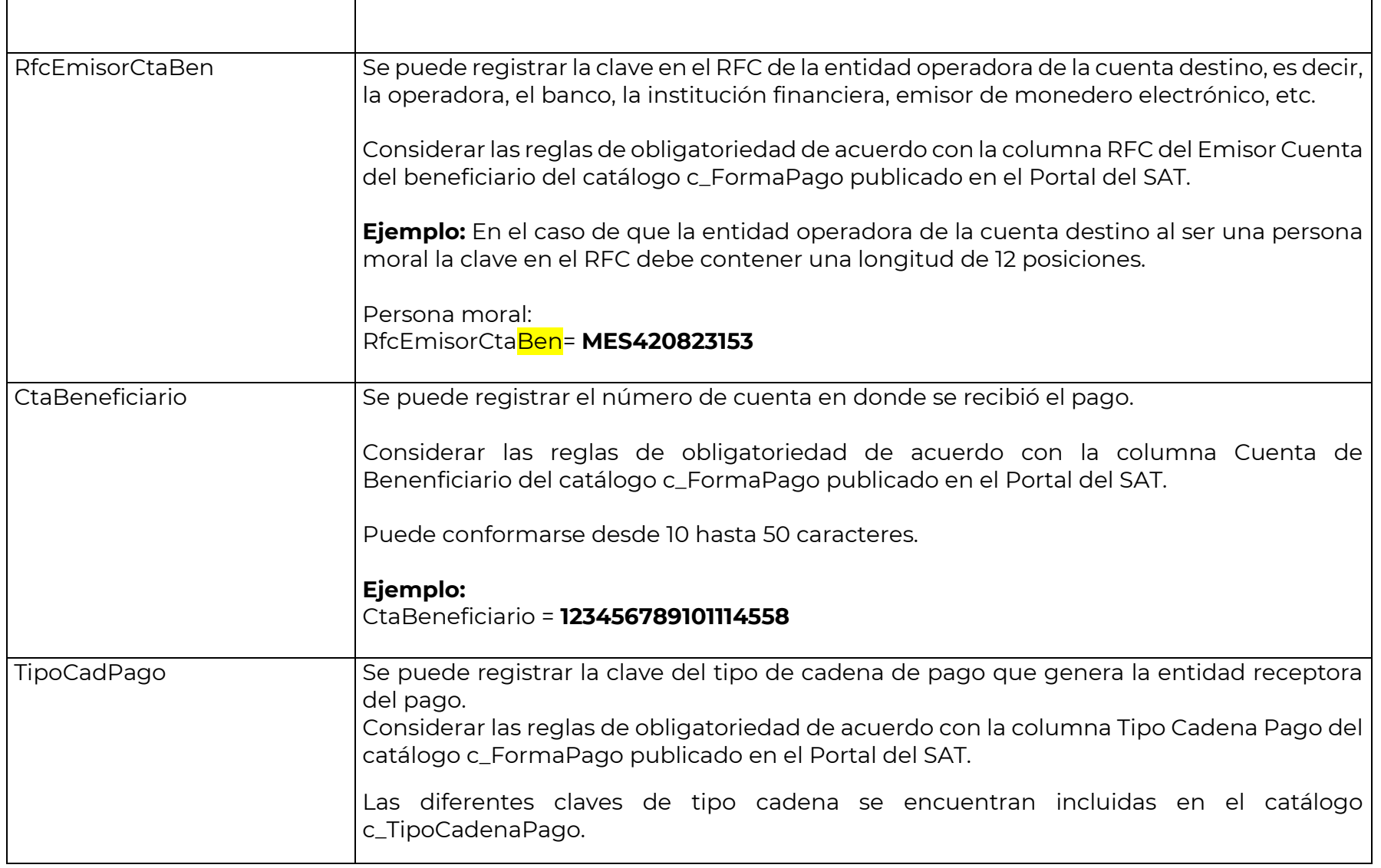

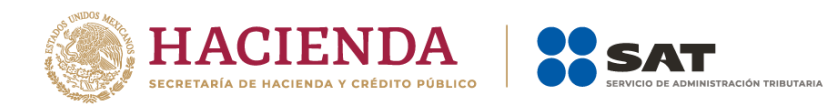

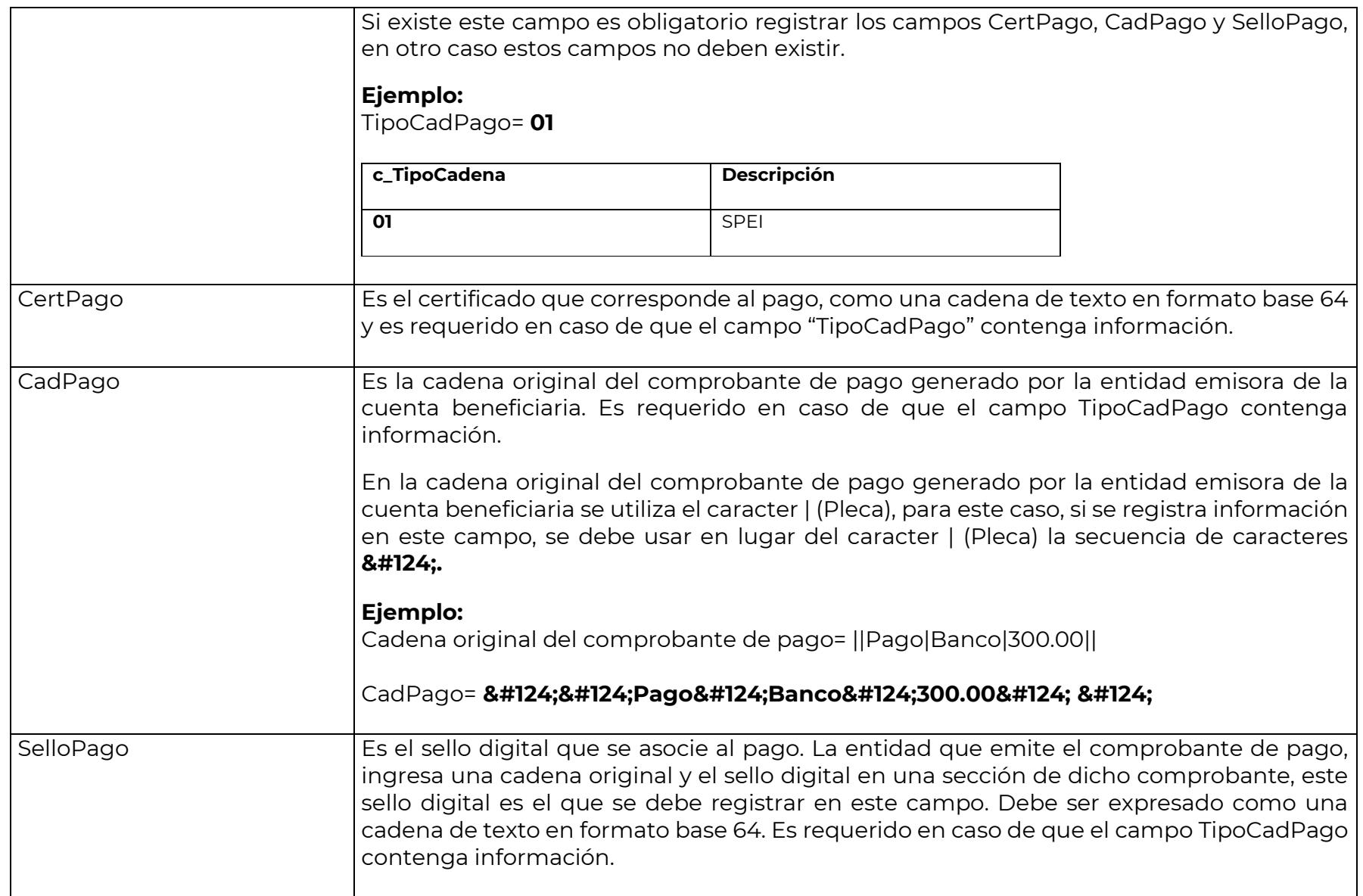

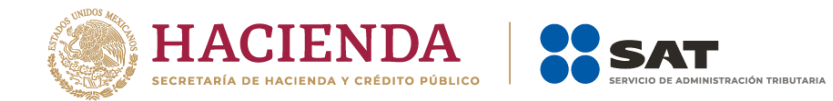

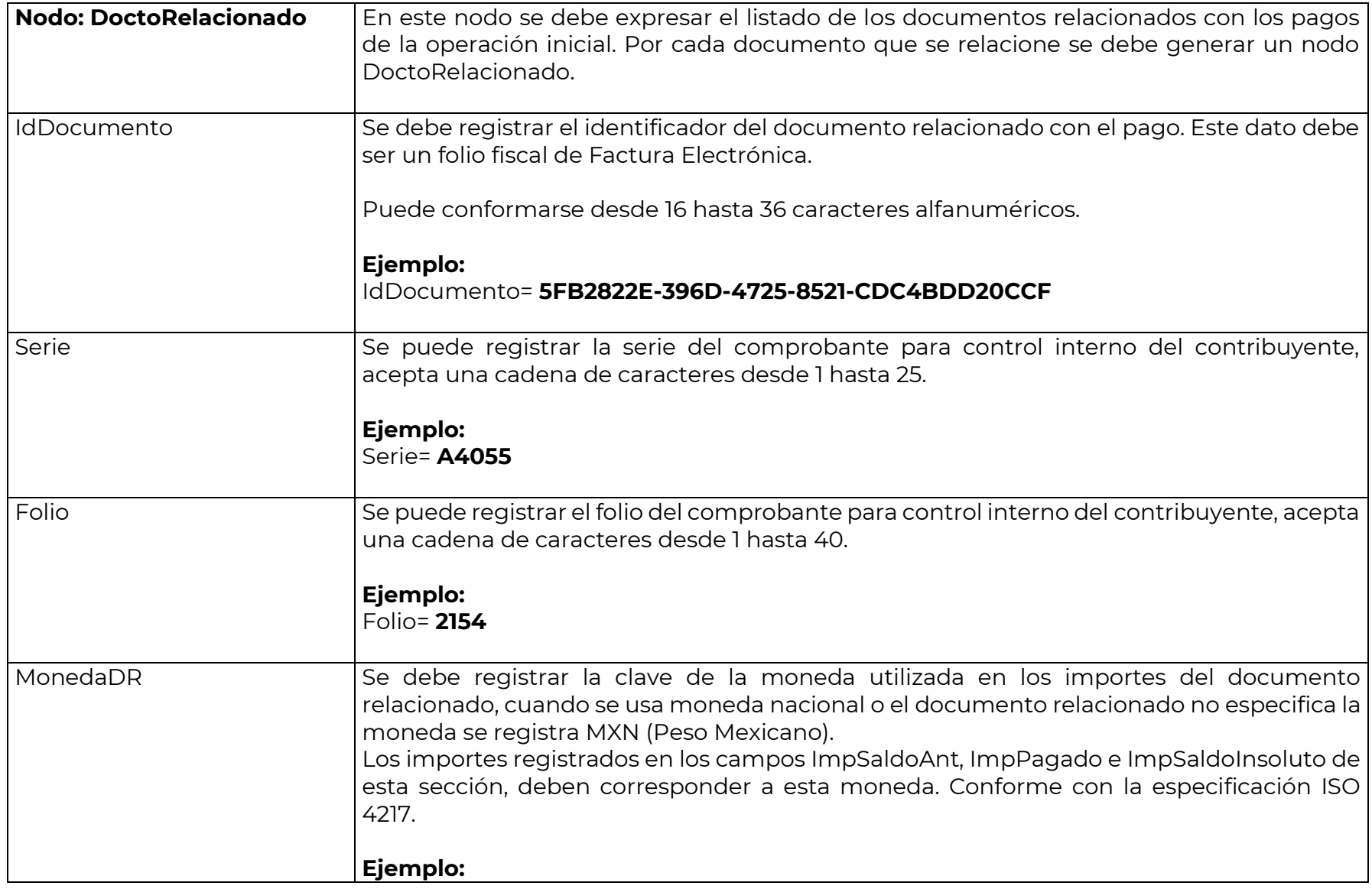
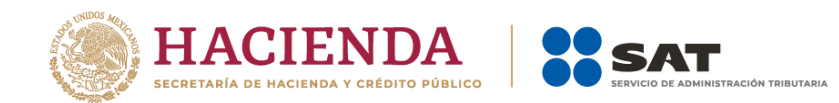

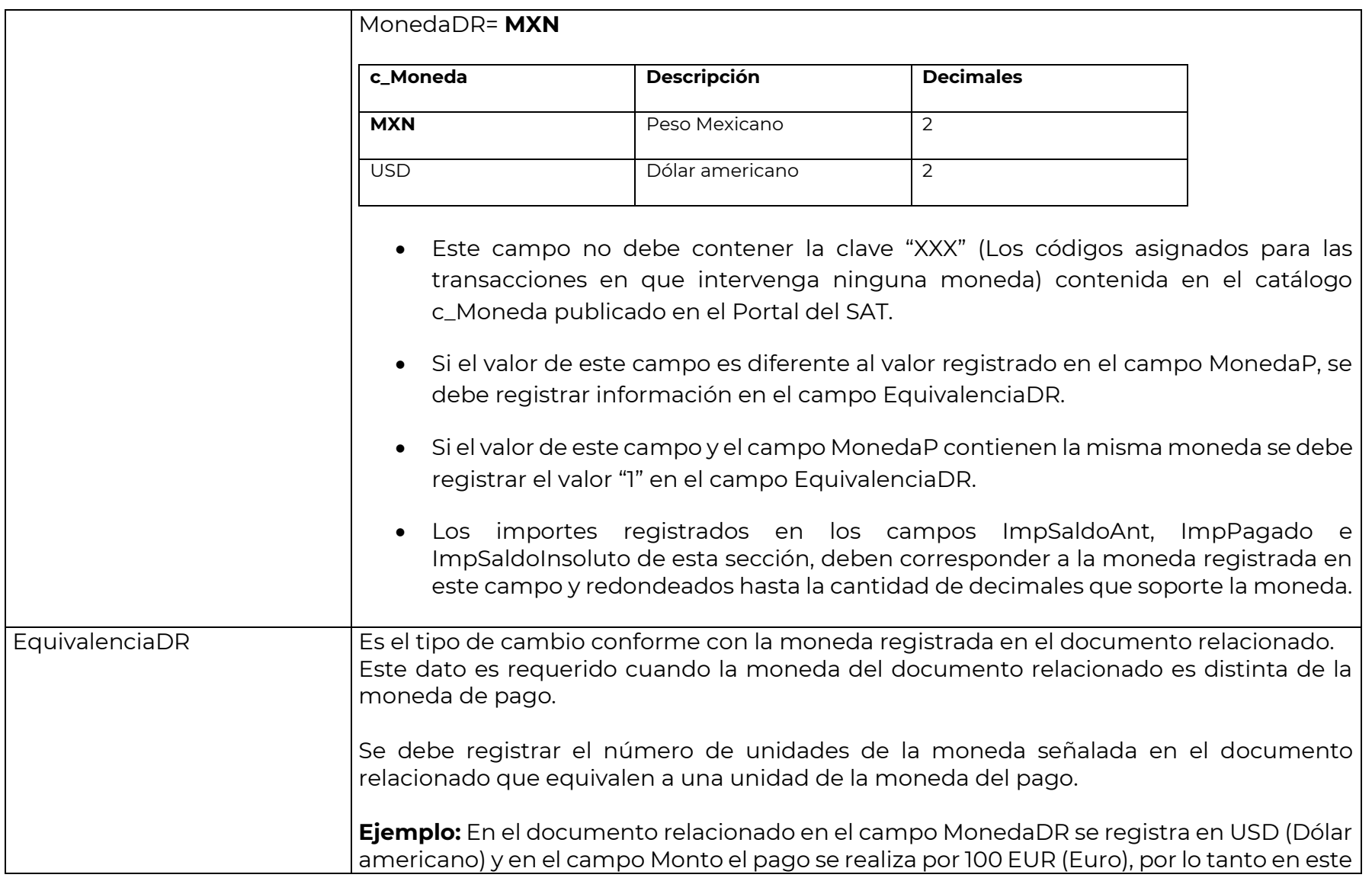

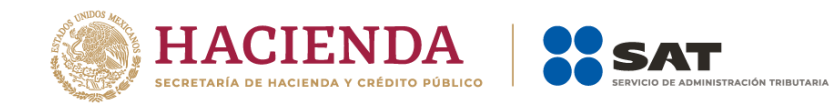

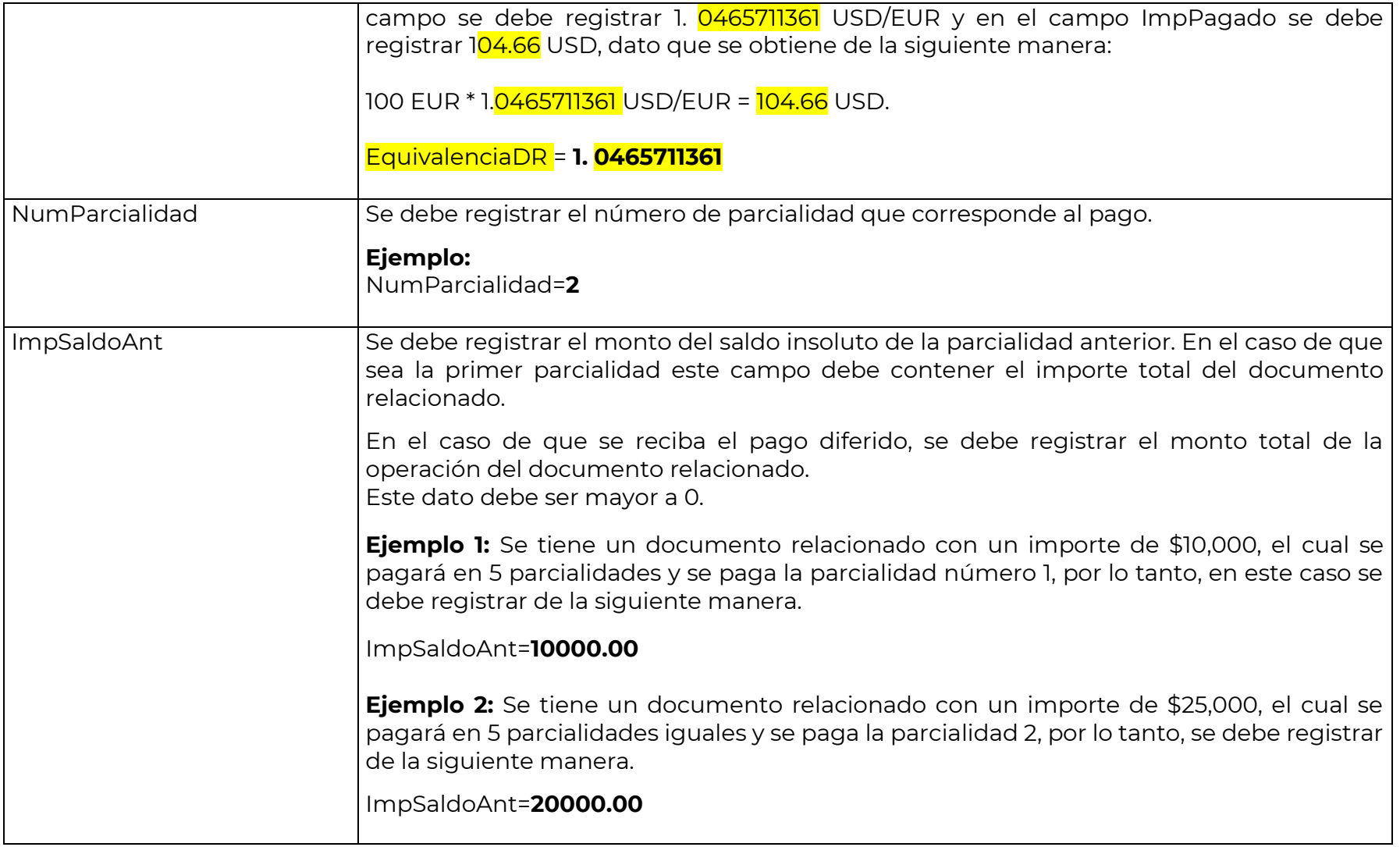

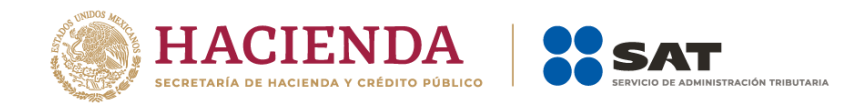

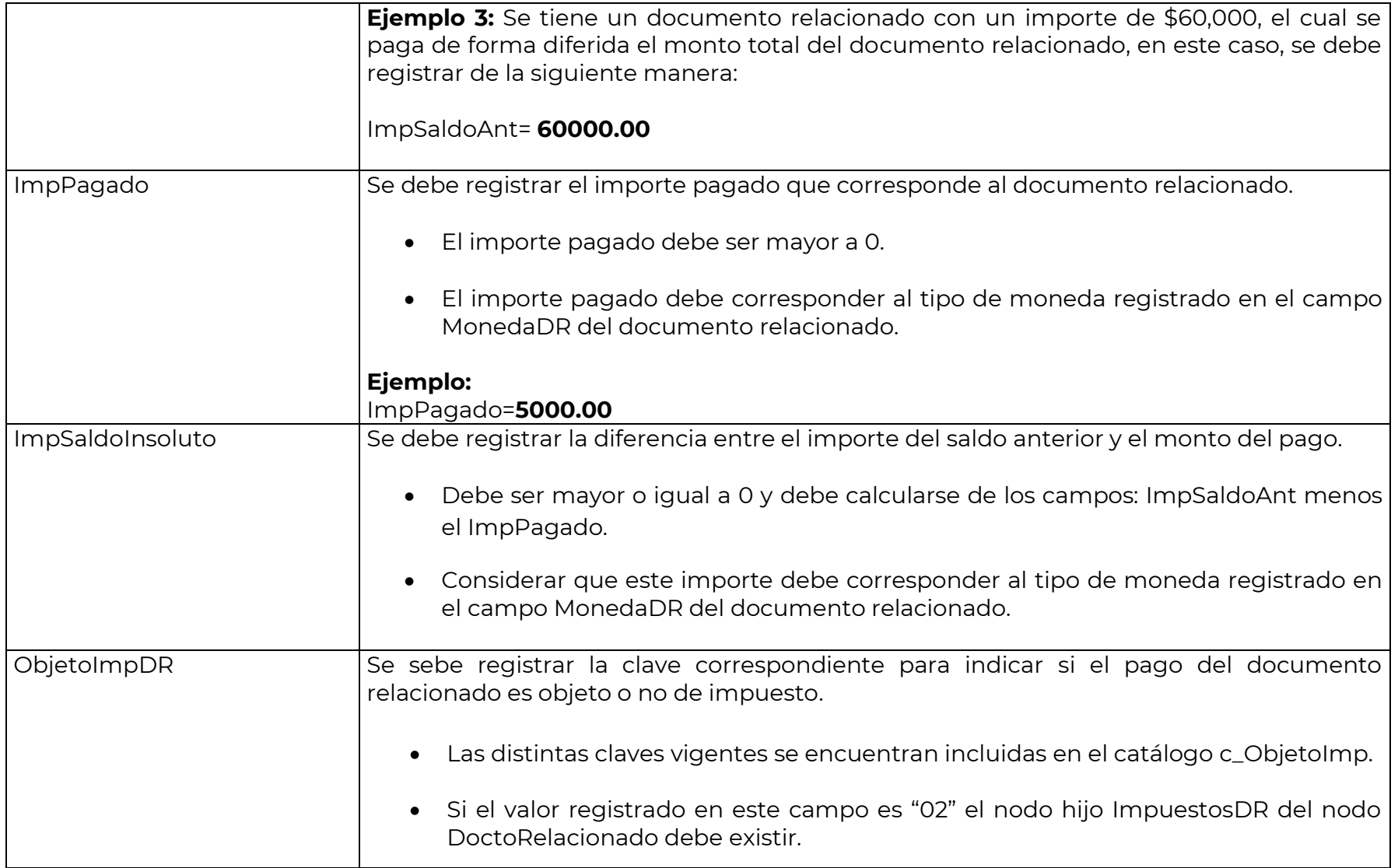

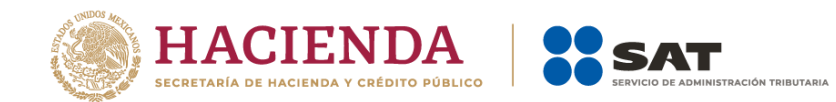

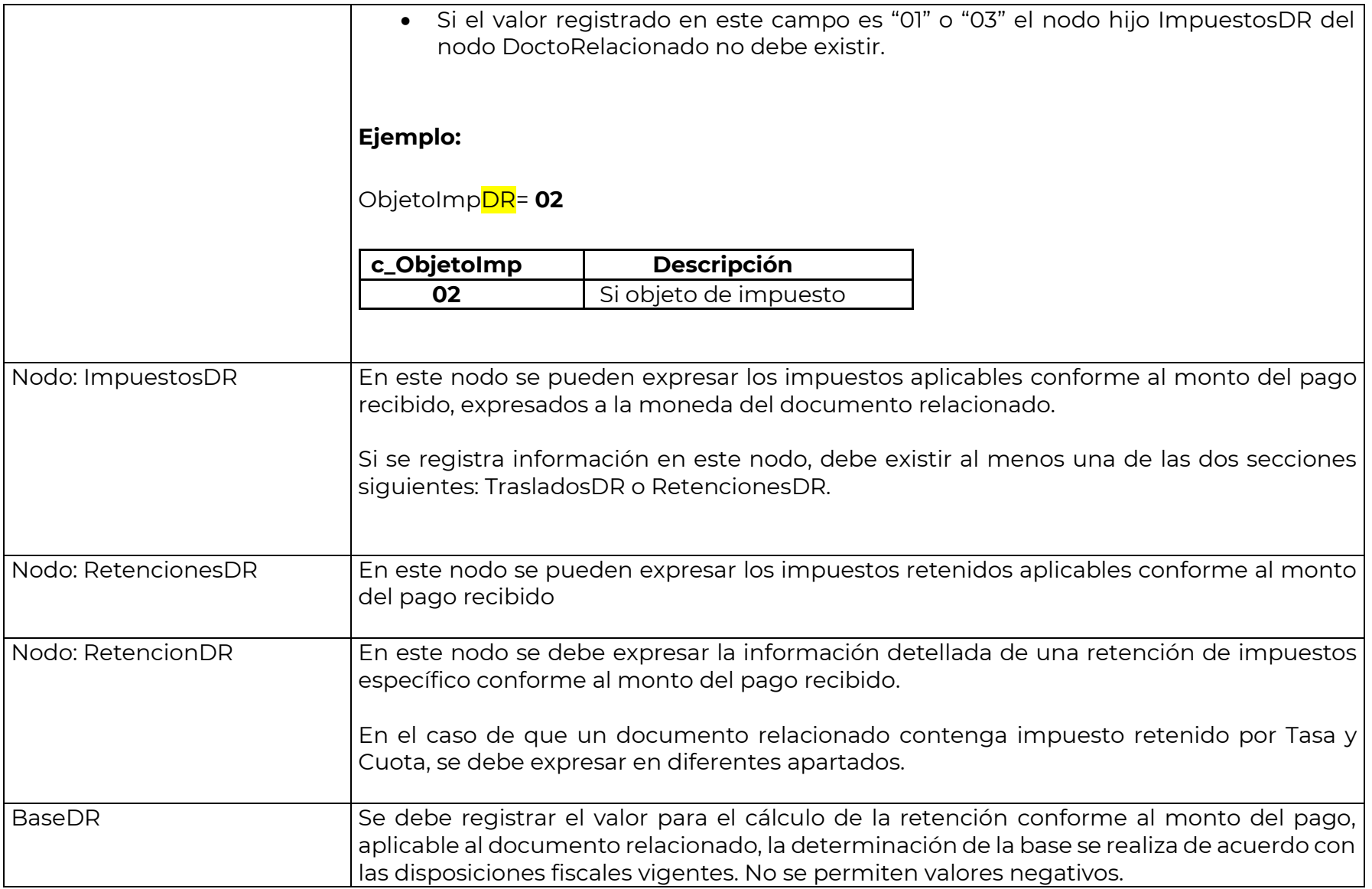

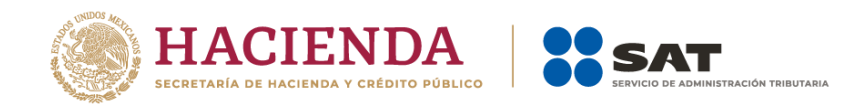

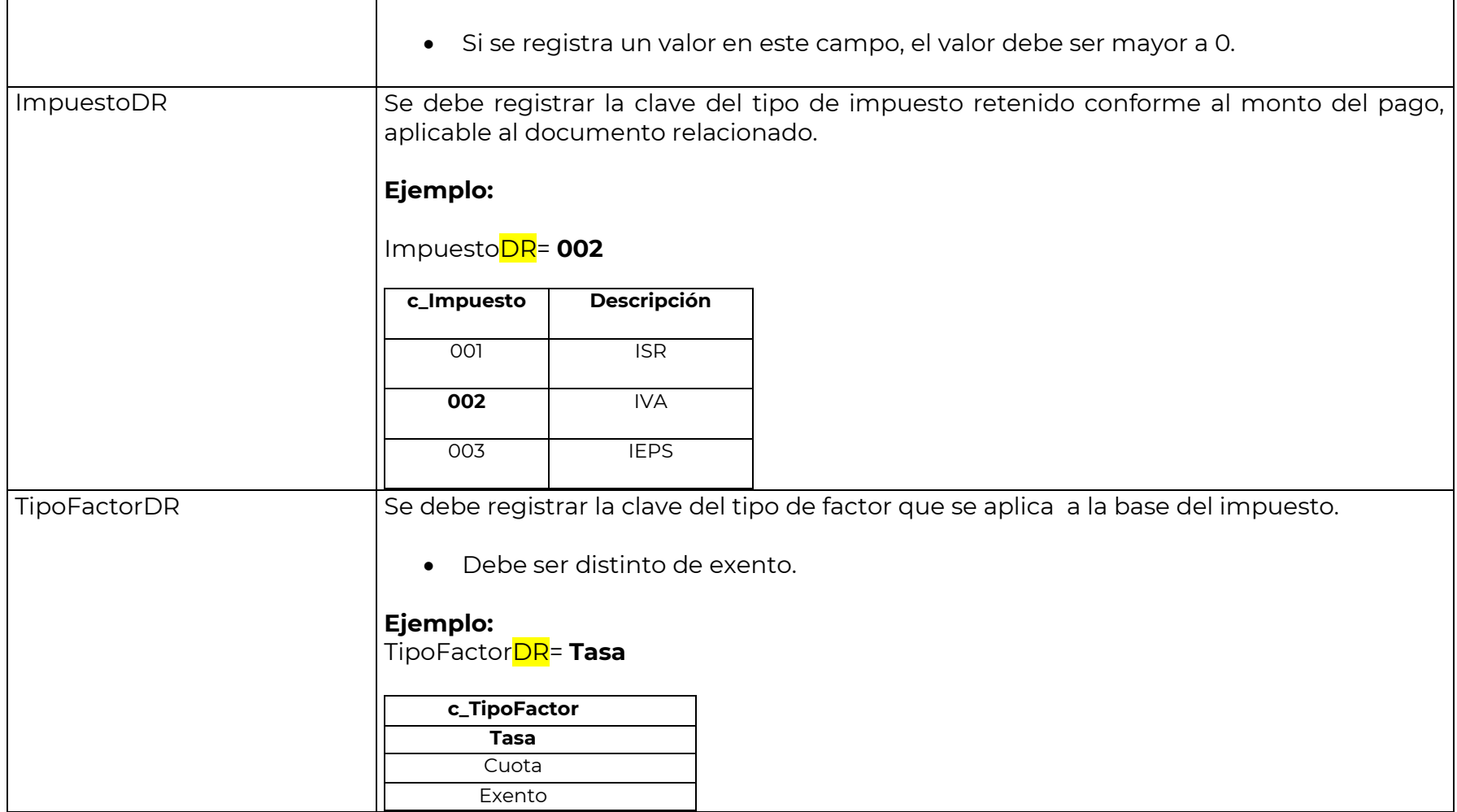

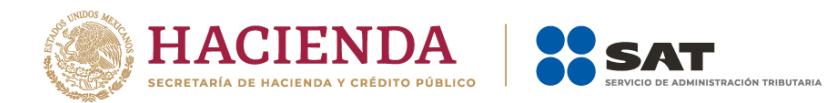

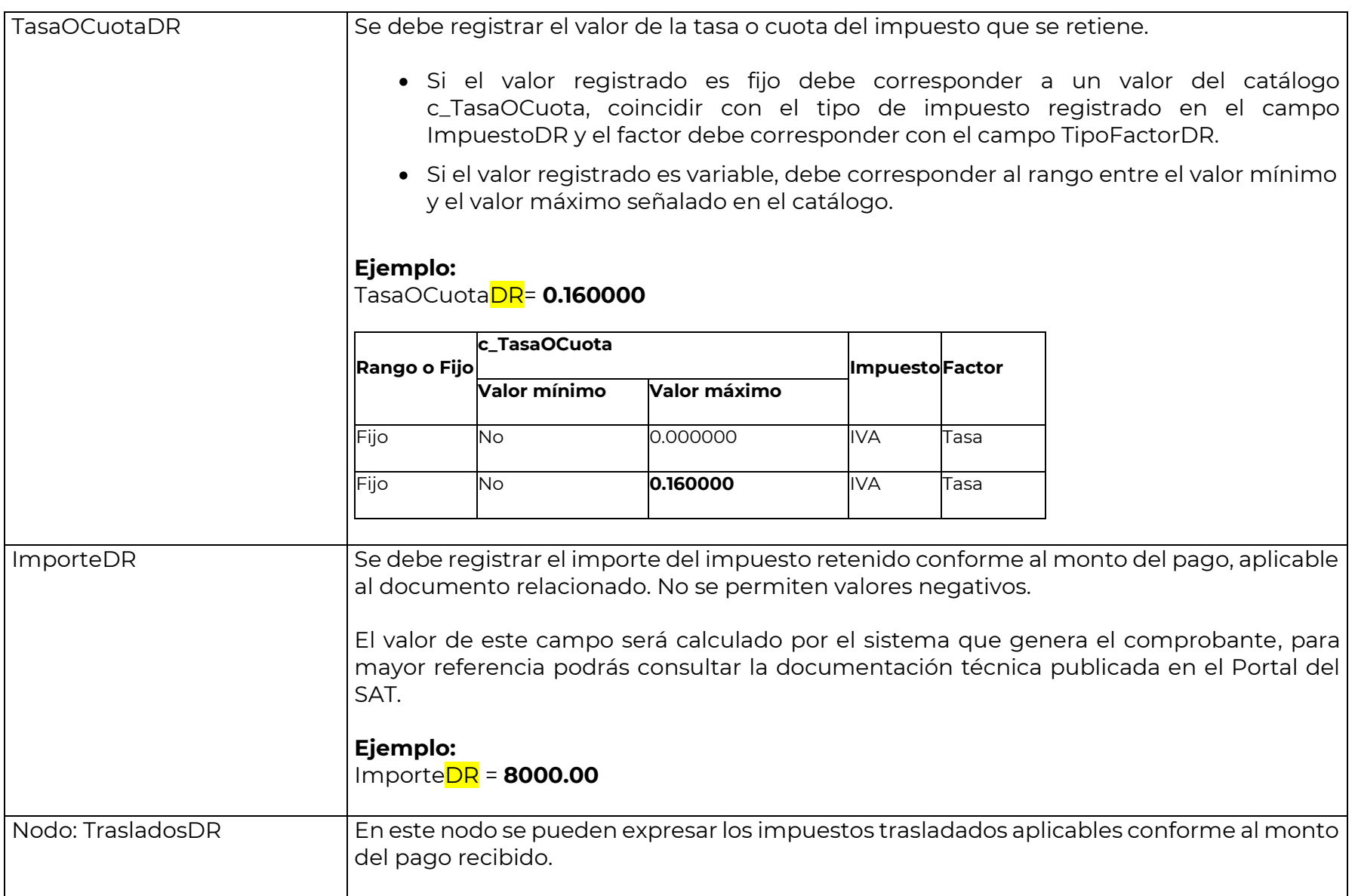

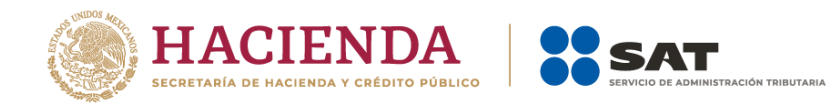

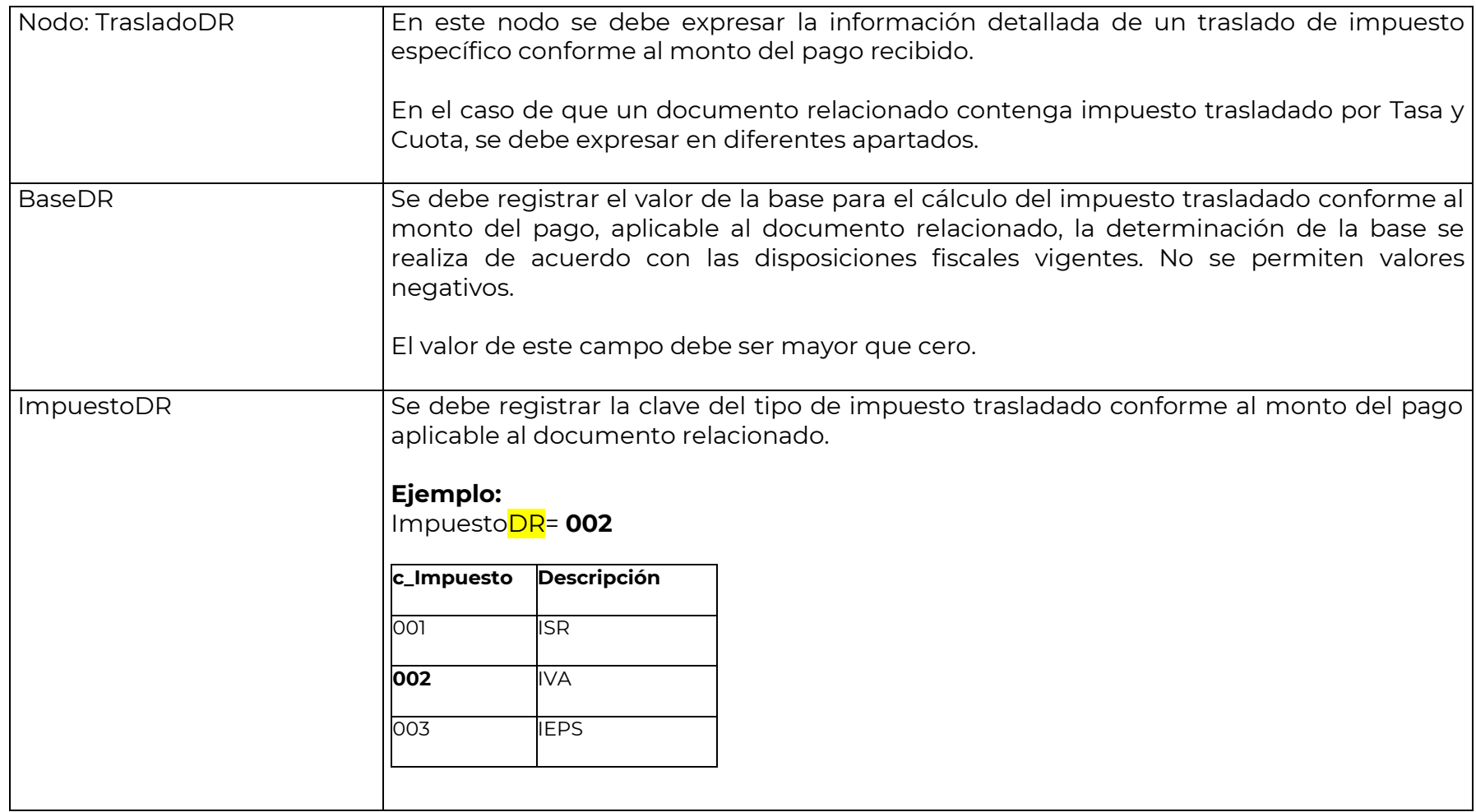

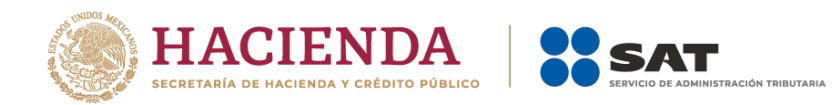

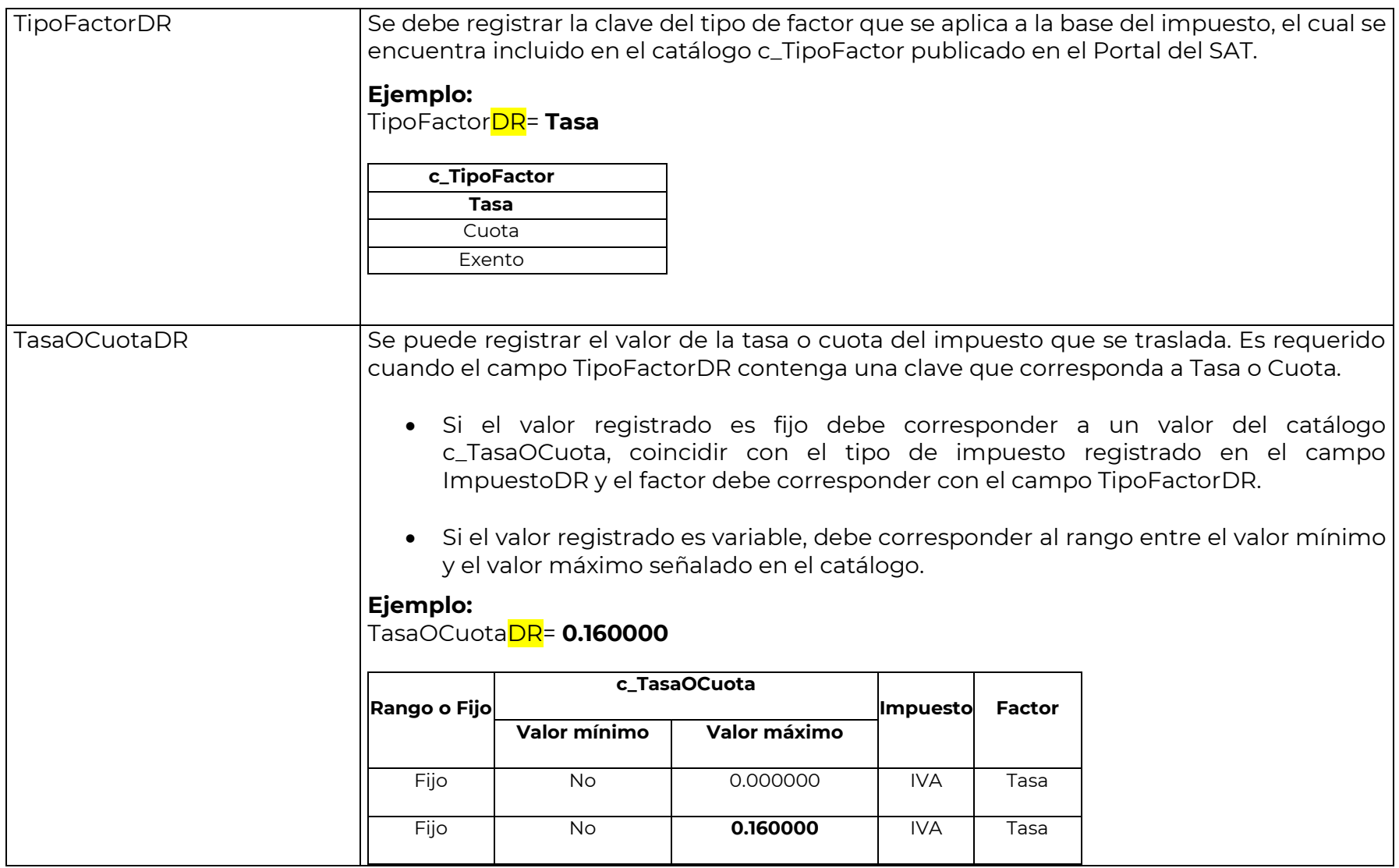

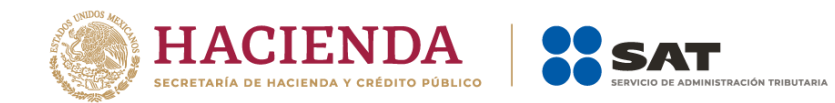

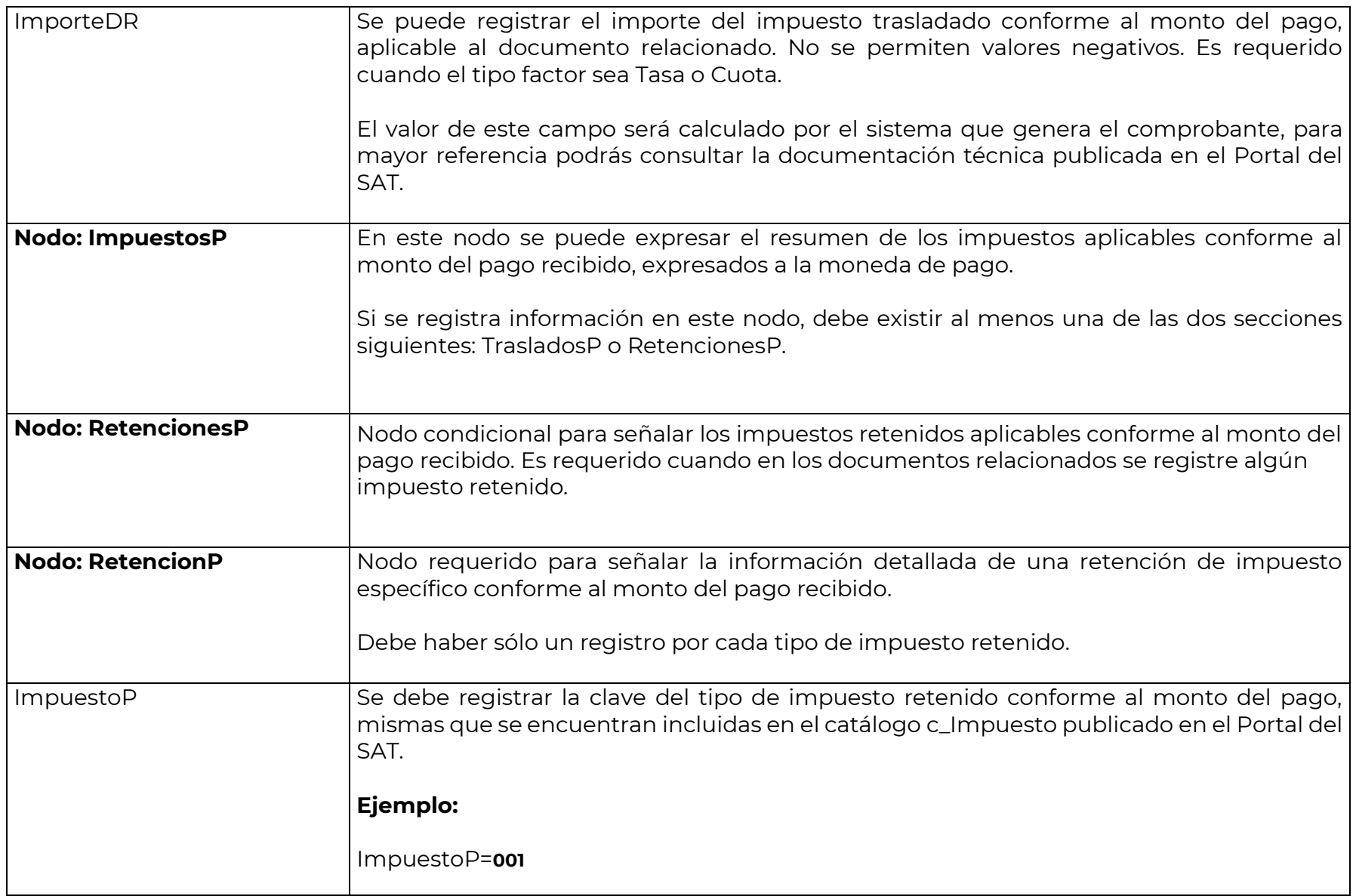

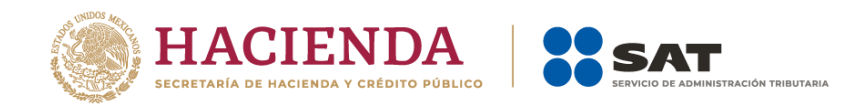

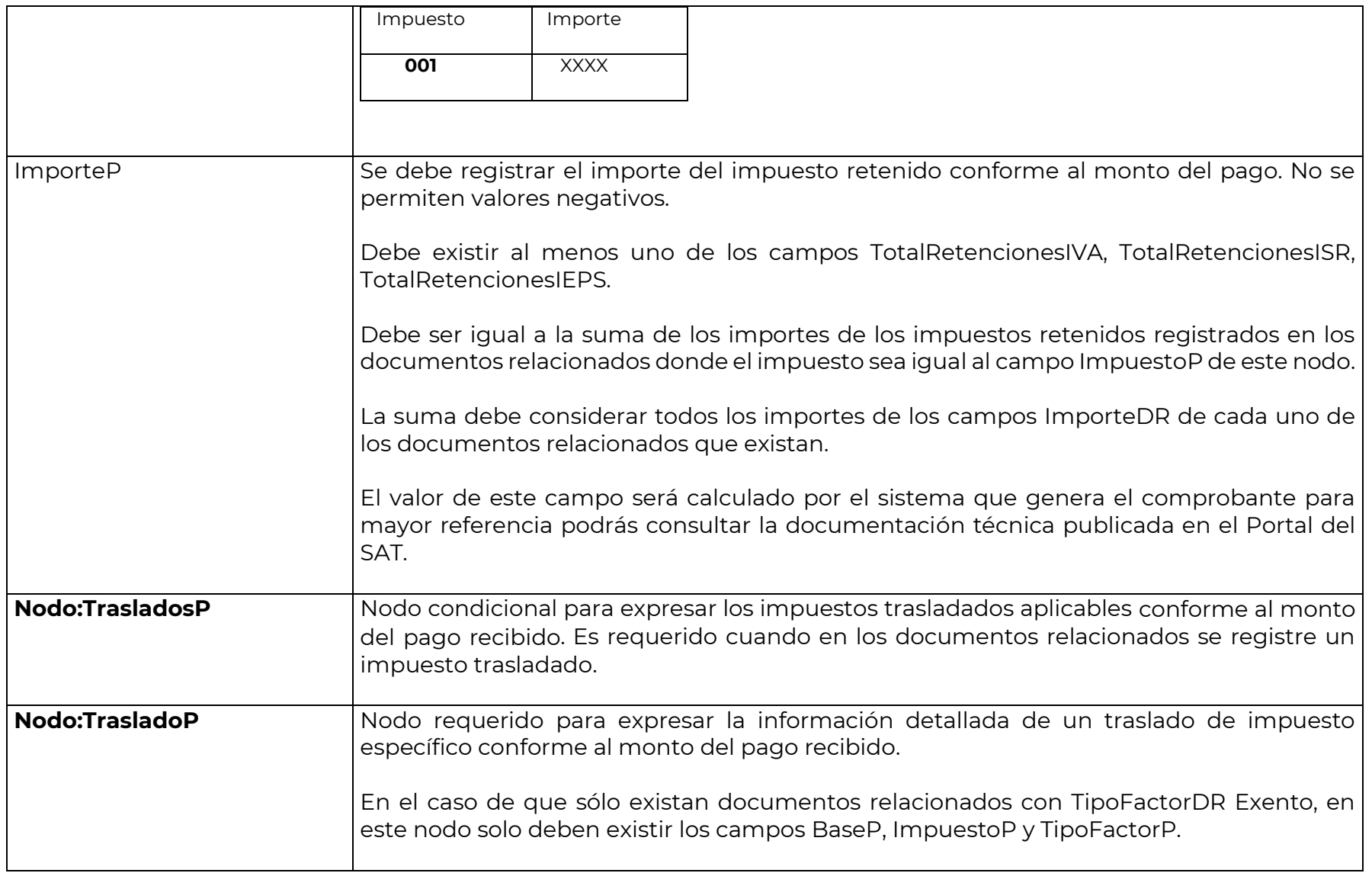

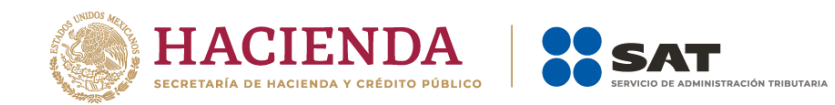

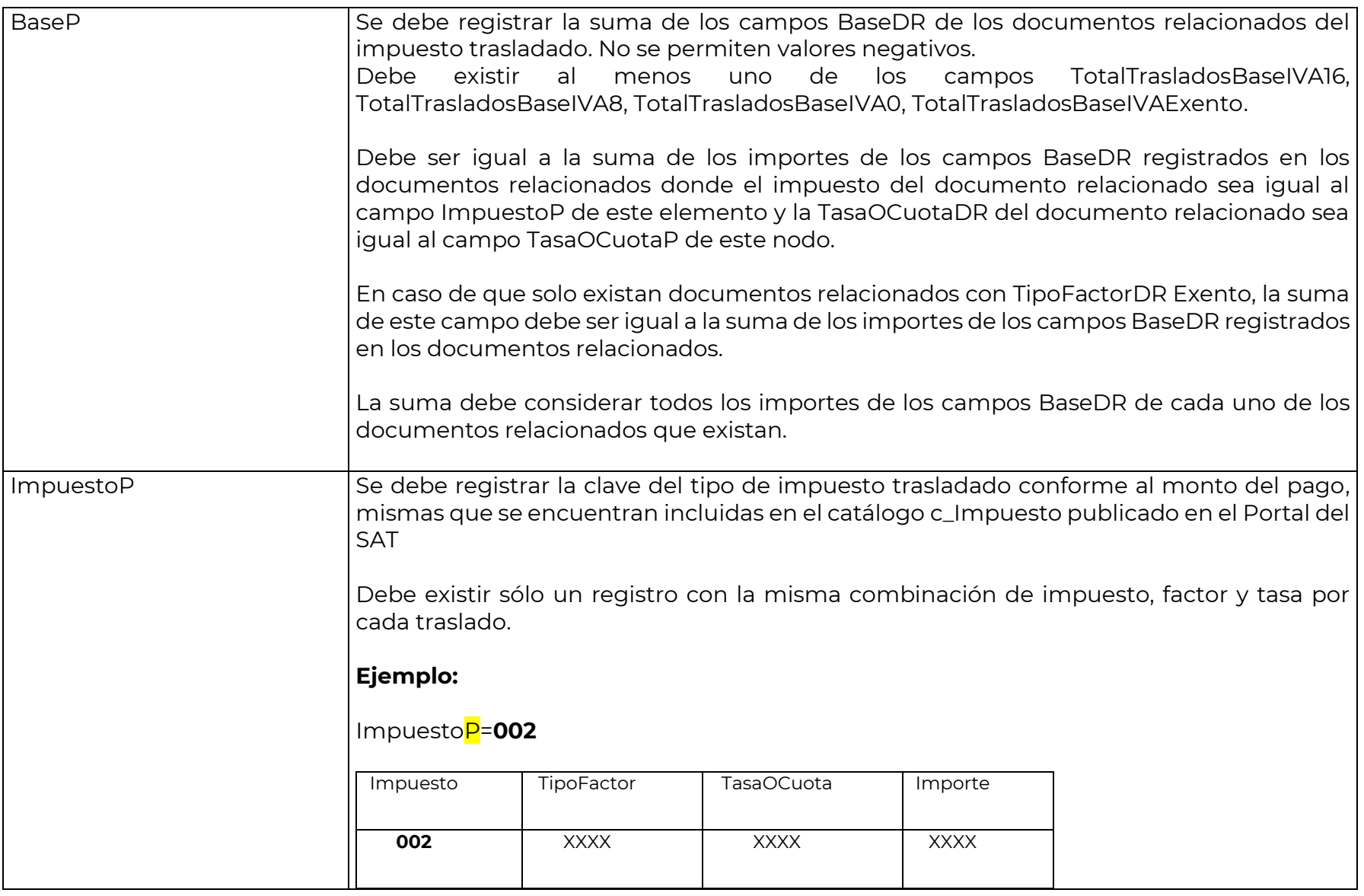

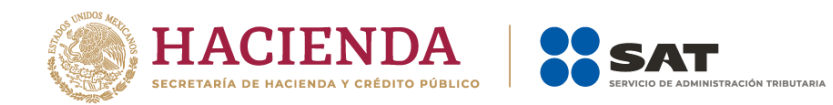

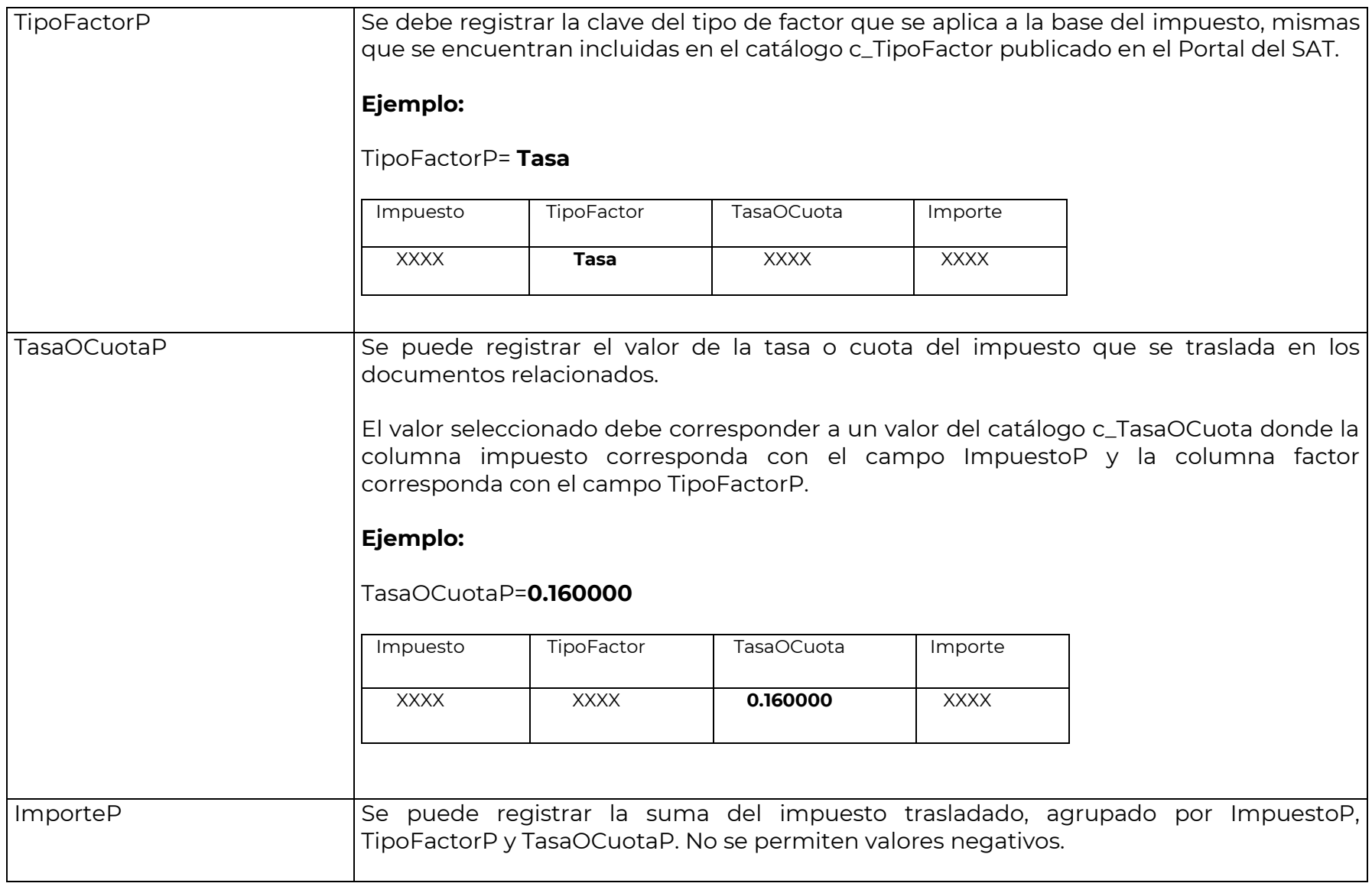

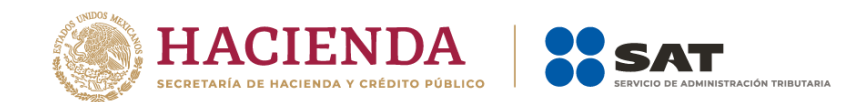

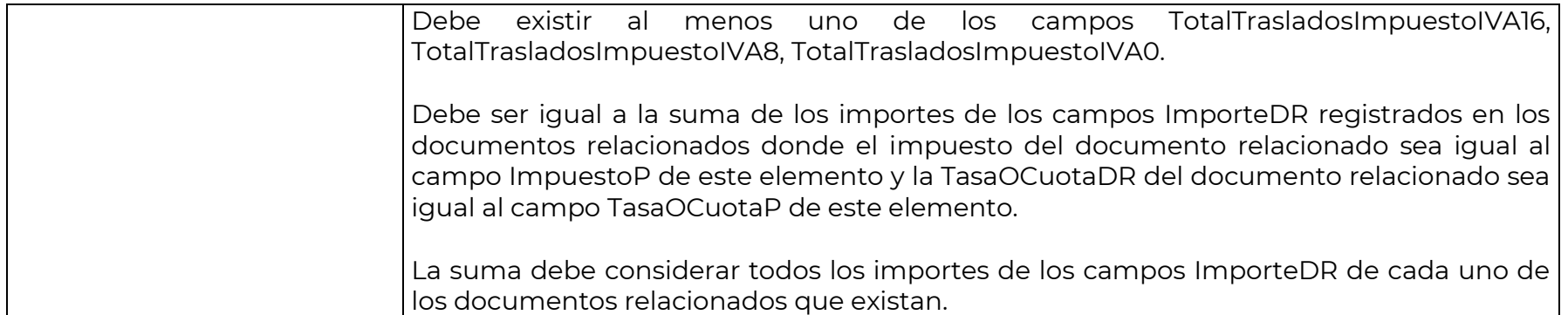

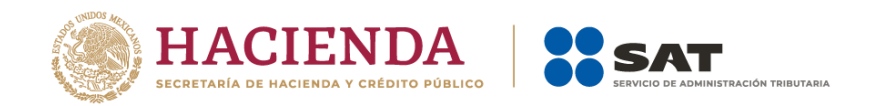

#### *Glosario*

**Nodo, elemento, apartado o sección:** Conjunto de datos.

**Atributo o campo:** Es un dato.

**Transferencia electrónica de fondos:** Es un servicio que permite realizar pagos entre clientes de los bancos, en donde los usuarios ordenan a su banco transferencias de fondos a terceros que tengan su cuenta en cualquier banco con fecha de aplicación en uno o dos días para cualquier monto.

**SPEI (Sistema de Pagos Electrónicos Interbancarios):** Es un sistema desarrollado y operado por el Banco de México que permite al público en general realizar en cuestión de segundos pagos electrónicos (es una modalidad de transferencia electrónica de fondos) a través de la banca por internet o de la banca móvil. Este sistema permite transferir dinero electrónicamente entre cuentas de depósito de los bancos de manera casi instantánea.

**Complemento para recepción de pagos:** También denominado "Recibo Electrónico de Pago".

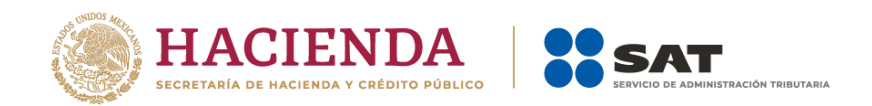

#### *Apéndice 1 Notas Generales*

**Nota 1:** El documento incluye ejemplos de carácter didáctico y hace uso de información ficticia para ello.

**Nota 2:** Para el registro de los datos solicitados en el complemento, se deben aplicar los criterios establecidos en esta Guía de llenado.

**Nota 3:** Para conocer el procedimiento para la emisión de los CFDI en el caso de anticipos recibidos, usted podrá consultar el Anexo 20 Guía de llenado de los comprobantes fiscales digital por Internet.

**Nota 4:** Cuando se emita un CFDI de tipo "Egreso" con motivo de una devolución, descuento o bonificación (Artículo 29, penúltimo párrafo del CFF y 25, fracción I de la LISR), este CFDI de Egreso se aplicará directamente al CFDI origen con el que se relacionará, por tanto no se deberá emitir un CFDI con complemento para recepción de pagos para intentar aplicar con el mismo la devolución, descuento o bonificación**.** 

**Nota 5:** Un principio general del CFDI con "Complemento para recepción de pagos" es que el contribuyente que reciba el pago de una contraprestación es quien debe emitir el CFDI con complemento para recepción de pagos, con independencia de que éste no haya sido necesariamente el emisor de la factura de origen (CFDI emitido por el valor total de la operación).

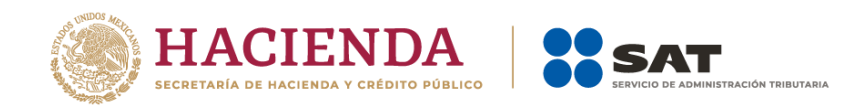

## *Apéndice 2 Operaciones de factoraje financiero*

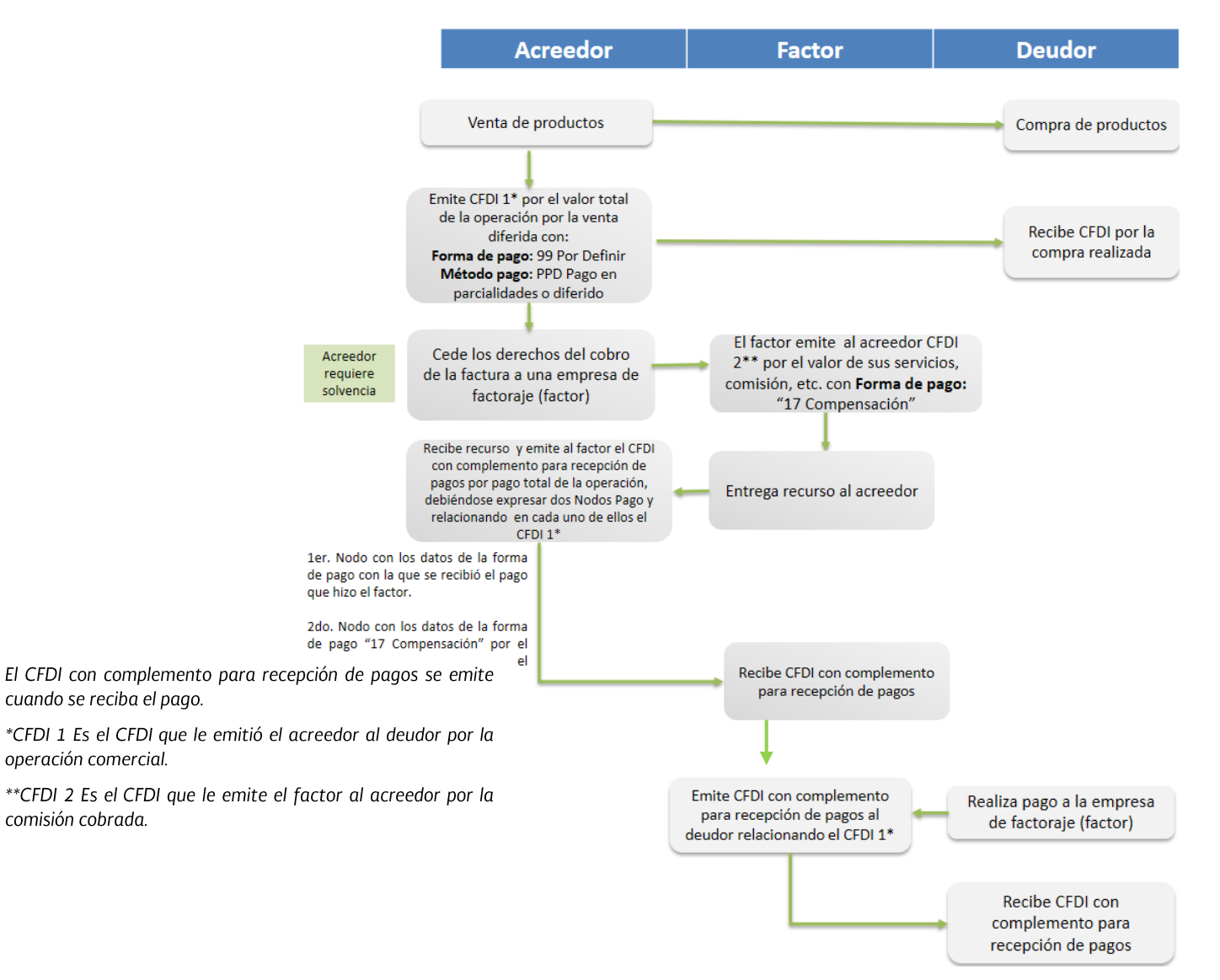

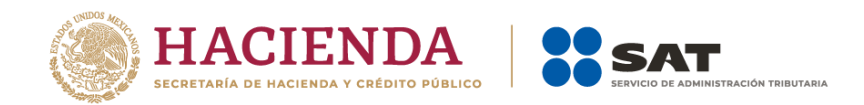

## *Apéndice 3 Catálogos del comprobante*

Los catálogos contienen el detalle de las claves y descripciones que facilitan el llenado del comprobante y se pueden consultar en el apartado "Contenidos Relacionados" de la siguiente dirección electrónica:

https://www.sat.gob.mx/consultas/92764/comprobante-de-recepcion-de-pagos

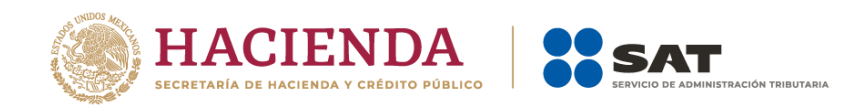

## *Apéndice 4 Esquema de operaciones de cobranza*

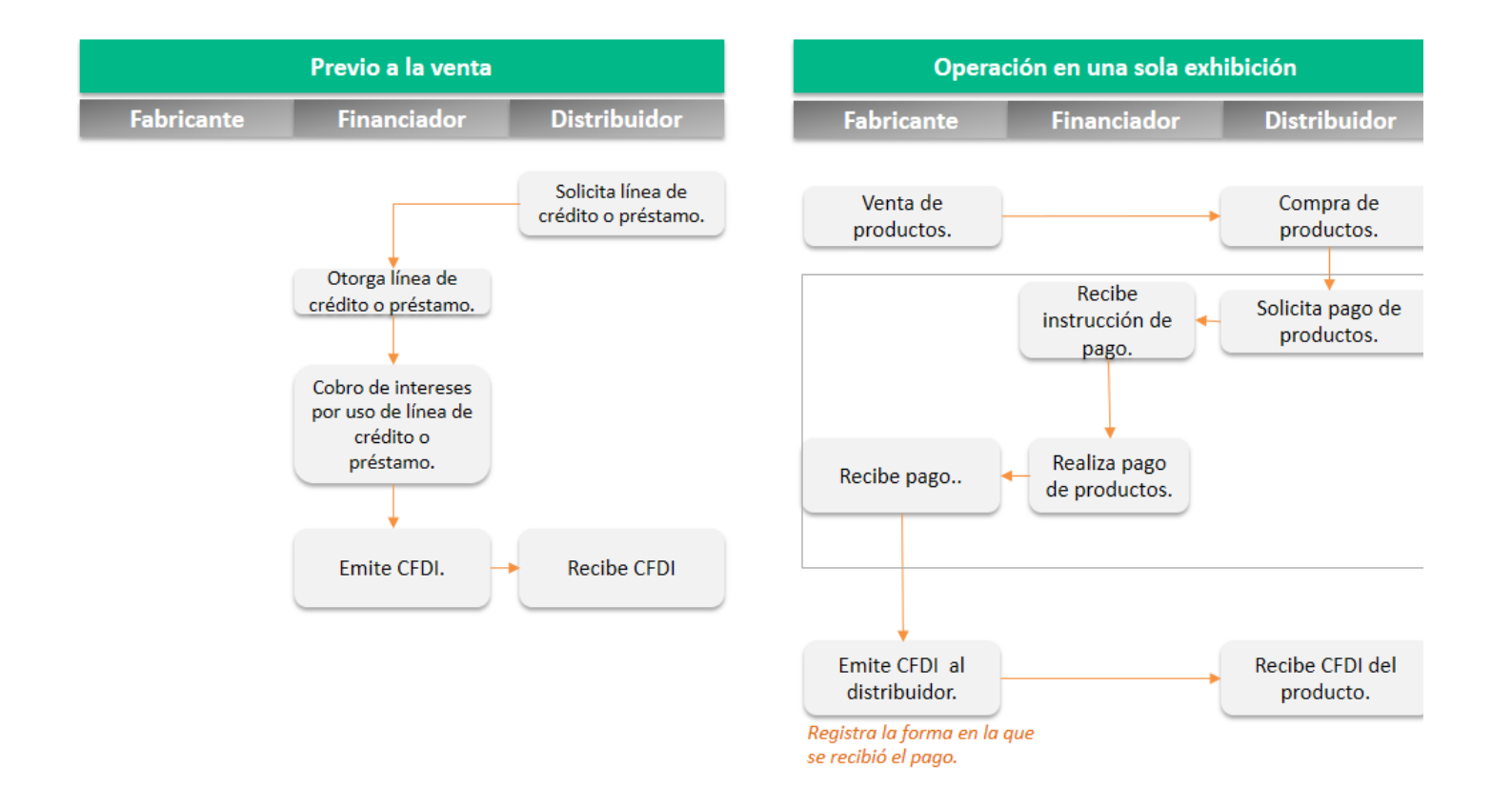

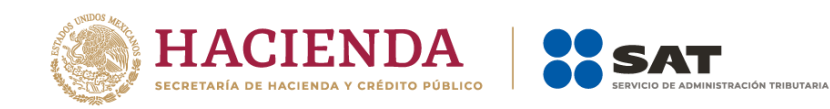

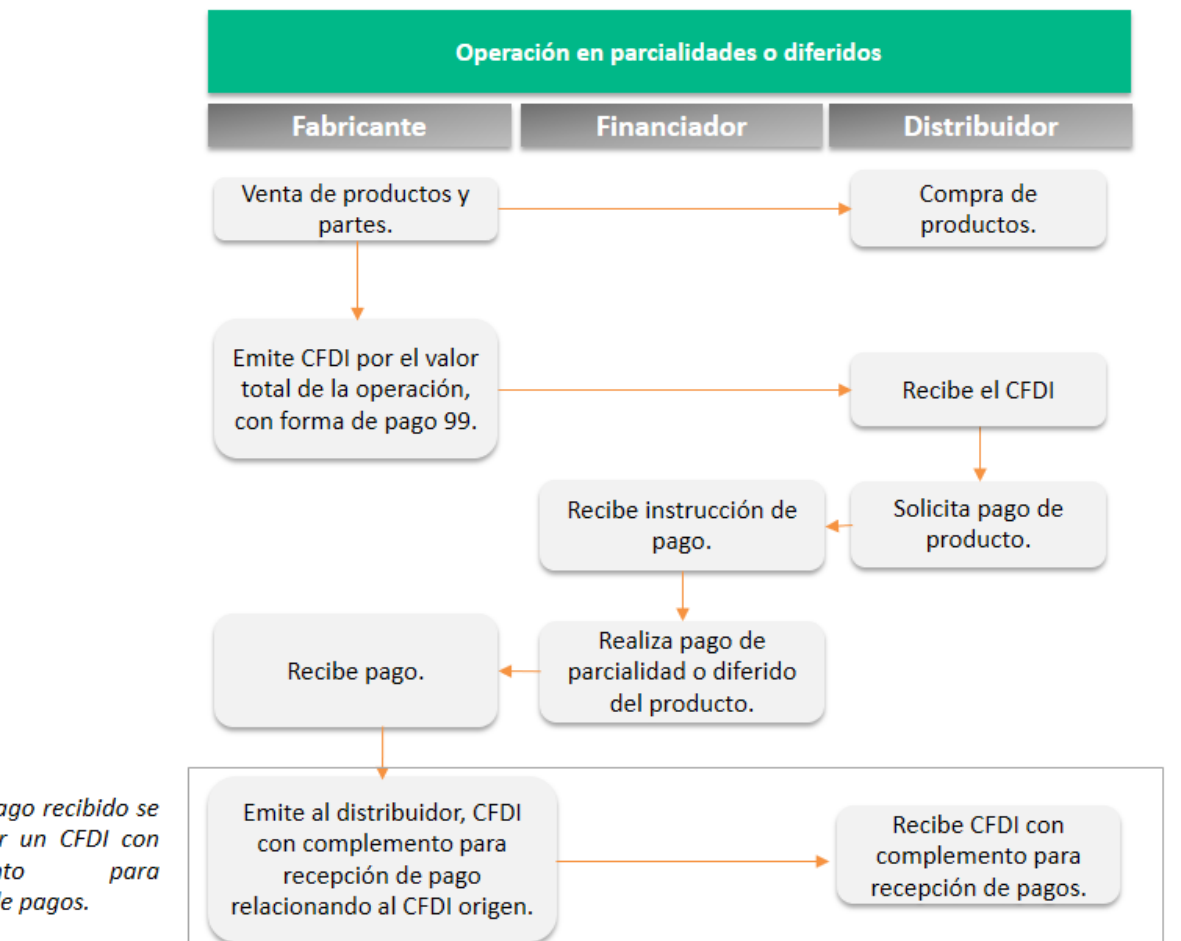

Por cada pago recibido se debe emitir un CFDI con complemento recepción de pagos.

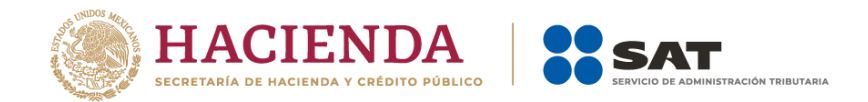

### *Apéndice 5 Denuncias por no expedir CFDI con complemento para recepción de pagos*

Cuando el contribuyente que recibe el pago no emita el CFDI con complemento para recepción de pagos al contribuyente que realizó dicho pago, éste podrá presentar una denuncia a través de los siguientes medios:

#### **Portal del SAT en Internet en la siguiente dirección electrónica:**

https://aplicacionesc.mat.sat.gob.mx/sat.gob.mx.age.sipreqd.internet/denunciaInternet.aspx

#### **A través de nuestras redes sociales:**

• Facebook

https://www.facebook.com/satmexico

• Twitter

https://twitter.com/satmx

### **A través de los siguientes canales:**

- Correo: denuncias@sat.gob.mx.
- Quejas y denuncias SAT: 55 88 52 22 22.
- Internacional: marcando el código de nuestro país seguido del número :+ 55 88 52 22 22.
- SAT Móvil: aplicación para celular, apartado Quejas y denuncias.

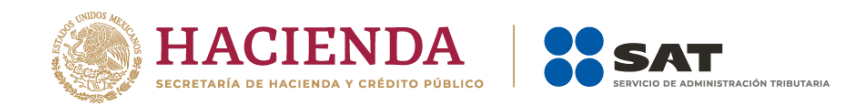

• Teléfonos Rojos: ubicados en las Aduanas y oficinas del SAT para realizar, al momento, una denuncia sobre cualquier aspecto que pueda considerarse como un abuso o acto ilícito cometido por servidores públicos de la institución.

Cabe señalar que la no emisión del comprobante fiscal en términos de las disposiciones fiscales constituye una infracción de conformidad con el artículo 83, fracción VII del CFF.

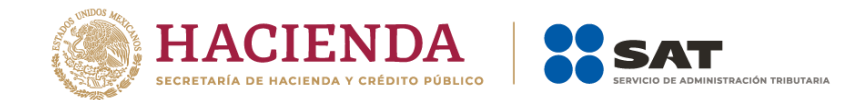

*Apéndice 6 Preguntas y respuestas sobre el CFDI con complemento para recepción de pagos también denominado "Recibo electrónico de pago"*

**1. Cuando haya compensación de pagos entre contribuyentes ¿Qué clave se debe registrar como forma de pago en el CFDI con complemento para recepción de pagos, también denominado "recibo electrónico de pago"?**

En el campo forma de pago se debe registrar la clave "17 Compensación" del catálogo c\_FormaPago del Anexo 20.

*Fundamento Legal: Guía de llenado del comprobante al que se le incorpore el complemento para recepción de pagos, publicada en el portal del SAT.*

**2. Cuando un solo pago recibido es para liquidar varias facturas, ¿Se tiene que emitir un CFDI con complemento para recepción de pagos también denominado "recibo electrónico de pago" por cada comprobante que se liquida?**

No, se expedirá un solo CFDI con complemento para recepción de pagos y en él se incluirán las referencias a todas las facturas que se liquidan. Para ello deberán incluir en el campo identificador del documento, cada uno de los folios (UUID) que identifican a cada una de las facturas.

*Fundamento Legal: Guía de llenado del comprobante al que se le incorpore el complemento para recepción de pagos, publicada en el Portal del SAT.*

#### **3. ¿Se puede cancelar un CFDI con complemento para recepción de pagos también denominado "recibo electrónico de pago", si la clave en el RFC del receptor no es correcta?**

Sí, se puede cancelar siempre que se sustituya por otro con los datos correctos.

*Fundamento Legal: Guía de llenado del comprobante al que se le incorpore el complemento para recepción de pagos, publicada en el portal del SAT.*

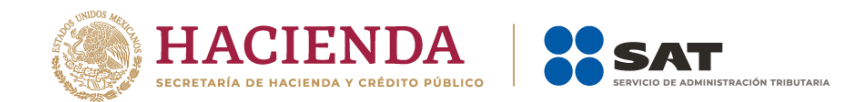

#### **4. ¿Qué plazo se tiene para emitir el CFDI con complemento para recepción de pagos también denominado "recibo electrónico de pago"?**

Se debe emitir el CFDI con complemento para recepción de pagos a más tardar al quinto día natural del mes siguiente al que se recibió el pago. Dado que el dato es un insumo para la determinación del IVA, se consideró un plazo similar al establecido para la declaración de dicho impuesto.

*Fundamento Legal: Regla 2.7.1.32. de la Resolución Miscelanea Fiscal vigente y Guía de llenado del comprobante al que se le incorpore el complemento para recepción de pagos, publicada en el portal del SAT.*

#### **5. En la factura que se elabora conforme al estándar del Anexo 20 versión 4.0, en el campo tipo de comprobante, ¿Qué clave se debe registrar al emitir un CFDI con complemento para recepción de pagos también denominado "recibo electrónico de pago"?**

Se debe registrar la clave tipo de comprobante "P" (Pago), conforme al catálogo c\_TipoDeComprobante. Al hacer esto, la mayoría de los aplicativos deshabilitarán los campos que no hay que llenar y habilitarán los campos que se deben llenar. Tal es el caso del servicio de facturación del SAT.

*Fundamento Legal: Guía de llenado del comprobante al que se le incorpore el complemento para recepción de pagos, publicada en el Portal del SAT.*

## **6. ¿Es obligatorio el campo de "UsoCFDI" en el CFDI con complemento para recepción de pagos, también denominado "recibo electrónico de pago"?**

Sí, es obligatorio. Cuando se emita un CFDI con complemento para recepción de pagos, en el campo UsoCFDI se debe registrar la clave "CP01" Pagos. En razón, de que el Uso del CFDI quedó registrado en la factura emitida por el monto total de la operación.

*Fundamento Legal: Guía de llenado del comprobante al que se le incorpore el complemento para recepción de pagos, publicada en el Portal del SAT.*

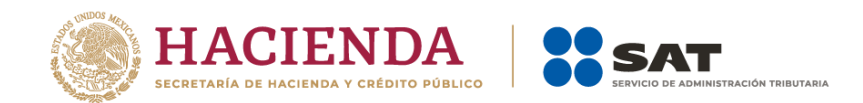

**7. En un CFDI con complemento para recepción de pagos también denominado "recibo electrónico de pago", cuando el pago se realice en pesos mexicanos, ¿Qué tipo de cambio se debe registrar en el campo TipoCambioP?**

Se debe registrar el valor "1" sin decimales.

*Fundamento Legal: Guía de llenado del comprobante al que se le incorpore el complemento para recepción de pagos, publicada en el Portal del SAT.*

**8. ¿Se debe desglosar el IVA en el CFDI con complemento para recepción de pagos también denominado "recibo electrónico de pago", como lo indica la fracción VII, inciso b), del Artículo 29-A del Código Fiscal de la Federación?**

Sí se desglosan los impuestos trasladados y retenidos en el CFDI con complemento para recepción de pagos.

*Fundamento Legal: Guía de llenado del comprobante al que se le incorpore el complemento para recepción de pagos, publicadas en el portal del SAT.*

#### **9. En la factura que se emita por la recepción de 10 pagos, ¿Cuántos complementos en el CFDI con complemento para recepción de pagos también denominado "recibo electrónico de pago" se incluirán?**

Solo se debe emitir un CFDI con complemento para recepción de pagos generando 10 apartados "Pago" para relacionar los 10 pagos recibidos y generar los apartados de "Documento relacionado", que se requieran para relacionar los UUID de las facturas que se vinculan con dichos pagos, siempre y cuando se trate de un mismo receptor.

*Fundamento Legal: Guía de llenado del comprobante al que se le incorpore el complemento para recepción de pagos, publicada en el Portal del SAT.*

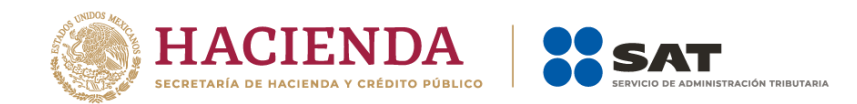

 $\overline{a}$ 

## **10.Si recibo un pago con transferencia electrónica de fondos<sup>2</sup> , ¿Debo registrar obligatoriamente en el CFDI con Complemento para recepción de pagos también denominado "recibo electrónico de pago" la información en los campos TipoCadPago, CertPago, CadPago y SelloPago?**

Si se recibe un pago con transferencia electrónica de fondos se puede o no registrar información en el campo TipoCadPago.

Si se decide registrar información en el campo TipoCadPago, es obligatorio registrar también la información de los campos CertPago, CadPago y SelloPago.

Si no se registra información en el campo TipoCadPago no se debe registrar información en los campos CertPago, CadPago y SelloPago.

## **11. ¿Se puede emitir un CFDI con complemento para recepción de pagos también denominado recibo electrónico de pago, con una fecha de pago a futuro?**

No, el comprobante se debe emitir cuando efectivamente se reciba el pago. La fecha de pago deberá ser igual o anterior a la fecha de emisión del recibo de pago. No deberán emitirse documentos de pago a partir de una promesa de pago.

## **12. ¿Qué fecha se debe registrar en el campo FechaPago en el CFDI con complemento para recepción de pagos también denominado recibo electrónico de pago, cuándo se reciba como pago un cheque de un banco distinto, considerando que se acredita el depósito hasta el día siguiente?**

Se debe registrar la fecha en la que se recibe el cheque, aunque aparezca el depósito al día siguiente.

**13. ¿Qué fecha se debe registrar en el campo "Fecha" del CFDI al que se le incorpora el complemento para recepción de pagos también denominado "Recibo electrónico de pago", y** 

 $^2$  El SPEI es una modalidad de transferencia electrónica de fondos, por lo que debe entenderse para estos efectos como "transferencia electrónica de fondos", ver Glosario de esta Guía**.** 

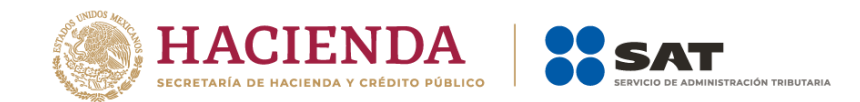

## **qué fecha se debe registrar en el campo "FechaPago" del complemento para recepción de pagos?**

En el campo "Fecha" se debe registrar la fecha y hora de expedición del CFDI y en el campo "FechaPago" se debe registrar la fecha y hora en la que se está recibiendo el pago de la contraprestación.

*Fundamento Legal: Guía de llenado del comprobante al que se le incorpore el complemento para recepción de pagos, publicada en el Portal del SAT.*

## *14. ¿En una operación en parcialidades o con pago diferido, si realizo el pago debo obtener el Recibo electrónico de pago correspondiente para poder acreditar los impuestos trasladados, y en su caso deducir?*

Sí, es requisito necesario para poder realizar el acreditamiento o en su caso deducción el contar con el Recibo electrónico de pago.

*Fundamento Legal: Artículos 29, primer párrafo, 29-A, tercer párrafo del CFF, 27, fracción III y 147, fracción IV de la LISR, 5, fracción II de la LIVA y 4, cuarto párrafo, fracciones III y V de la LIEPS.* 

### *15. Cuando se deba emitir un CFDI que sustituye a otro CFDI, ¿Qué debo hacer?*

Se debe actuar en este orden:

- 1. Se debe emitir el comprobante que contiene los datos correctos, registrando la clave "04" (Sustitución de los CFDI previos) relacionando el folio fiscal del comprobante que se sustituye.
- 2. Al registrar la solicitud de cancelación se debe seleccionar la opción "01" (Comprobante emitido con errores con relación) e incluir el folio fiscal del comprobante emitido en el paso 1.

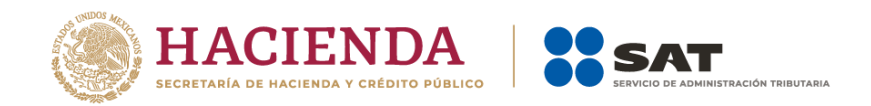

3. Al enviar la solicitud de cancelación se validará si se requiere la aceptación del receptor para llevar a cabo la cancelación.

Fundamento Legal: Artículo 29-A, sexto párrafo del Código Fiscal de la Federación y Guía de llenado del comprobante al que se le incorpore el complemento para recepción de pagos, publicada en el Portal del SAT.

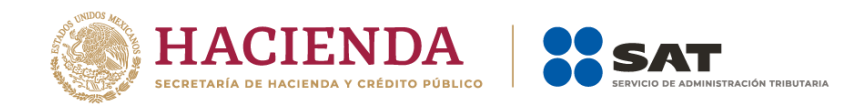

#### *Apéndice 7 Cobro por cuenta de terceros*

Para la emisión del Recibo Electrónico de Pago (REP) cuando se hagan cobros de saldos de facturas emitidas por comisionistas o prestadores de servicios de cobranza, aplicando la regla 2.7.1.3 de la RMF vigente, se deberán observar los siguientes lineamientos:

- Se debe emitir un CFDI por cada tercero.
- A nivel Concepto de CFDI, en el nodo ACuentaTerceros se deben registrar los datos del tercero al que le corresponde el pago.
- Se debe incorporar solo un nodo pago en el que se registra el detalle del pago que le corresponde al tercero; en su caso, con los impuestos que le apliquen de acuerdo a lo reflejado en el CFDI de ingresos que paga.

Se deben emitir los CFDI con complemento para recepcion de pagos que sean necesarios a los que les aplique el pago recibido con el nodo ACuentaTerceros.

Lo demás datos no mencionados en este apartado deberan registrarse de conformidad con lo establecido en esta guía.

**Ejemplo:** La empresa La Palma de Sol SA de CV, lleva acabo una venta a crédito de 3 artículos diferentes al mismo cliente, uno es de su propiedad y los otros dos corresponden a terceros. Para la emisión de la factura se apega a la facilidad de la regla 2.7.1.3 toda vez que funge como comisionista para los artículos que no son suyos. Posteriormente cuando recibe el pago de la factura, debe realizar 3 Recibos Electrónicos de Pago, uno por su ingreso y uno por cada tercero relacionado en la factura pagada.

**1. Factura de Ingreso**, aplicado la facilidad de la regla 2.7.1.3 "Expedición de CFDI por comisionistas y prestadores de servicios de cobranza" de la RMF vigente.

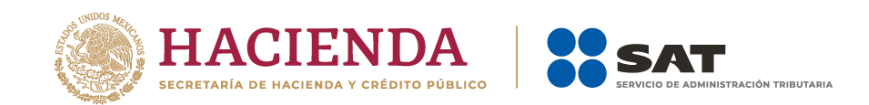

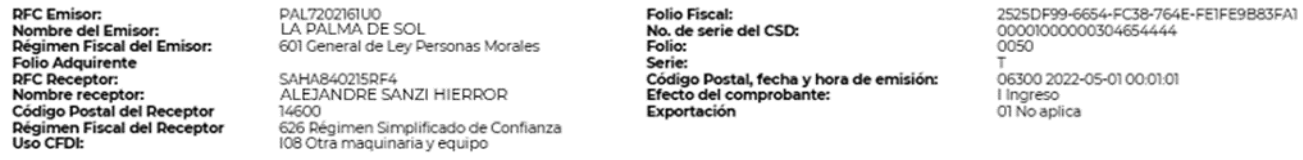

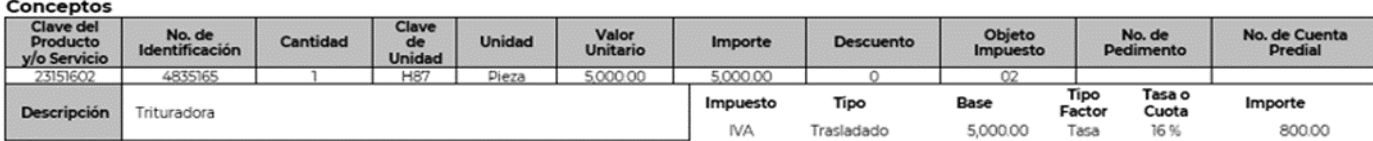

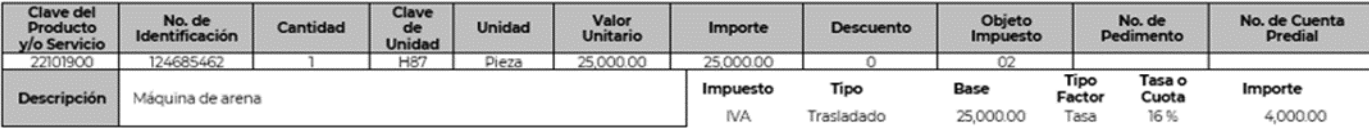

A cuenta Terceros

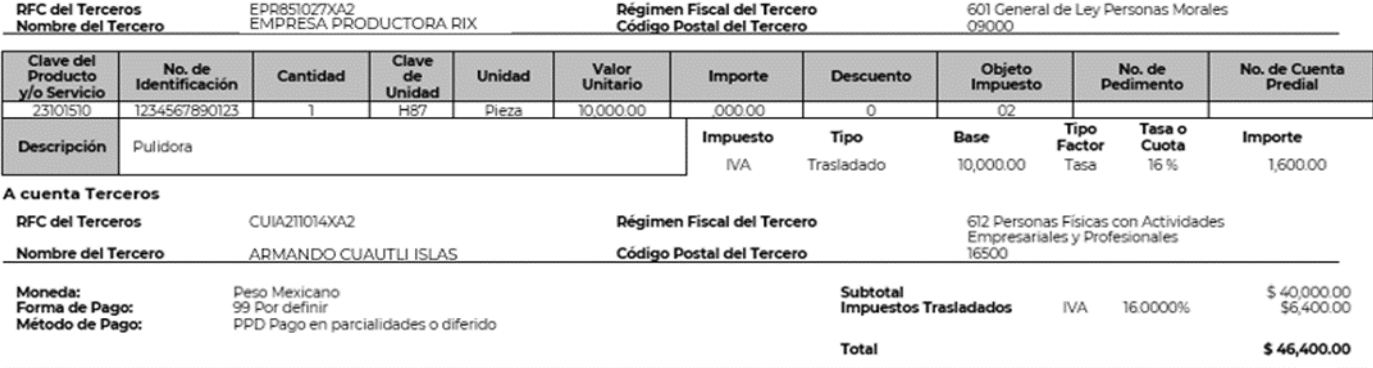

2. **Recibo Electrónico de Pago 1**, incluye únicamente, el pago por el concepto que corresponde al ingreso del emisor.

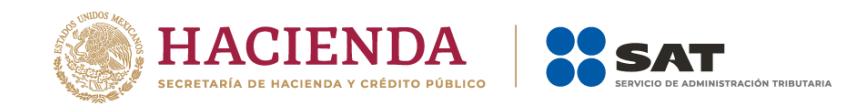

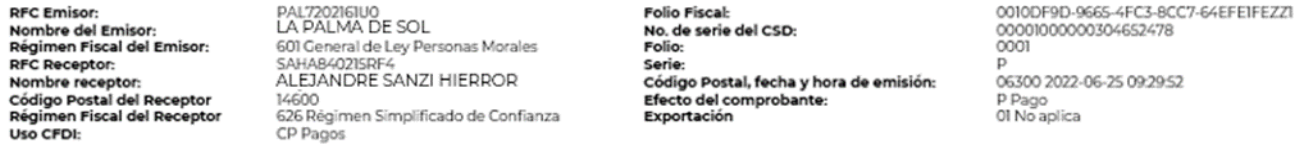

#### Conceptos

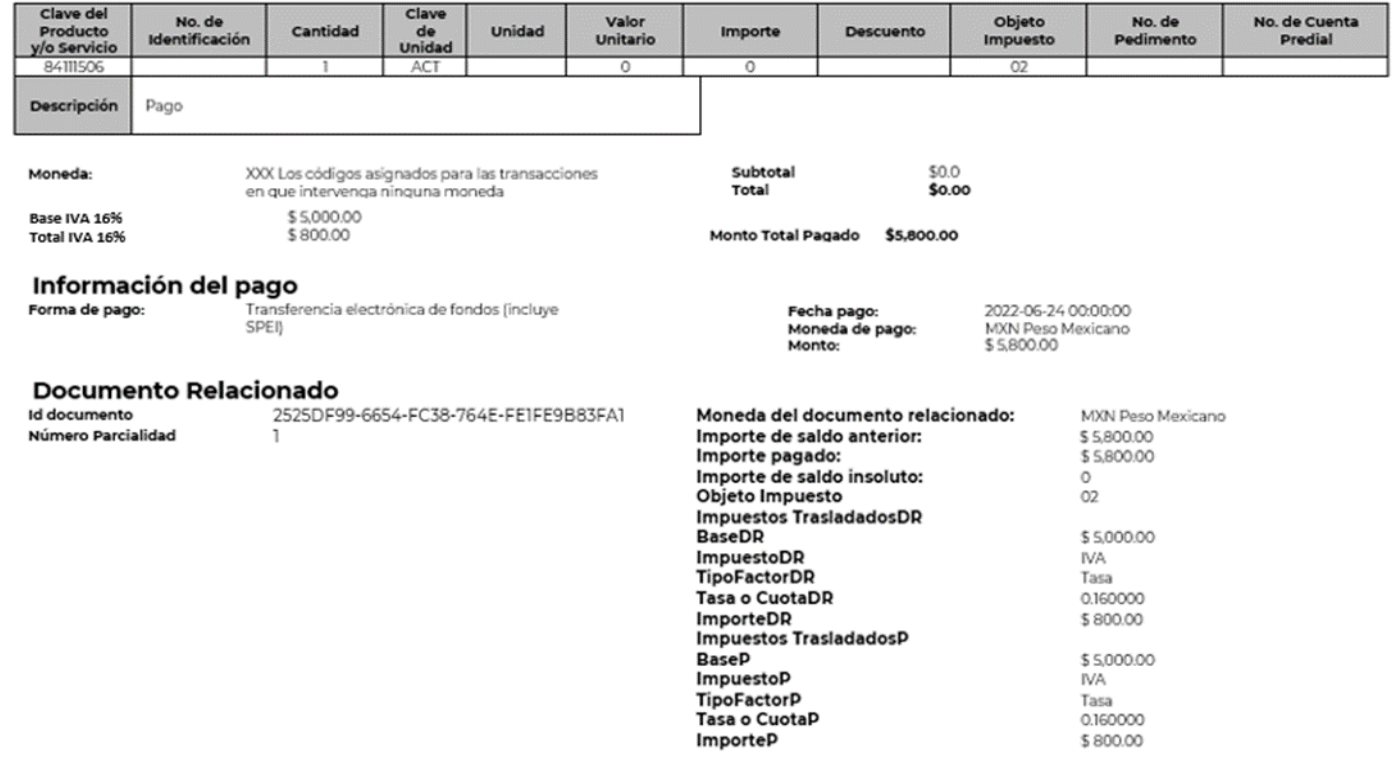

3. **Recibo Electrónico de Pago 2**, incluye a nivel Concepto de CFDI, en el nodo ACuentaTerceros, el pago que corresponde al tercero relacionado en la factura de ingreso.

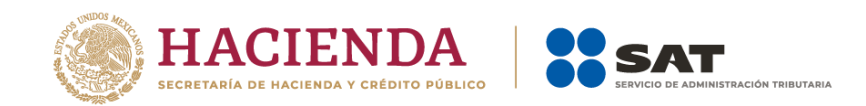

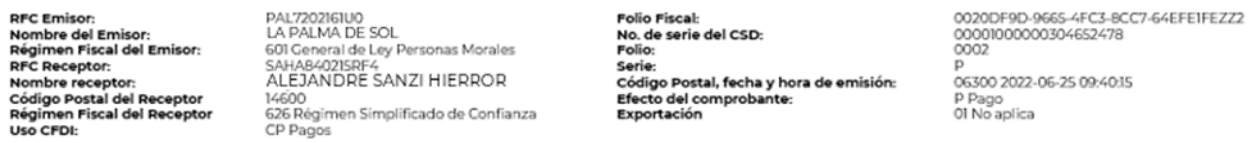

#### Conceptos

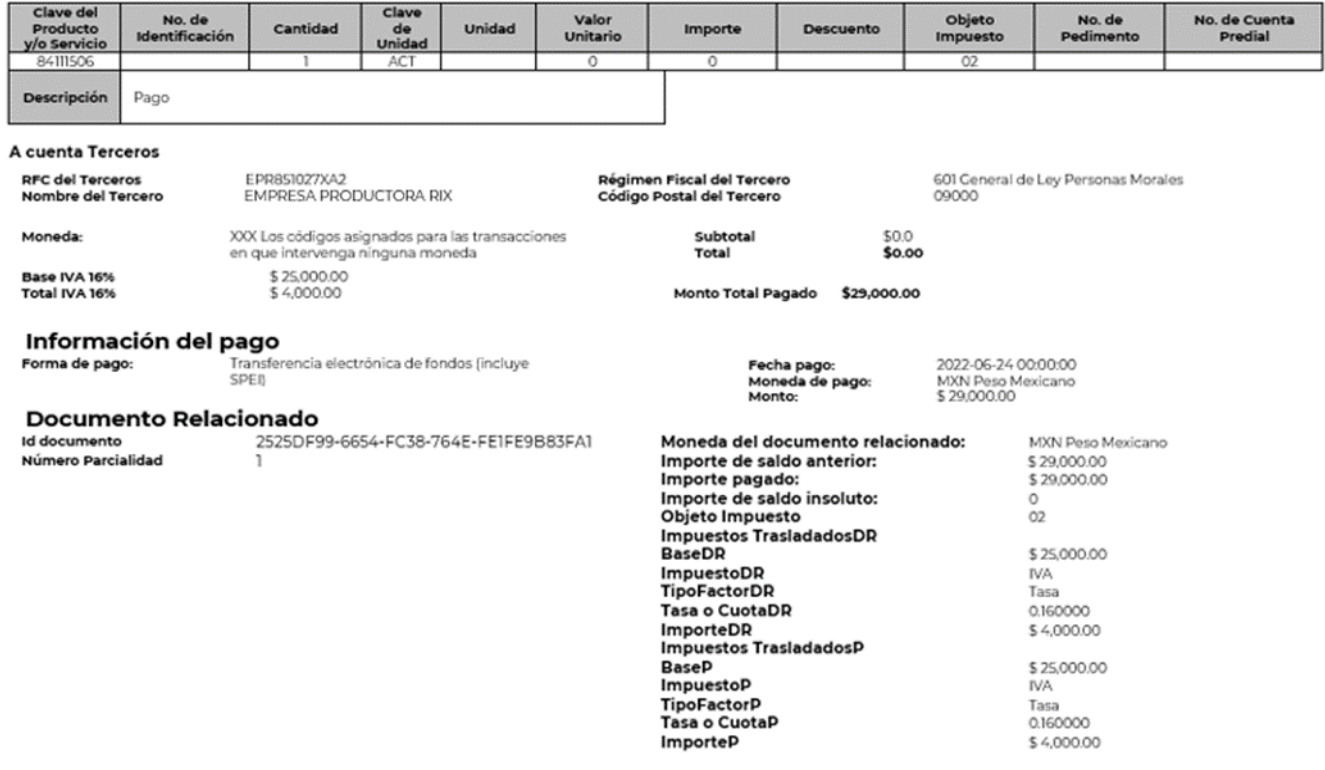

4. **Recibo Electrónico de Pago 3**, incluye a nivel Concepto de CFDI, en el nodo ACuentaTerceros, el pago que corresponde al tercero relacionado en la factura de ingreso.

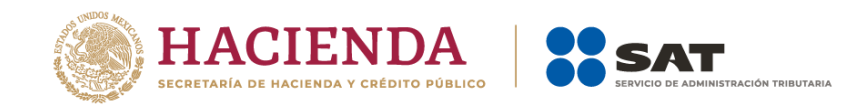

PAL7202161U0<br>LA PALMA DE SOL **RFC Emisor: Folio Fiscal:** Nombre del Emisor:<br>Régimen Fiscal del Emisor: No. de serie del CSD: En PALivier DE 302<br>SAHAB4021SRF4<br>SAHAB4021SRF4<br>ALEJANDRE SANZI HIERROR Folio: **RFC Receptor:**<br>Nombre receptor: 'existe<br>Còdigo Postal, fecha y hora de emisión:<br>Efecto del comprobante:<br>Exportación romare receptor.<br>Código Postal del Receptor<br>Régimen Fiscal del Receptor 14600 .<br>626 Régimen Simplificado de Confianza<br>CP Pagos Uso CFDI:

0030DF9D-9665-4FC3-8CC7-64EFE1FEZZ3 00001000000304652478 0003 p<br>06300 2022-06-25 09:55:52<br>B Baan p p<sub>ago</sub><br>01 No aplica

#### Conceptos

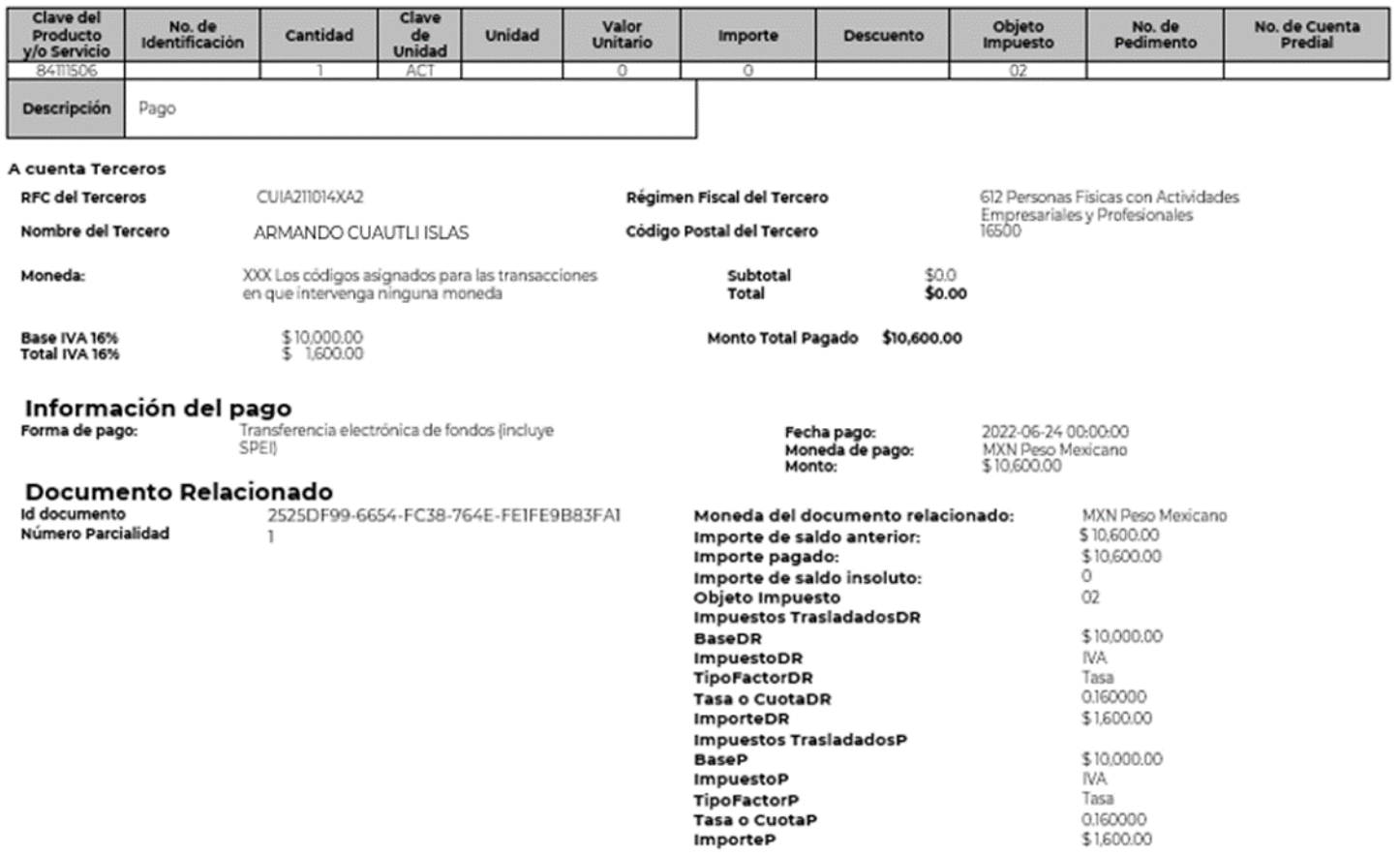

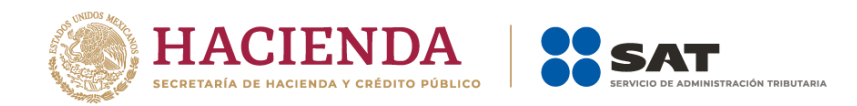

## *Apéndice 8 Caso de Uso Facturación con pago de divisas*

## **Disposiciones Generales**

Todos los contribuyentes por los actos o actividades que realicen, por los ingresos que perciban, por el pago de sueldos y salarios o por las retenciones de impuestos que efectúen, deben emitir factura electrónica.

#### **Planteamientos de facturación con divisas**

- A. Emisión de facturas en pesos mexicanos y pago con dólares.
- B. Emisión de facturas en dólares y pago con pesos mexicanos.

#### **A. Emisión de facturas en pesos mexicanos y pago con dólares.**

## **Planteamiento**

La empresa "Nueva Factura, S.A. de C.V.", con RFC NUF150930AAA, el 21 de julio de 2022 vende y entrega una maquinaria con un valor de \$350,000.00 más IVA, la cual pacta con su cliente que le realice el pago el 10 de septiembre de 2022.

Sin embargo, el 24 de julio el cliente detectó una falla de fábrica de la maquinaria y lo informa a la empresa Nueva Factura, S.A. de C.V., por lo que el mismo día ésta le emite un CFDI de egresos por el valor de \$50,000.00 más IVA.

El 11 de septiembre de 2022 el cliente realiza el pago de la factura con una transferencia electrónica de fondos por un monto de 19,624.32 USD, con un tipo de cambio de 17.7331, lo cual equivale a los \$300,000.00 más IVA que debía, este es el saldo después de descontar los \$50,000.00 más IVA que ampara el CFDI de egresos por el descuento que se le otorgó por la falla de fábrica que tuvo la maquinaria.

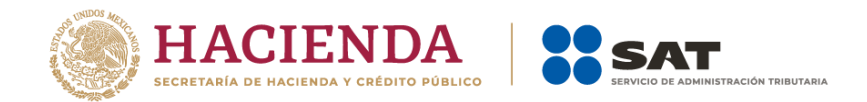

## **Emisión de la Factura Electrónica**

# **1. Emisión de la factura electrónica por el valor total de la operación.**

El 21 de julio se emite la factura por el valor total de la operación, quedando de la siguiente forma:

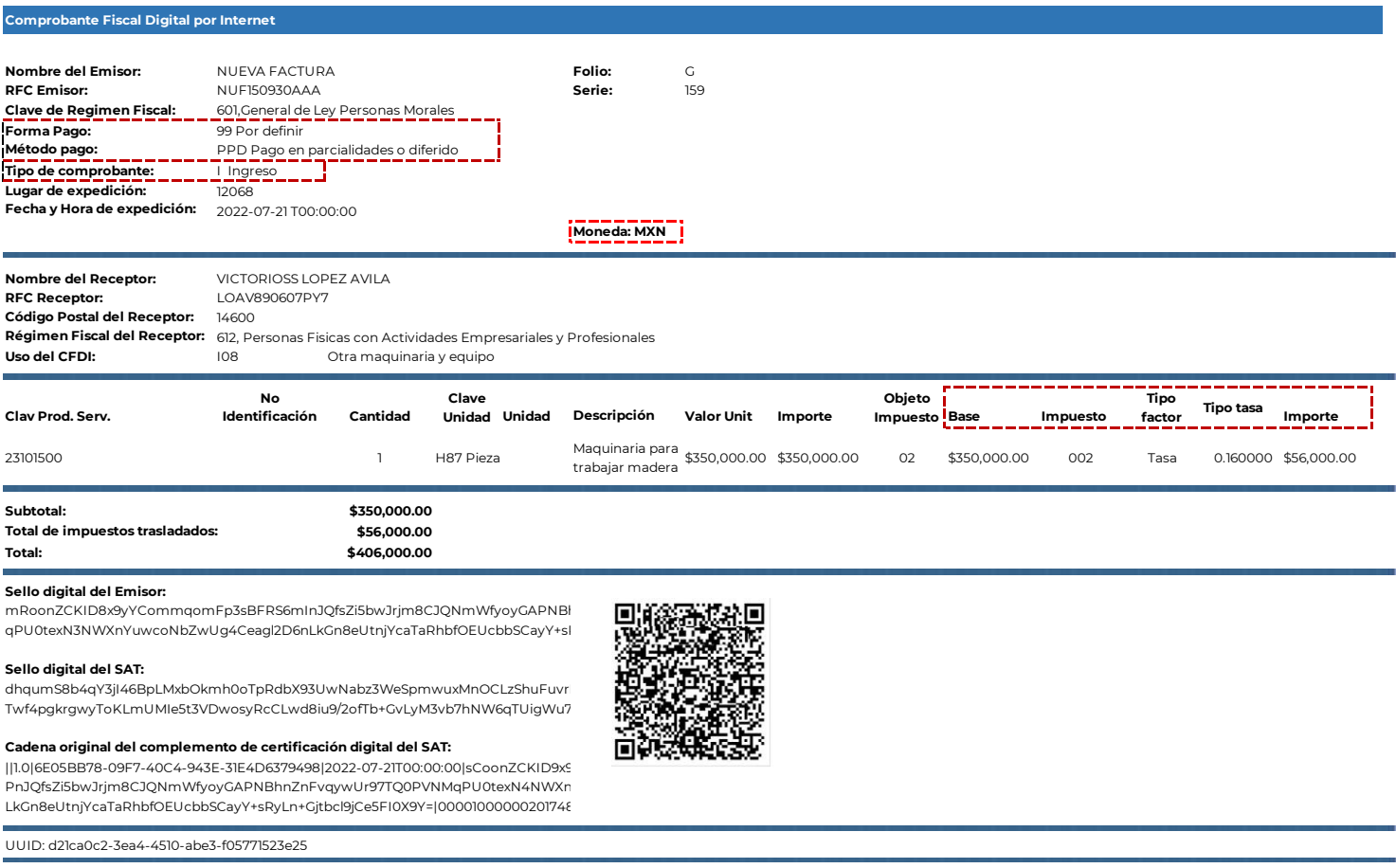

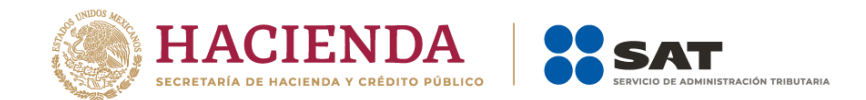

## **2. Emisión de la factura electrónica de tipo egreso por el descuento.**

El 24 de julio el cliente detectó una falla de fábrica de la maquinaria y lo informa a la empresa Nueva Factura, S.A. de C.V., por lo que el mismo día ésta le emite un CFDI de egresos por el valor de \$50,000.00 más IVA, quedando de la siguiente forma:

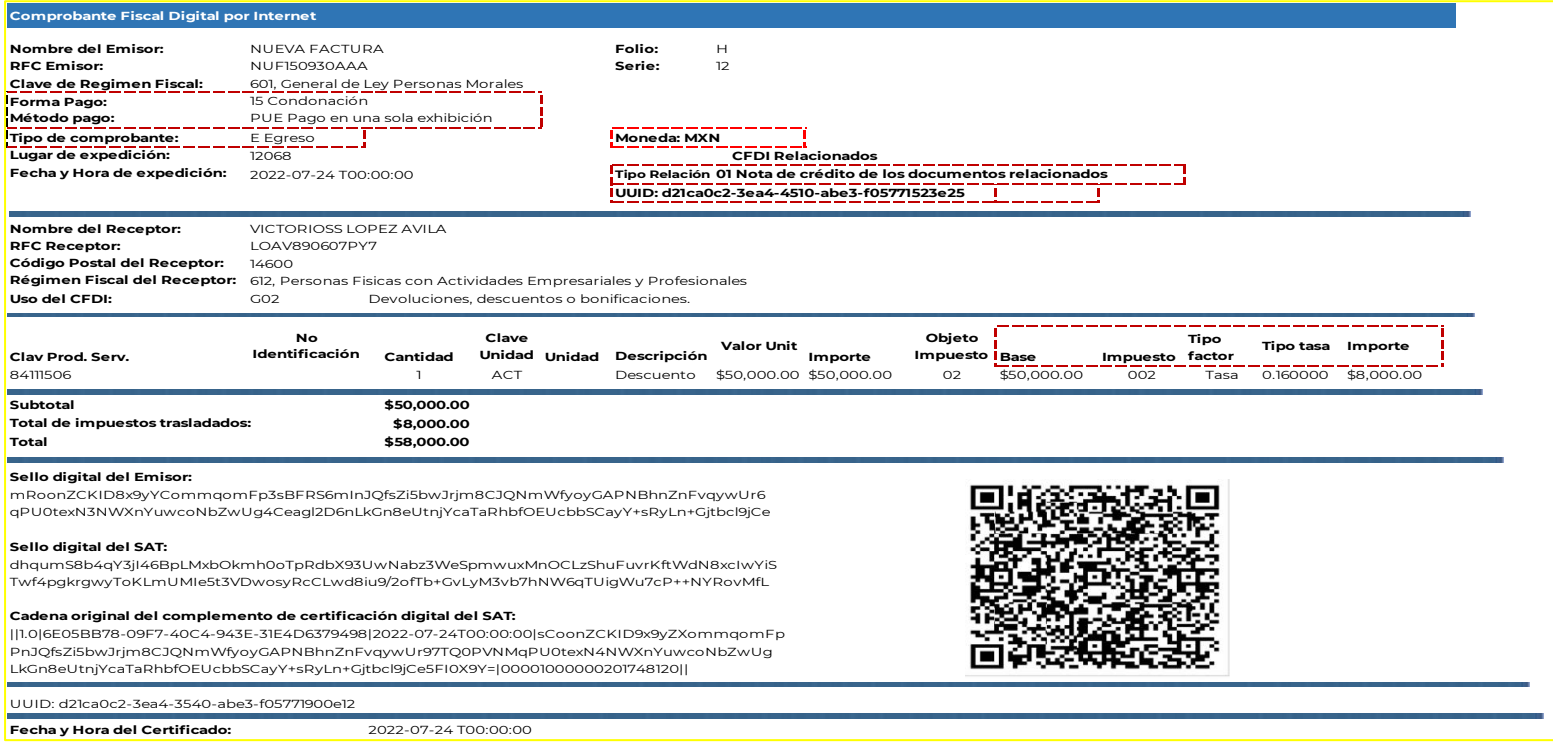

Esta factura electrónica, se debe relacionar con el CFDI que ampara el valor total de la operación.

*Nota: en este caso la forma de pago por omisión será "Condonación" ya que la factura de ingresos no ha sido pagada.*

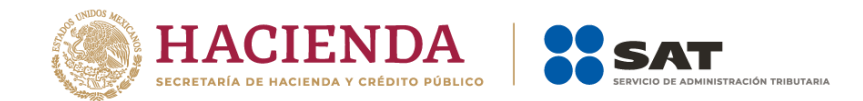

## **3. Emisión de la factura electrónica de tipo "Pago" (REP)**

El 11 de septiembre de 2022 el cliente realiza el pago de la factura con una transferencia electrónica de fondos por un monto de 19,624.32 USD, con un tipo de cambio de 17.7331, lo cual equivale a los \$300,000.00 más IVA que debía, este es el saldo después de descontar los \$50,000.00 más IVA que ampara el CFDI de egresos por el descuento que se le otorgó por la falla de fábrica que tuvo la maquinaria, quedando de la siguiente forma:

**Nota:** El valor que se registra en el campo "EquivalenciaDR" debe ser el número de unidades de la moneda del documento relacionado (es decir la factura de ingreso original) que equivalen a una unidad de la moneda de pago (en este caso dólares), para este ejemplo es el número de pesos que equivalen a un dólar.

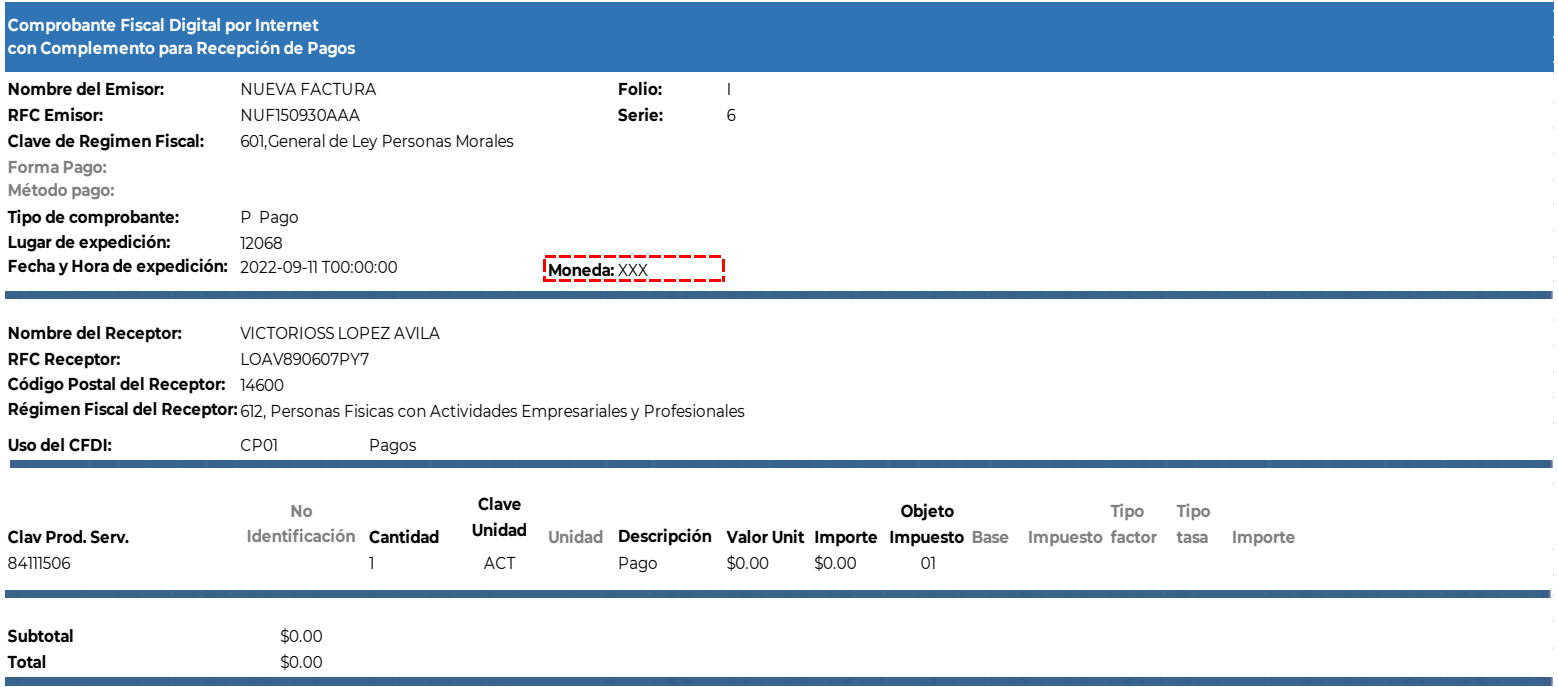
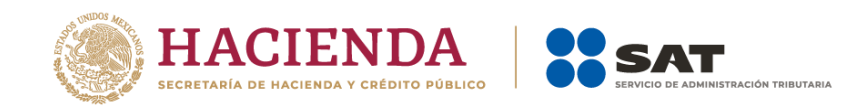

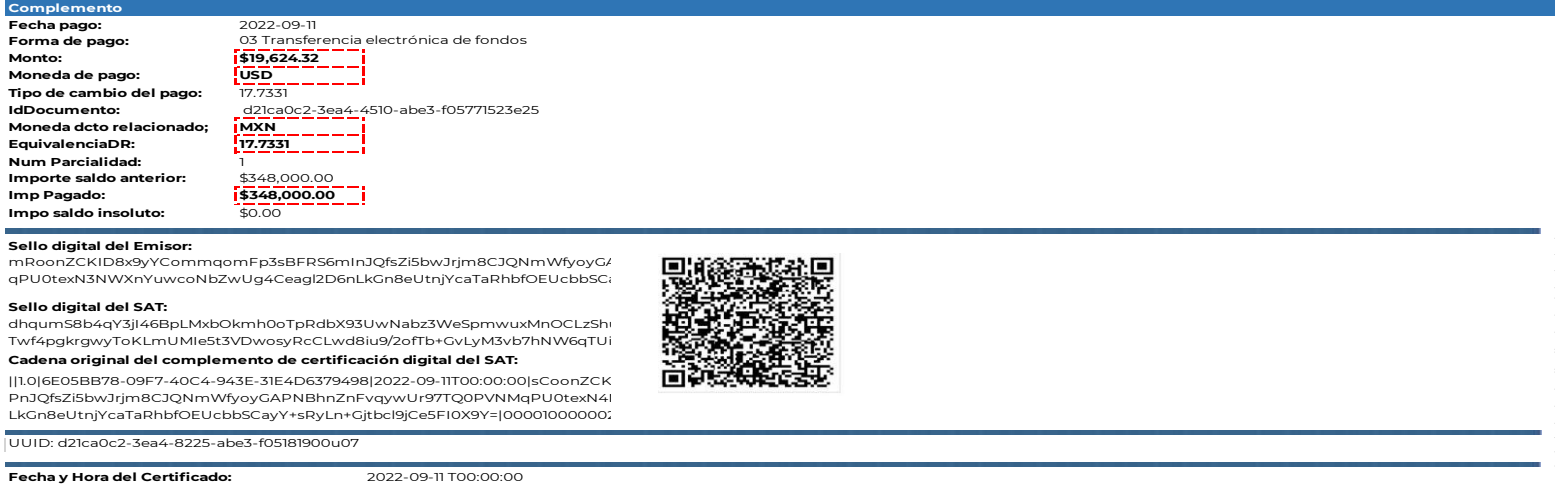

Esta factura electrónica, se debe relacionar con el CFDI que ampara el valor total de la operación.

### **B. Emisión de facturas en dólares y pago con pesos mexicanos.**

### **Planteamiento**

La empresa "Nueva Factura, S.A. de C.V.", con RFC NUF150930AAA, el 21 de julio de 2022 vende y entrega una maquinaria con un valor de 350,000.00 USD más IVA, la cual pacta con su cliente que le realice el pago el 10 de septiembre de 2022.

Sin embargo, el 24 de julio el cliente detectó una falla de fábrica de la maquinaria y lo informa a la empresa Nueva Factura, S.A. de C.V., por lo que el mismo día ésta. le emite un CFDI de egresos por el valor de 50,000.00 USD más IVA.

El 11 de septiembre de 2022 el cliente realiza el pago de la factura con una transferencia electrónica de fondos por un monto de \$ 6,171,118.80 con un tipo de cambio de 17.7331 pesos por dólar, lo cual equivale a los 300,000.00 USD más IVA que debía, este es el saldo después de descontar los 50,000.00 USD más IVA

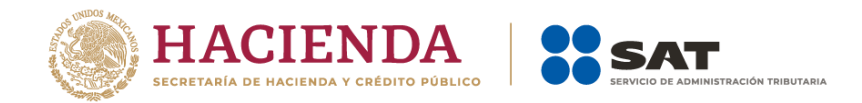

que ampara el CFDI de egresos por el descuento que se le otorgó por la falla de fábrica que tuvo la maquinaria.

# **Emisión de la Factura Electrónica**

### **1. Emisión de la factura electrónica por el valor total de la operación.**

El 21 de julio se emite la factura por el valor total de la operación, quedando de la siguiente forma:

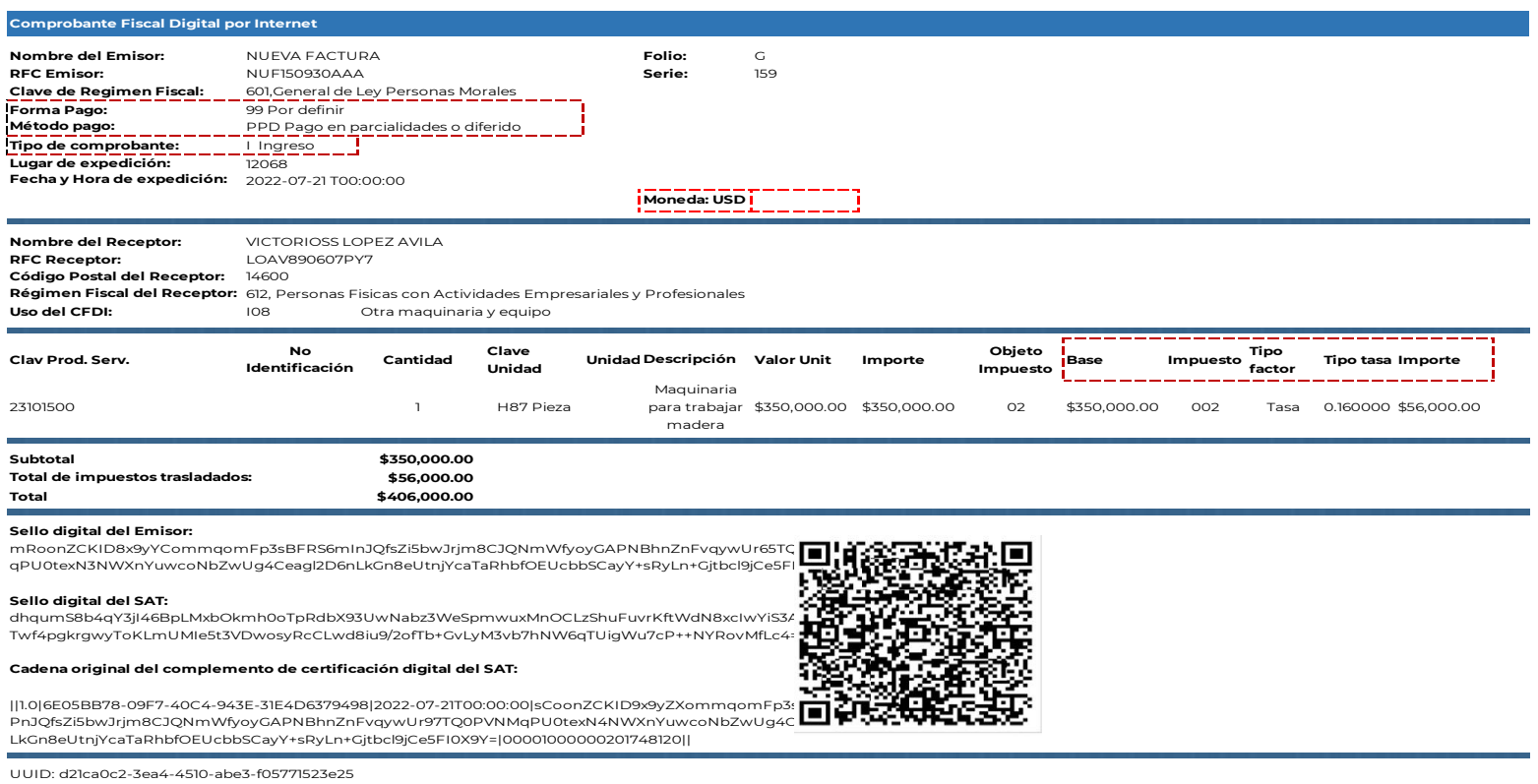

**Fecha y Hora del Certificado:** 2022-07-21 T00:00:00

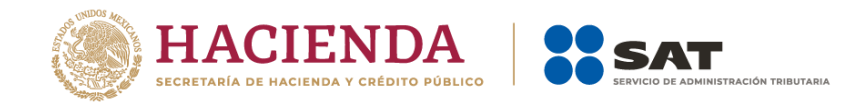

### **2. Emisión de la factura electrónica de tipo egreso por el descuento.**

El 24 de julio el cliente detectó una falla de fábrica de la maquinaria y lo informa a Nueva Factura, S.A. de C.V., por lo que el mismo día Nueva Factura, S.A. de C.V. le emite un CFDI de egresos por el valor de 50,000.00 USD más IVA, quedando de la siguiente forma:

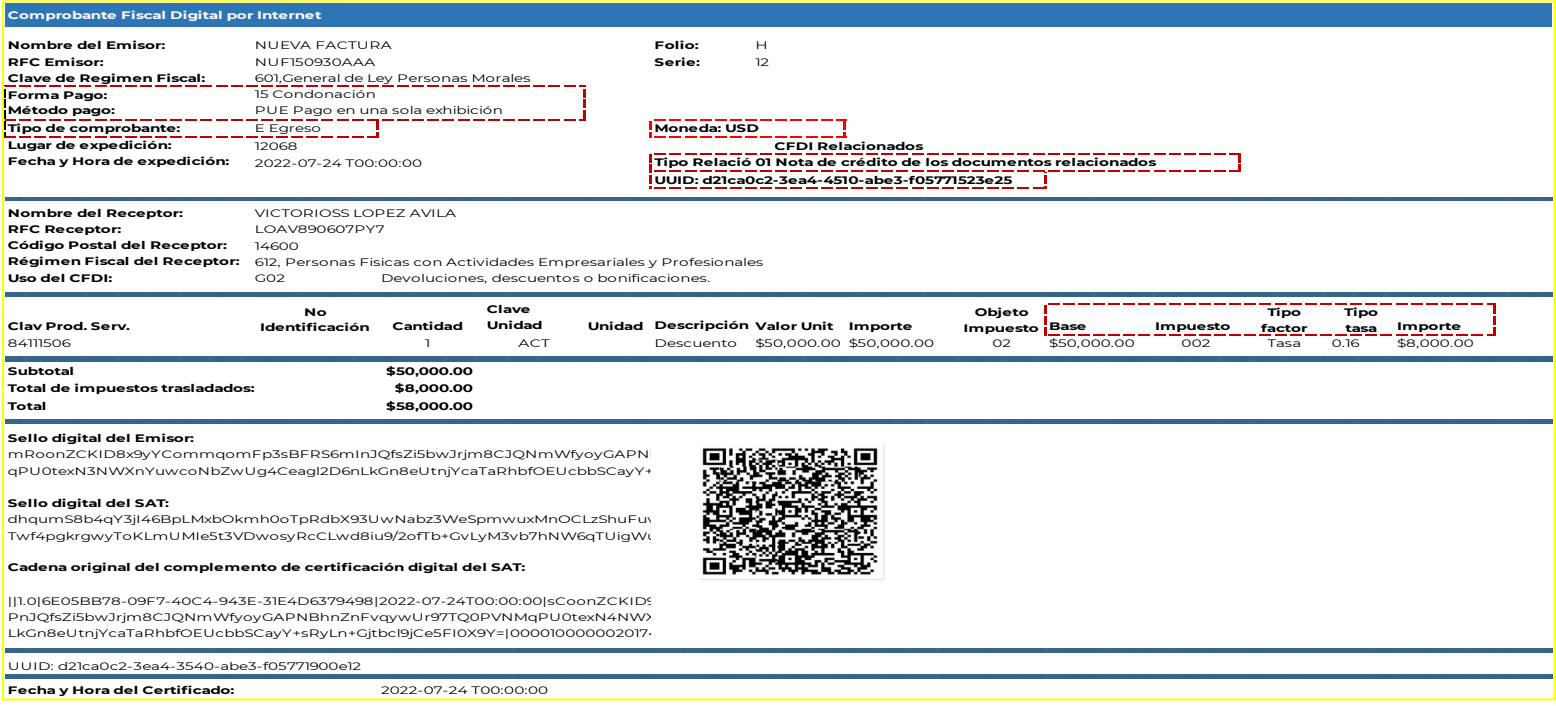

Esta factura electrónica, se debe relacionar con el CFDI que ampara el valor total de la operación.

*Nota: en este caso la forma de pago por omisión será "Condonación" ya que la factura de ingresos no ha sido pagada.*

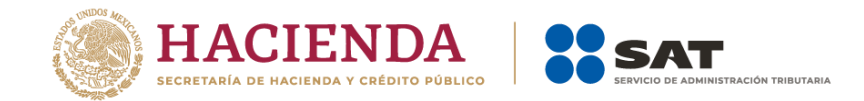

# **3. Emisión de la factura electrónica de tipo "Pago" (REP)**

El 11 de septiembre de 2022 el cliente realiza el pago de la factura con una transferencia electrónica de fondos por un monto de \$ 6,171,118.80 con un tipo de cambio de 17.7331 pesos por dólar, lo cual equivale a los 300,000.00 USD más IVA que debía, este es el saldo después de descontar los 50,000.00 USD más IVA que ampara el CFDI de egresos por el descuento que se le otorgó por la falla de fábrica que tuvo la maquinaria, quedando de la siguiente forma:

**Nota:** El valor que se registra en el campo "EquivalenciaDR" debe ser el número de unidades de la moneda del documento relacionado (es decir la factura de ingreso original, en este caso dólares) que equivalen a una unidad de la moneda de pago (en este caso pesos), para este ejemplo es el número de dólares que equivalen a un peso. Para este caso se realiza la siguiente operación 1/17.7331=0.056391.

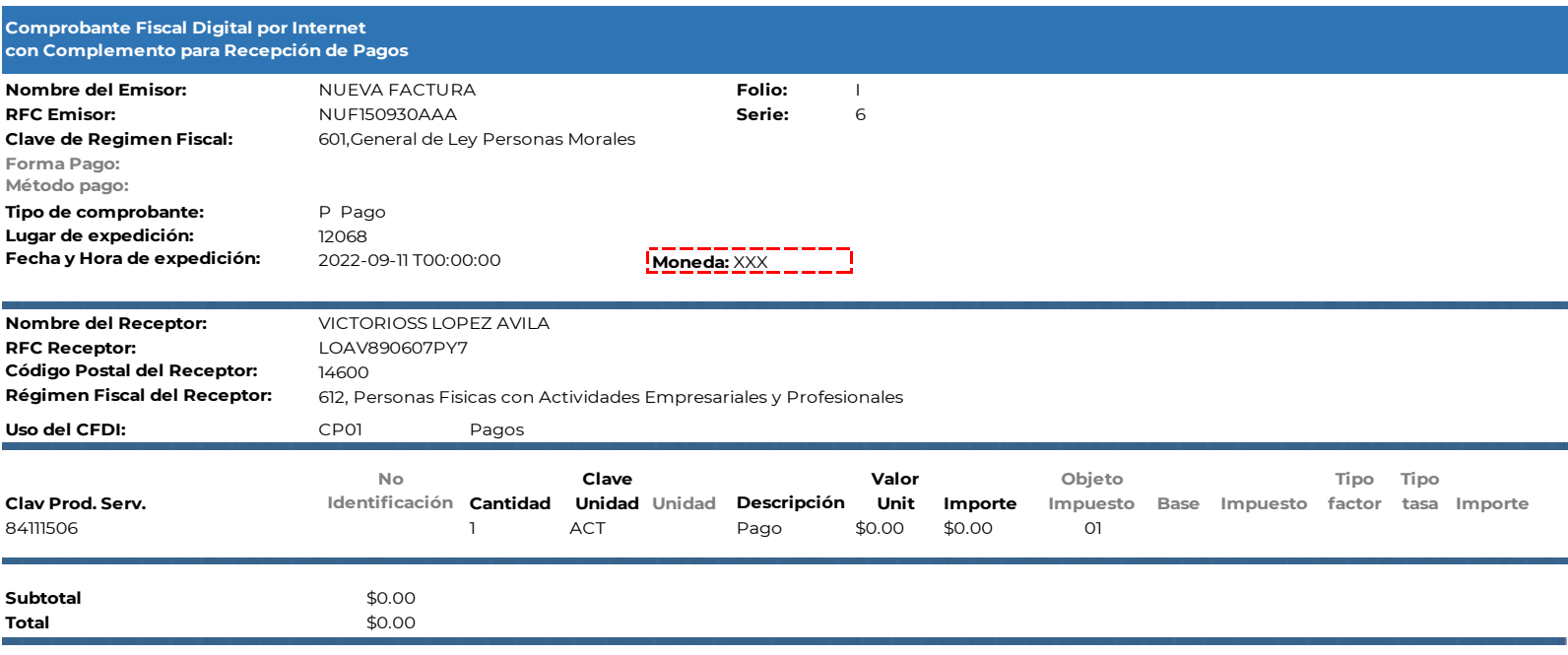

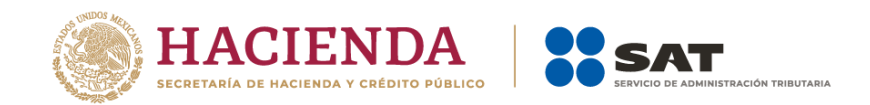

### **Complemento**

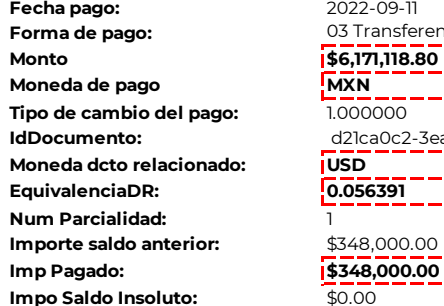

**Forma de pago:** 03 Transferencia electrónica de fondos **IdDocumento:** d21ca0c2-3ea4-4510-abe3-f05771523e25

#### **Sello digital del Emisor:**

mRoonZCKID8x9yYCommqomFp3sBFRS6mInJQfsZi5bwJrjm8CJQNmWfyoyGAPI qPU0texN3NWXnYuwcoNbZwUg4Ceagl2D6nLkGn8eUtnjYcaTaRhbfOEUcbbSCay\

### **Sello digital del SAT:**

dhqumS8b4qY3jI46BpLMxbOkmh0oTpRdbX93UwNabz3WeSpmwuxMnOCLzShuFi Twf4pgkrgwyToKLmUMIe5t3VDwosyRcCLwd8iu9/2ofTb+GvLyM3vb7hNW6qTUigV

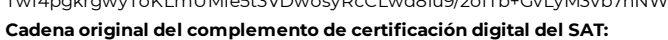

||1.0|6E05BB78-09F7-40C4-943E-31E4D6379498|2022-09-11T00:00:00|sCoonZCKID9x9yZXommqomFp3sB PnJQfsZi5bwJrjm8CJQNmWfyoyGAPNBhnZnFvqywUr97TQ0PVNMqPU0texN4NV LkGn8eUtnjYcaTaRhbfOEUcbbSCayY+sRyLn+Gjtbcl9jCe5FI0X9Y=|00001000000201

UUID: d21ca0c2-3ea4-8225-abe3-f05181900u07

**Fecha y Hora del Certificado:**

2022-09-11 T00:00:00

Esta factura electrónica, se debe relacionar con el CFDI que ampara el valor total de la operación.

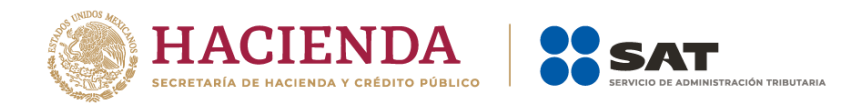

### *Apéndice 9 Caso de Uso Facturación con pago mediante factoraje financiero*

# **Disposiciones Generales**

Todos los contribuyentes por los actos o actividades que realicen, por los ingresos que perciban, por el pago de sueldos y salarios o por las retenciones de impuestos que efectúen, deben emitir factura electrónica.

### **Planteamientos de factoraje financiero.**

- A. Factoraje con esquema tradicional (cobranza directa) contratada por el factorado (cedente).
- B. Factoraje con cobranza delegada contratada por el factorado (cedente).

### **A. Factoraje esquema tradicional (cobranza directa) contratada por el factorado (cedente).**

## **Planteamiento**

La empresa "Nueva Factura, S.A. de C.V.", con RFC NUF150930AAA tiene una cuenta por cobrar de una factura por un valor de \$175,000.00 más IVA de \$28,000.00 con el Sr. Victorioss López Ávila de fecha 01 de julio de 2022, la cual pactó que se pagará el 30 de septiembre de 2022.

Por requerimientos de liquidez, la empresa "Nueva Factura, S.A. de C.V." (factorado), se presenta el 10 de julio de 2022 ante la empresa de factoraje "BAANN S.A." (factorante) con RFC BAN010101000 su cartera de cuenta por cobrar, cuyo valor nominal es de \$203,000.00, estableciéndose un contrato de factoraje con cobranza directa (el **factorante** cobra directamente al deudor), con los siguientes datos:

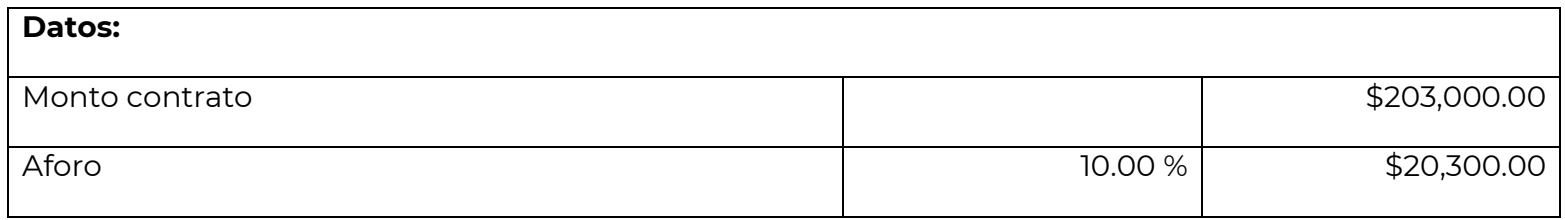

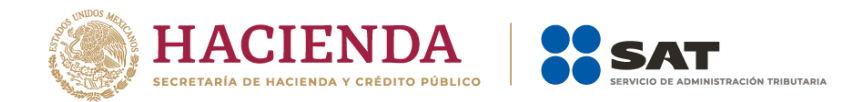

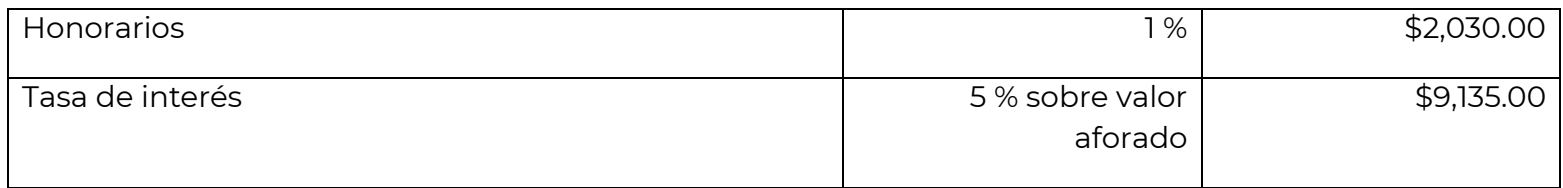

### **Ejercicio práctico:**

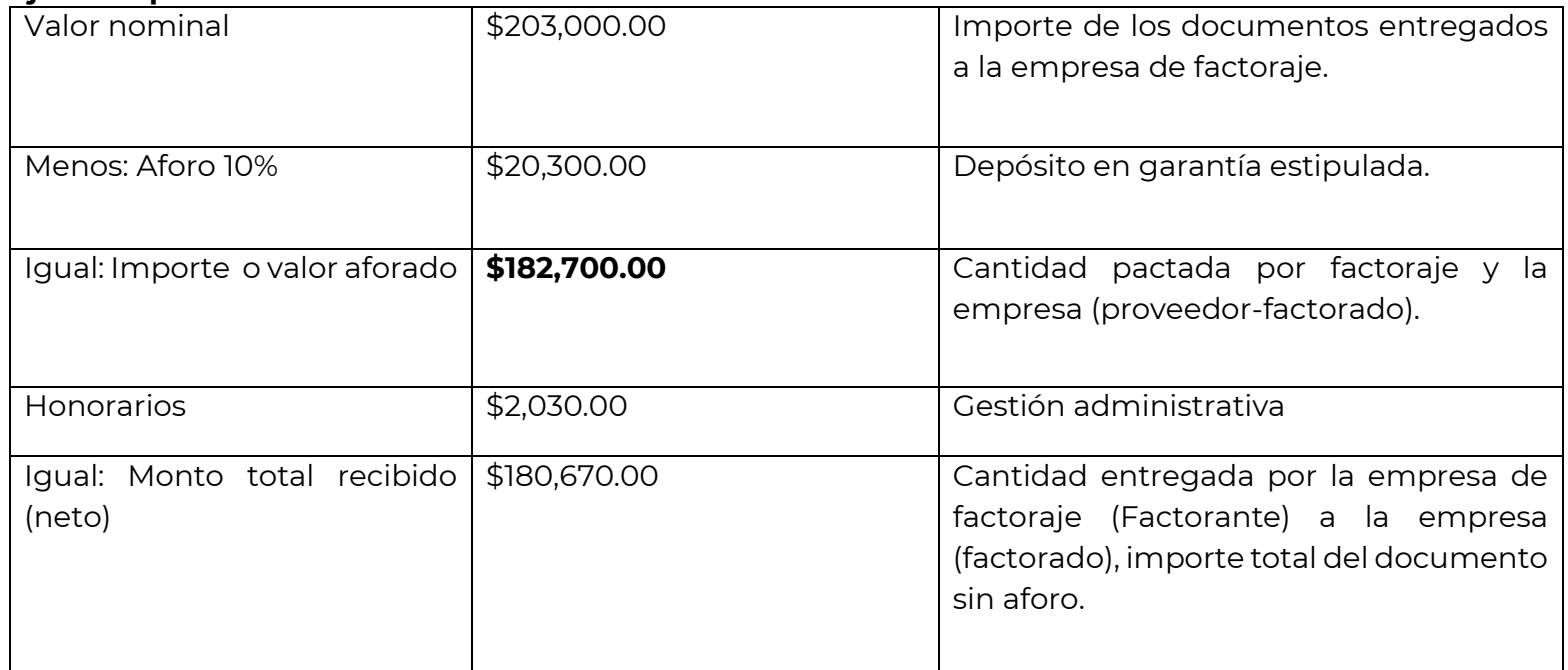

El 30 de septiembre el factorante efectúa el cobro al Sr. Victorioss López Ávila (deudor) el monto de los \$175,000.00 más IVA de \$28,000.00. El mismo día el factorante le regresa el valor del aforo al factorado menos el importe de \$9,135.00 por concepto de intereses.

**Nota:** El factorante (Institución financiera, en este caso) debe emitirle al factorado el Comprobante fiscal digital por de Internet que ampara retenciones e información de pagos.

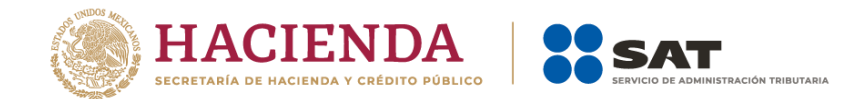

### **1. Emisión de la factura electrónica por la venta del producto (cliente-proveedor).**

El 01 de julio el Sr. Victorioss López Ávila le compra una máquina de perforación y explotación a la empresa "Nueva Factura, S.A. de C.V.", por un valor de \$175,000.00 más IVA de \$28,000.00 el cual se pactó que se pagaría hasta el 30 de septiembre 2022, dicha empresa emite la factura conforme a lo siguiente:

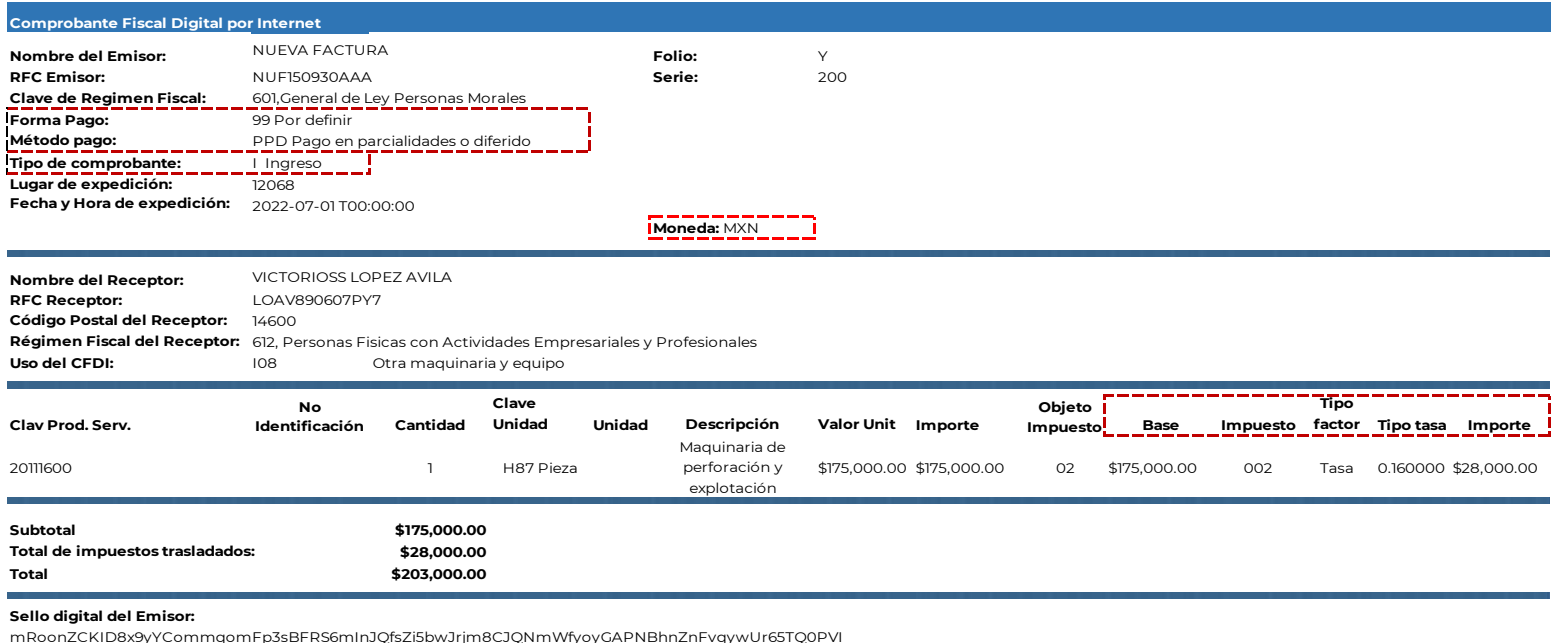

mRoonZCKID8x9yYCommqomFp3sBFRS6mInJQfsZi5bwJrjm8CJQNmWfyoyGAPNBhnZnFvqywUr65TQ0PVI qPU0texN3NWXnYuwcoNbZwUg4Ceagl2D6nLkGn8eUtnjYcaTaRhbfOEUcbbSCayY+sRyLn+Gjtbcl9jCe5FI0>

#### **Sello digital del SAT:**

dhqumS8b4qY3jI46BpLMxbOkmh0oTpRdbX93UwNabz3WeSpmwuxMnOCLzShuFuvrKftWdN8xcIwYiS3Apl Twf4pgkrgwyToKLmUMIe5t3VDwosyRcCLwd8iu9/2ofTb+GvLyM3vb7hNW6qTUigWu7cP++NYRovMfLc4=

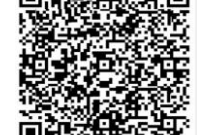

**Cadena original del complemento de certificación digital del SAT:**

||1.0|6E05BB78-09F7-40C4-943E-31E4D6379498|2022-07-01T00:00:00|sCoonZCKID9x9yZXommqomFp3sE PnJQfsZi5bwJrjm8CJQNmWfyoyGAPNBhnZnFvqywUr97TQ0PVNMqPU0texN4NWXnYuwcoNbZwUg4Ceag LkGn8eUtnjYcaTaRhbfOEUcbbSCayY+sRyLn+Gjtbcl9jCe5FI0X9Y=|00001000000201748120||

UUID: d21ca0c2-3ea4-4500-abe3-f05772413e05

**Fecha y Hora del Certificado:**

2022-07-01 T00:00:00

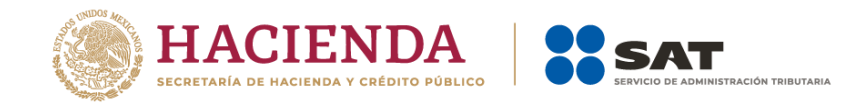

## **2. Emisión de la factura electrónica por la cesión de derechos de cobro.**

Por requerimientos de liquidez, la empresa "Nueva Factura, S.A. de C.V." (factorado), se presenta el 10 de julio ante la empresa de factoraje "BAANN S.A." (factorante) con RFC BAN010101000 con su cartera de cuenta por cobrar, cuyo valor nominal es de \$203,000.00 estableciéndose un contrato de factoraje con cobranza directa (el **factorante** cobra directamente al deudor), con los siguientes datos:

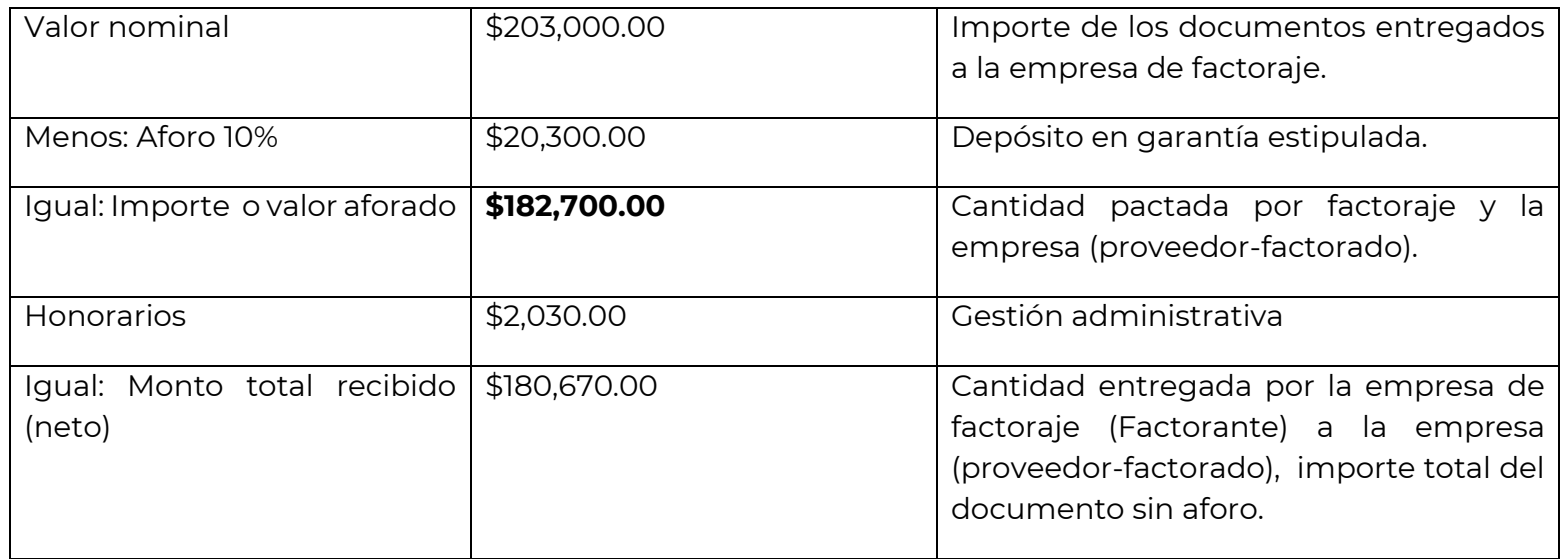

Se pacta la operación y el factorante entrega a través de transferencia electrónica de fondos el monto de \$180,670.00, ese mismo día el factorante una vez entregado el dinero al factorado, emite la factura por sus honorarios, conforme a lo siguiente:

a) Emisión del CFDI con complemento para recepción de pagos del factorado al factorante por la recepción del pago.

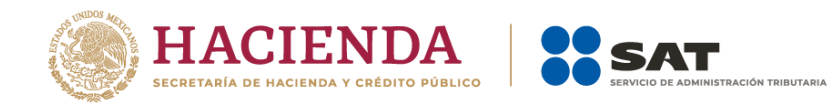

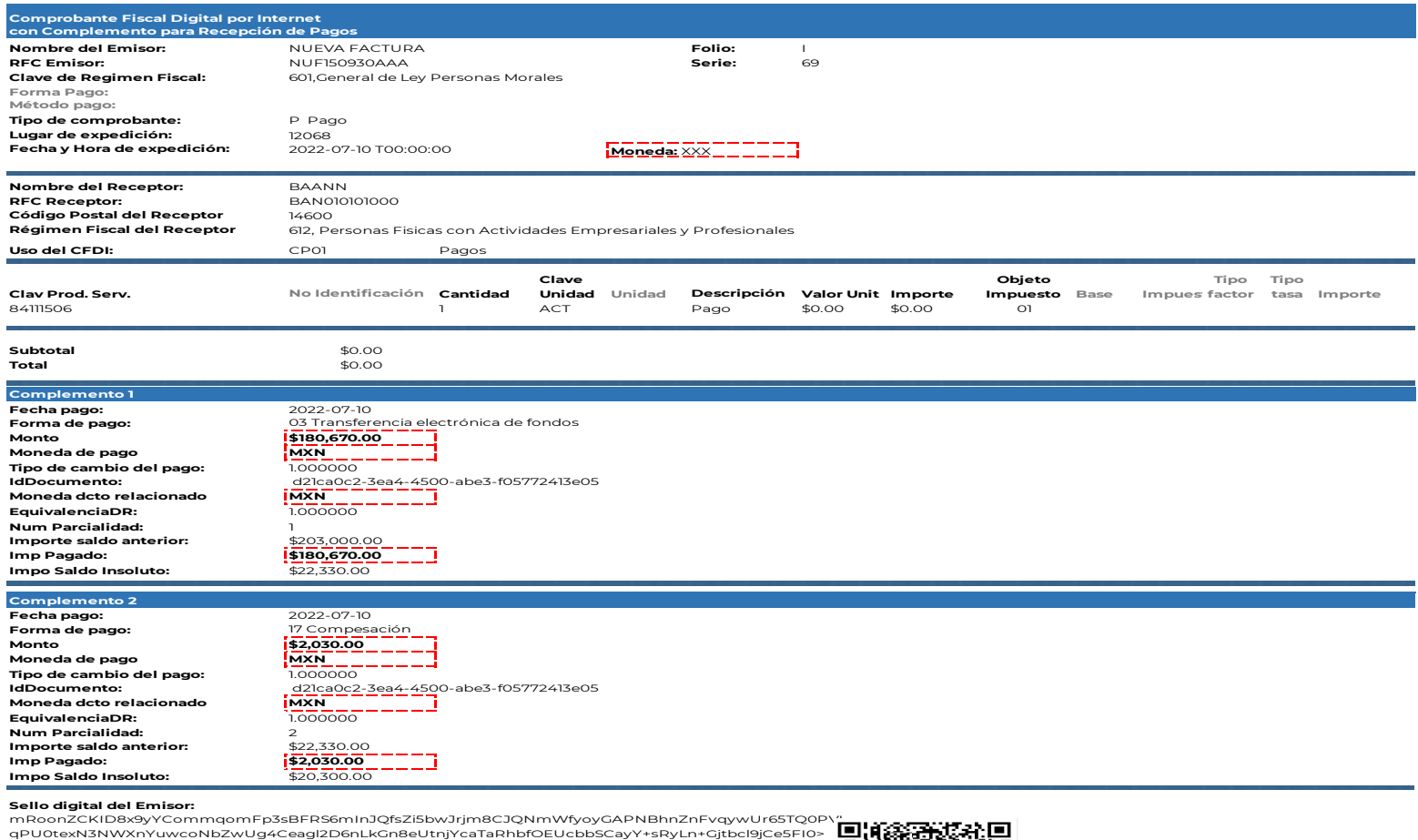

#### **Sello digital del SAT:**

Twf4pgkrgwyToKLmUMIe5t3VDwosyRcCLwd8iu9/2ofTb+GvLyM3vb7hNW6qTUigWu7cP++NYRovMfLc4= **Cadena original del complemento de certificación digital del SAT:** dhqumS8b4qY3jI46BpLMxbOkmh0oTpRdbX93UwNabz3WeSpmwuxMnOCLzShuFuvrKftWdN8xcIwYiS3ApD

||1.0|6E05BB78-09F7-40C4-943E-31E4D6379498|2022-07-10T00:00:00|sCoonZCKID9x9yZXommqomFp3sBF PnJQfsZi5bwJrjm8CJQNmWfyoyGAPNBhnZnFvqywUr97TQ0PVNMqPU0texN4NWXnYuwcoNbZwUg4Cea LkGn8eUtnjYcaTaRhbfOEUcbbSCayY+sRyLn+Gjtbcl9jCe5FI0X9Y=|00001000000201748120||

UUID: d21ca0c2-3ea4-6308-abe3-f05772386e93 **Fecha y Hora del Certificado:** 2022-07-10 T00:00:00

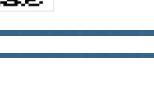

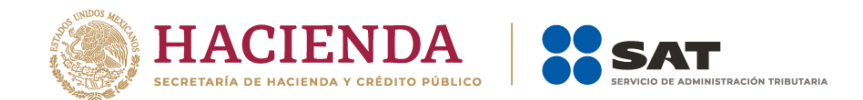

Esta factura electrónica, se debe relacionar con el CFDI que ampara el valor total de la operación.

b) CFDI de ingresos del factorante al factorado por el cobro de honorarios.

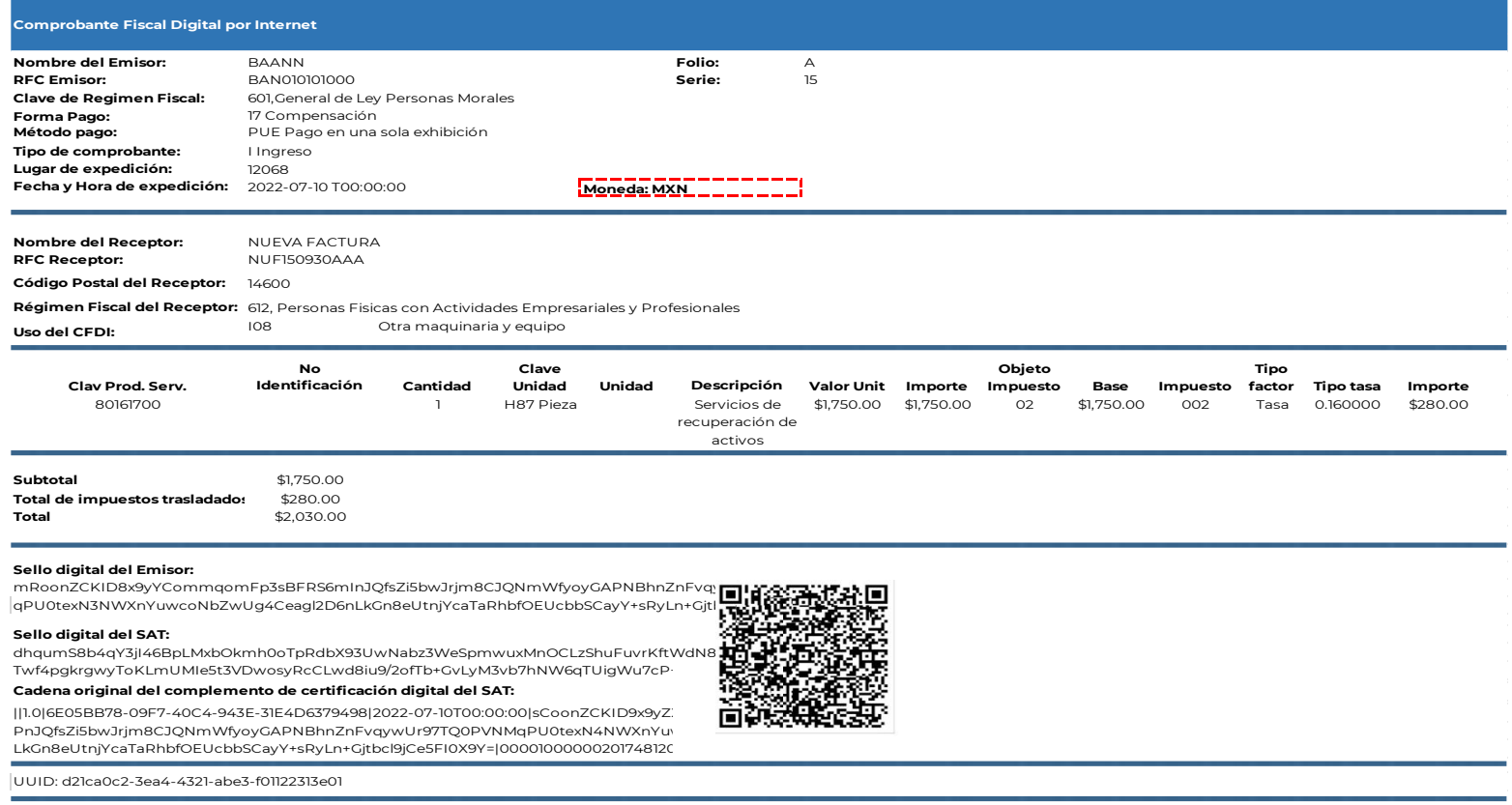

**Fecha y Hora del Certificado:**

2022-07-10 T00:00:00

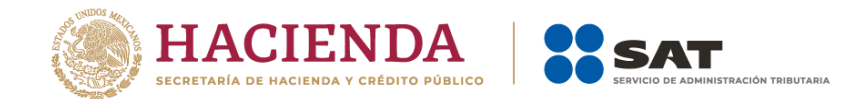

# **3. El factorante emite factura electrónica al deudor por la liquidación del valor total de la operación.**

El 30 de septiembre el factorante recibe el pago del Sr. Victorioss López Ávila (deudor) por el monto de los \$175,000.00 más IVA de \$28,000.00, a través de transferencia electrónica de fondos, con el que se liquida el valor total de la operación, conforme a lo siguiente:

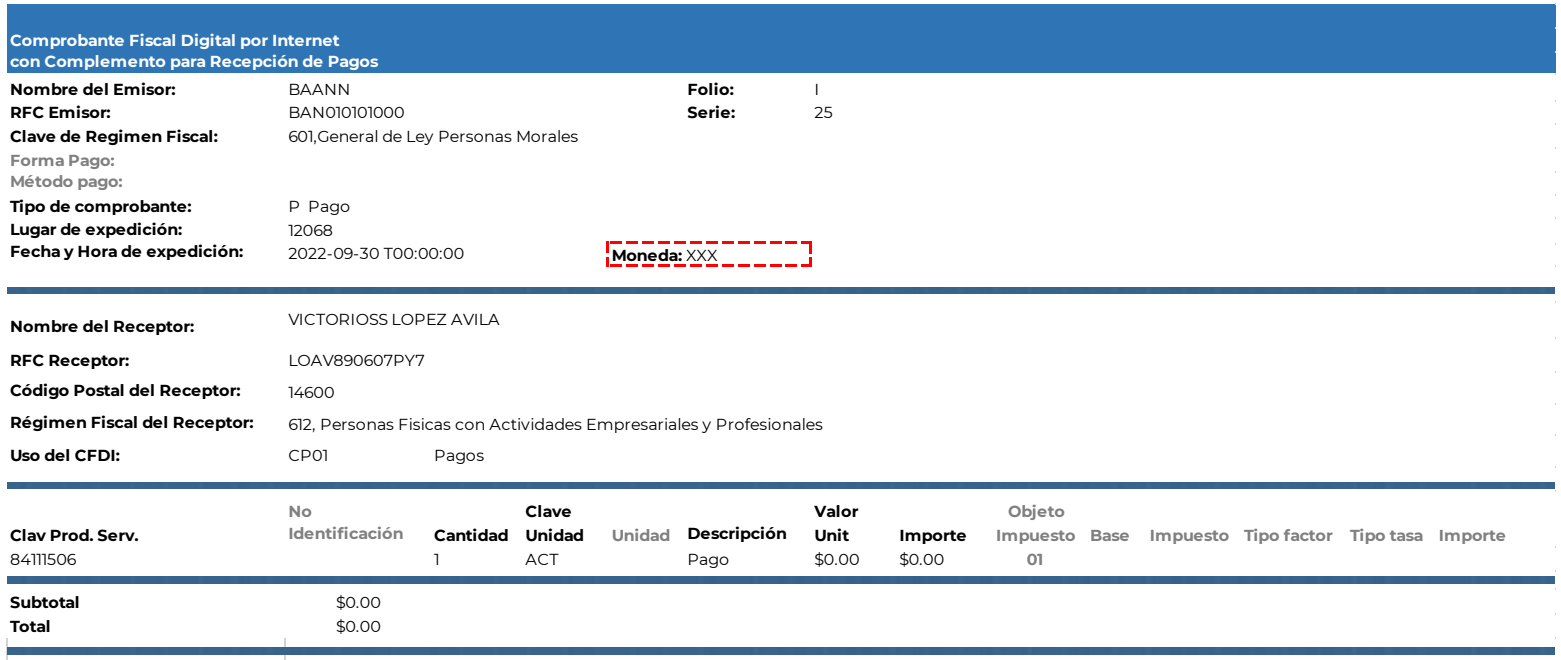

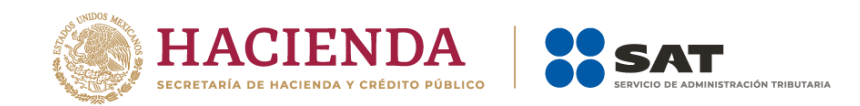

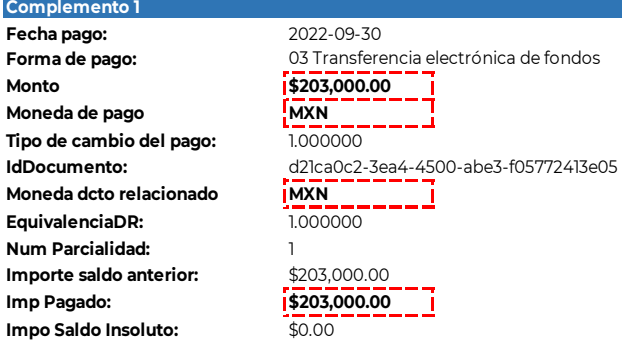

mRoonZCKID8x9yYCommqomFp3sBFRS6mInJQfsZi5bwJrjm8CJQNmWfyoyGAPNBhnZnFvqywUr65TQ( qPU0texN3NWXnYuwcoNbZwUg4Ceagl2D6nLkGn8eUtnjYcaTaRhbfOEUcbbSCayY+sRyLn+Gjtbcl9jCe5

### **Sello digital del SAT:**

dhqumS8b4qY3jI46BpLMxbOkmh0oTpRdbX93UwNabz3WeSpmwuxMnOCLzShuFuvrKftWdN8xcIwY Twf4pgkrgwyToKLmUMIe5t3VDwosyRcCLwd8iu9/2ofTb+GvLyM3vb7hNW6qTUigWu7cP++NYRovMfLc4=

### **Cadena original del complemento de certificación digital del SAT:**

||1.0|6E05BB78-09F7-40C4-943E-31E4D6379498|2022-09-30T00:00:00|sCoonZCKID9x9yZXommqomFp3sBF PnJQfsZi5bwJrjm8CJQNmWfyoyGAPNBhnZnFvqywUr97TQ0PVNMqPU0texN4NWXnYuwcoNbZwUg4 LkGn8eUtnjYcaTaRhbfOEUcbbSCayY+sRyLn+Gjtbcl9jCe5FI0X9Y=|00001000000201748120||

UUID: d21ca0c2-3ea4-5125-abe3-f01122811e09

**Fecha y Hora del Certificado:** 2022-09-30 T00:00:00

Esta factura electrónica, se debe relacionar con el CFDI que ampara el valor total de la operación.

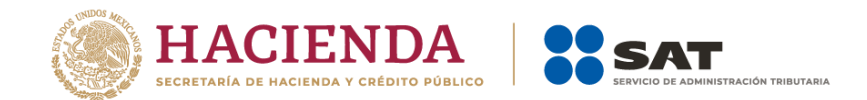

# **4. Emisión de factura electrónica por cobro de interés y devolución del aforo.**

El 30 de septiembre el factorante devuelve el valor del aforo a través de transferencia electrónica al factorado, menos el importe de \$9,135.00 por concepto de interés, conforme a lo siguiente:

a) Emisión del CFDI con complemento para recepción de pagos del factorado al factorante por la recepción del aforo.

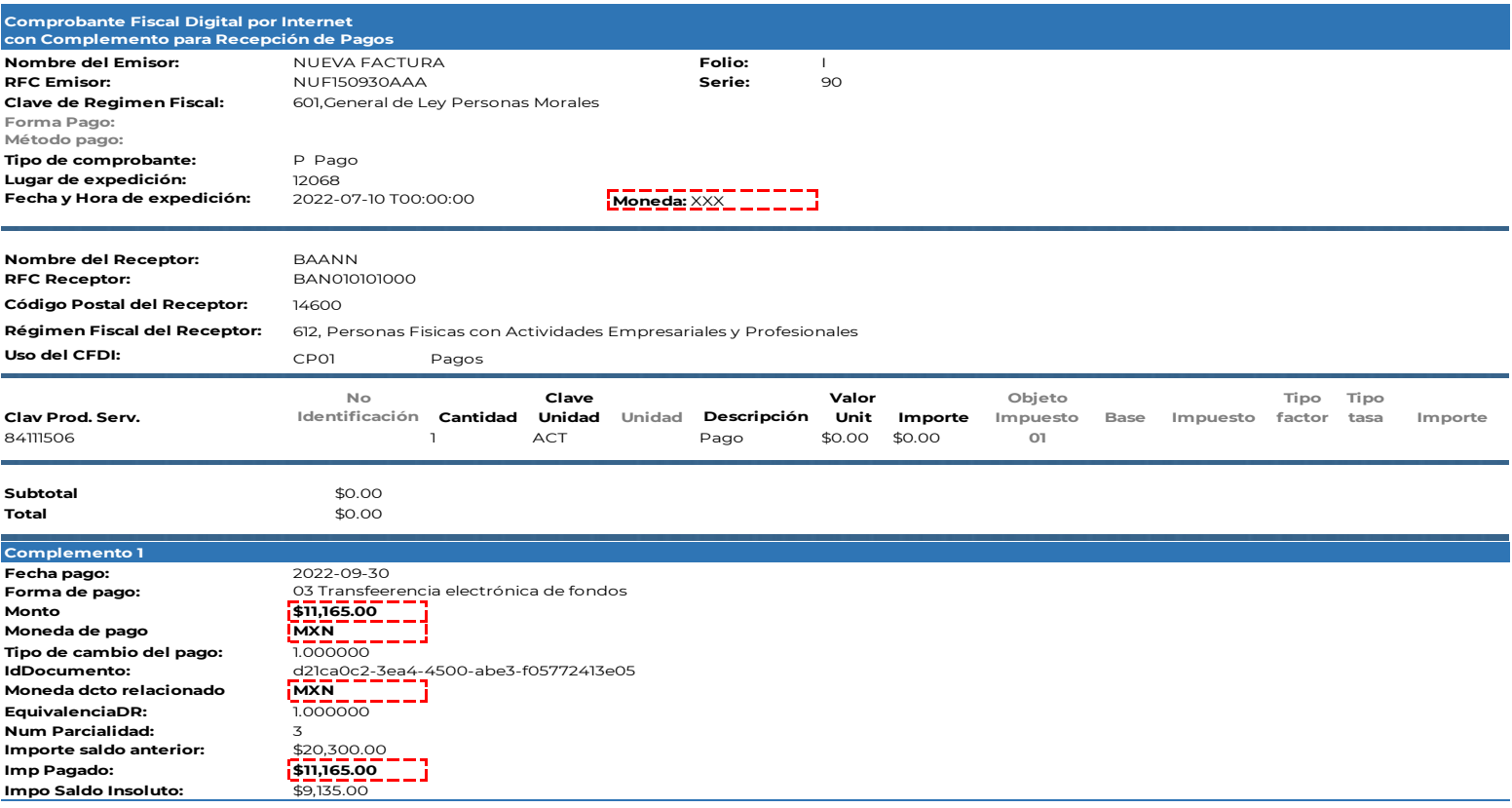

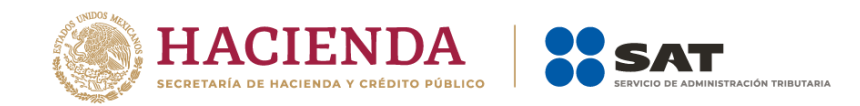

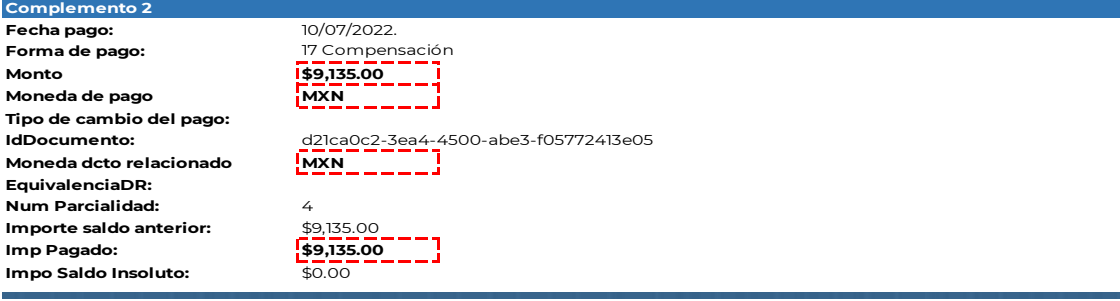

mRoonZCKID8x9yYCommqomFp3sBFRS6mInJQfsZi5bwJrjm8CJQNmWfyoyGAPNBhnZnFvqywUr65TQ( qPU0texN3NWXnYuwcoNbZwUg4Ceagl2D6nLkGn8eUtnjYcaTaRhbfOEUcbbSCayY+sRyLn+Gjtbcl9jCe5FI0>

#### **Sello digital del SAT:**

dhqumS8b4qY3jI46BpLMxbOkmh0oTpRdbX93UwNabz3WeSpmwuxMnOCLzShuFuvrKftWdN8xcIwYiS3ApD Twf4pgkrgwyToKLmUMIe5t3VDwosyRcCLwd8iu9/2ofTb+GvLyM3vb7hNW6qTUigWu7cP++NYRovMfLc4=

#### **Cadena original del complemento de certificación digital del SAT:**

||1.0|6E05BB78-09F7-40C4-943E-31E4D6379498|2022-07-10T00:00:00|sCoonZCKID9x9yZXommqomFp3sBFRS8m PnJQfsZi5bwJrjm8CJQNmWfyoyGAPNBhnZnFvqywUr97TQ0PVNMqPU0texN4NWXnYuwcoNbZwUg4Cea LkGn8eUtnjYcaTaRhbfOEUcbbSCayY+sRyLn+Gjtbcl9jCe5FI0X9Y=|00001000000201748120||

UUID: d21ca0c2-3ea4-5258-abe3-f01122858e12

**Fecha y Hora del Certificado:** 2022-07-10 T00:00:00

Esta factura electrónica, se debe relacionar con el CFDI que ampara el valor total de la operación.

b) CFDI de ingresos del factorante al factorado por el cobro de intereses.

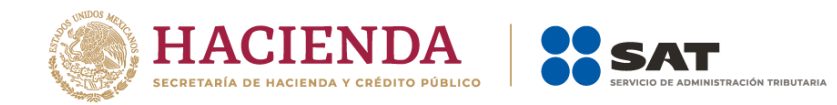

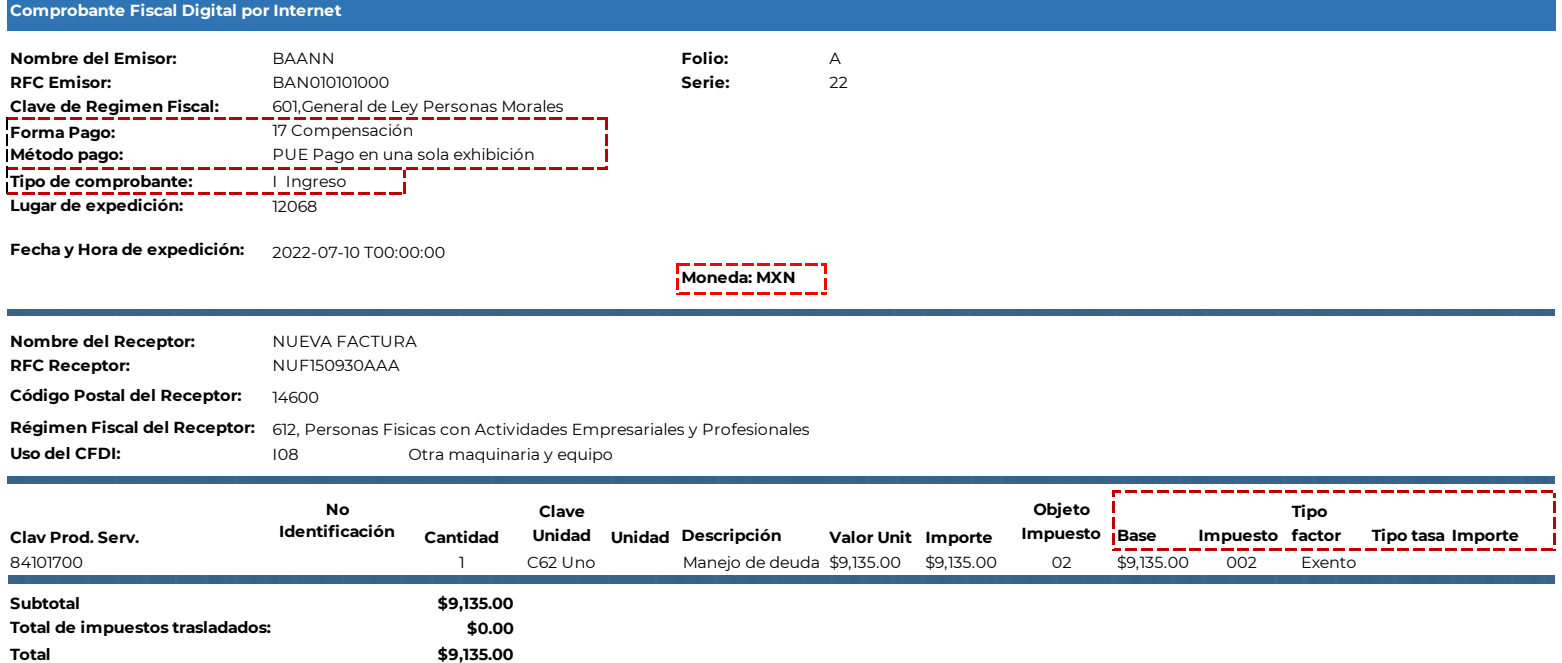

mRoonZCKID8x9yYCommqomFp3sBFRS6mInJQfsZi5bwJrjm8CJQNmWfyoyGAPNBhnZnFvqywUr65TQ qPU0texN3NWXnYuwcoNbZwUg4Ceagl2D6nLkGn8eUtnjYcaTaRhbfOEUcbbSCayY+sRyLn+Gjtbcl9jCe5FI0

### **Sello digital del SAT:**

dhqumS8b4qY3jI46BpLMxbOkmh0oTpRdbX93UwNabz3WeSpmwuxMnOCLzShuFuvrKftWdN8xcIwYiS3ApD Twf4pgkrgwyToKLmUMIe5t3VDwosyRcCLwd8iu9/2ofTb+GvLyM3vb7hNW6qTUigWu7cP++NYRovMfLc4=

#### **Cadena original del complemento de certificación digital del SAT:**

PnJQfsZi5bwJrjm8CJQNmWfyoyGAPNBhnZnFvqywUr97TQ0PVNMqPU0texN4NWXnYuwcoNbZwUg4Ce LkGn8eUtnjYcaTaRhbfOEUcbbSCayY+sRyLn+Gjtbcl9jCe5FI0X9Y=|00001000000201748120|| ||1.0|6E05BB78-09F7-40C4-943E-31E4D6379498|2022-07-10T00:00:00|sCoonZCKID9x9yZXommqomFp3sBF

UUID: d21ca0c2-3ea4-4910-abe3-f01122363e07

**Fecha y Hora del Certificado:**

2022-07-10 T00:00:00

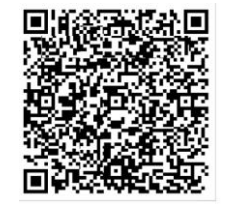

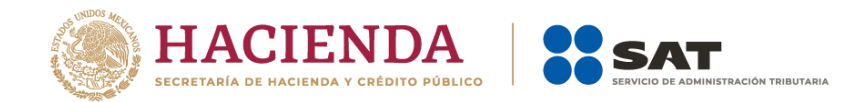

### **B. Factoraje con cobranza delegada contratada por el factorado (cedente).**

### **Planteamiento**

La empresa "Nueva Factura, S.A. de C.V.", con RFC NUF150930AAA tiene una cuenta por cobrar de una factura por un valor de \$175,000.00 más IVA de \$28,000.00 con el Sr. Victorioss López Ávila de fecha 01 de julio, la cual pactó que se pagaría el 30 de septiembre de 2022.

Por requerimientos de liquidez, "Nueva Factura, S.A. de C.V." (proveedor-factorado), presenta el 10 de julio ante la empresa de factoraje "BAANN S.A." (factorante) con RFC BAN010101000 su cartera de cuenta por cobrar, cuyo valor nominal es de \$203,000.00 estableciéndose un contrato de factoraje con cobranza delegada (el factorado cobra al deudor) con los siguientes datos:

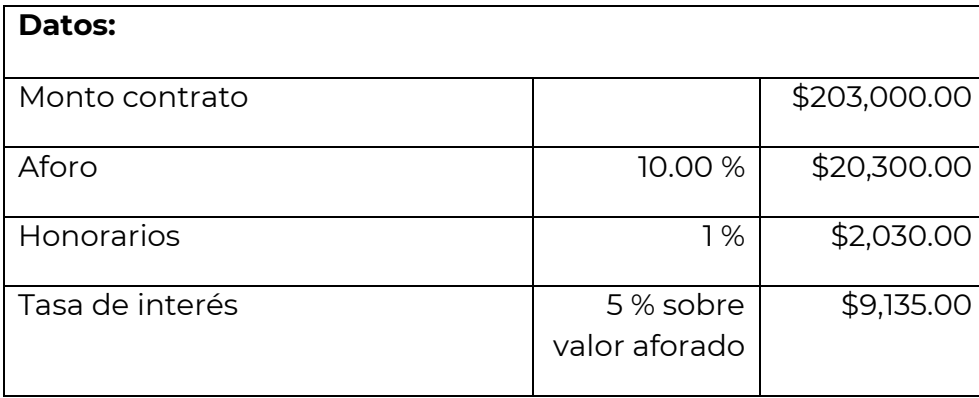

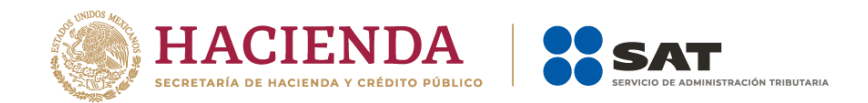

# **Ejercicio práctico:**

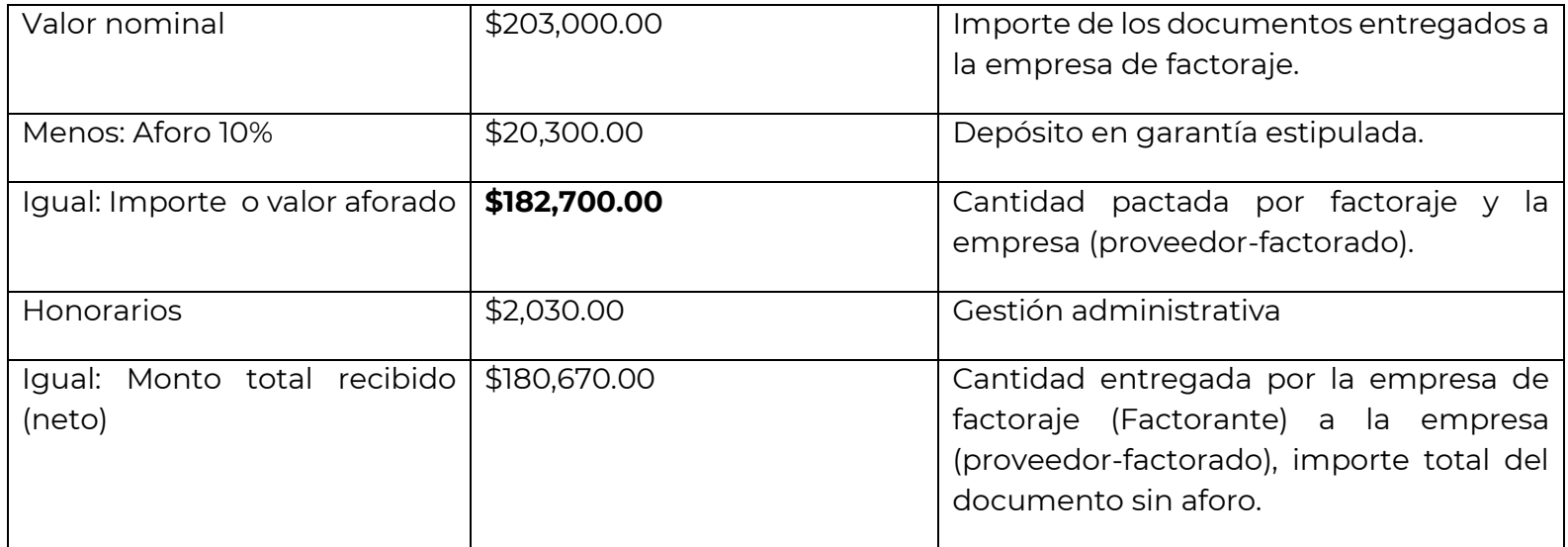

El 30 de septiembre el factorado efectúa el cobro al Sr. Victorioss López Ávila (deudor) el monto de los \$175,000.00 más IVA de \$28,000.00. El mismo día el factorante le regresa el valor del aforo al factorado menos el importe de \$9,135.00 por concepto de intereses.

# **1. Emisión de la factura electrónica por la venta del producto (cliente-proveedor).**

El 01 de julio el Sr. Victorioss López Ávila le compra una máquina de perforación y explotación a la empresa "Nueva Factura, S.A. de C.V.", por un valor de \$175,000.00 más IVA de \$28,000.00 el cual se pactó que se pagaría hasta el 30 de septiembre 2022, dicha empresa emite la factura conforme a lo siguiente:

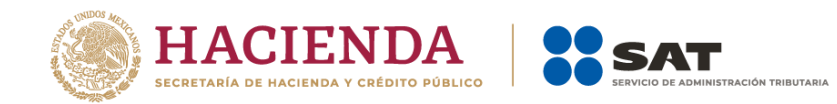

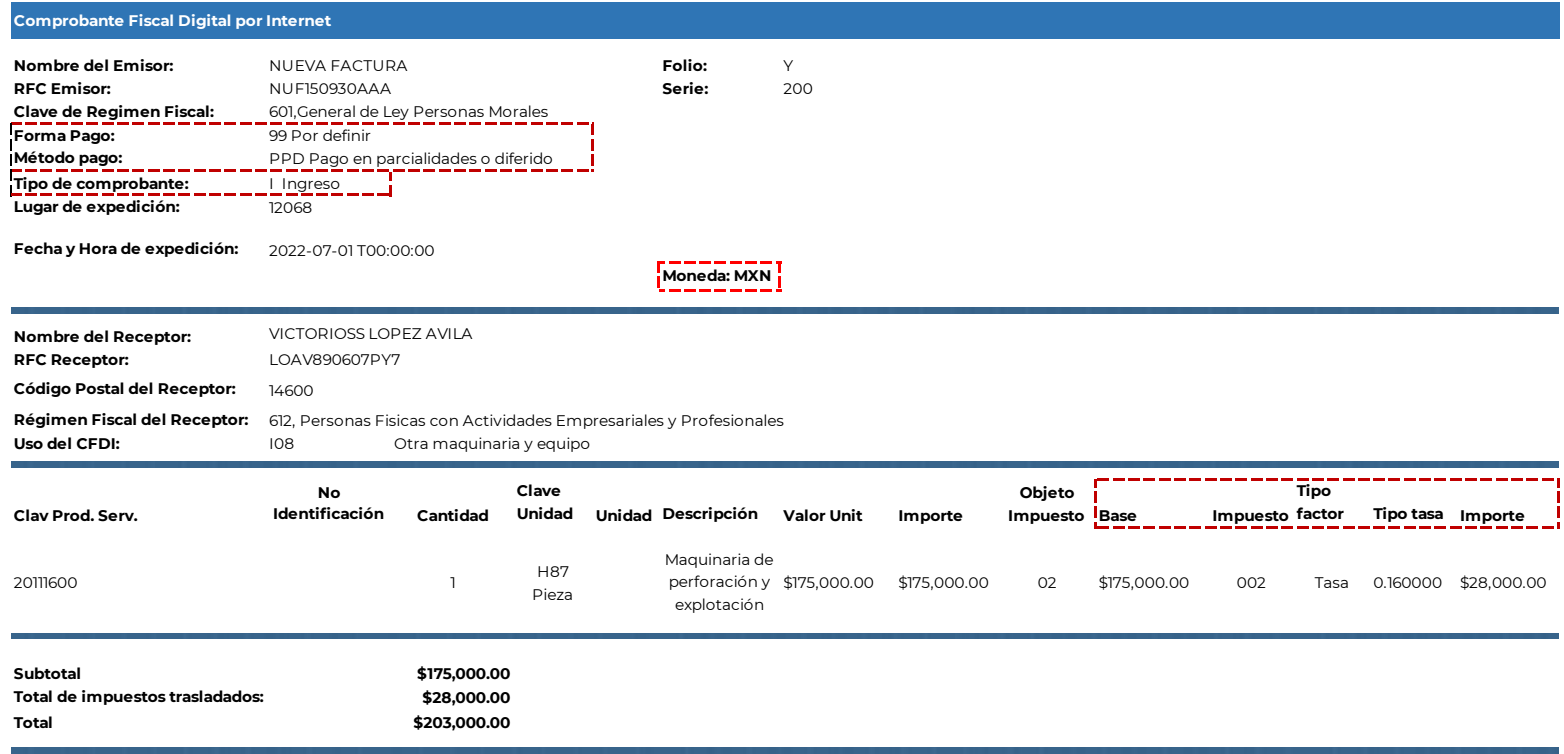

mRoonZCKID8x9yYCommqomFp3sBFRS6mInJQfsZi5bwJrjm8CJQNmWfyoyGAPNBhnZnFvqywUr65TQ0PVI qPU0texN3NWXnYuwcoNbZwUg4Ceagl2D6nLkGn8eUtnjYcaTaRhbfOEUcbbSCayY+sRyLn+Gjtbcl9jCe5FI0>

### **Sello digital del SAT:**

dhqumS8b4qY3jI46BpLMxbOkmh0oTpRdbX93UwNabz3WeSpmwuxMnOCLzShuFuvrKftWdN8xcIwYiS3ApI Twf4pgkrgwyToKLmUMIe5t3VDwosyRcCLwd8iu9/2ofTb+GvLyM3vb7hNW6qTUigWu7cP++NYRovMfLc4=

### **Cadena original del complemento de certificación digital del SAT:**

||1.0|6E05BB78-09F7-40C4-943E-31E4D6379498|2022-07-01T00:00:00|sCoonZCKID9x9yZXommqomFp3sE PnJQfsZi5bwJrjm8CJQNmWfyoyGAPNBhnZnFvqywUr97TQ0PVNMqPU0texN4NWXnYuwcoNbZwUg4Ceag LkGn8eUtnjYcaTaRhbfOEUcbbSCayY+sRyLn+Gjtbcl9jCe5FI0X9Y=|00001000000201748120||

UUID: d21ca0c2-3ea4-4500-abe3-f05772413e05

**Fecha y Hora del Certificado:**

2022-07-01 T00:00:00

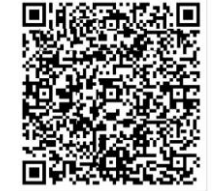

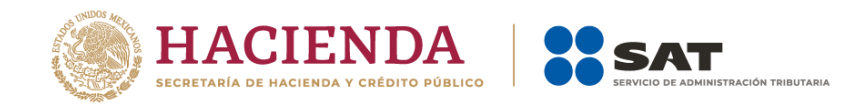

# **2. Emisión de la factura electrónica por la cesión de derechos de cobro.**

Por requerimientos de liquidez, "Nueva Factura, S.A. de C.V." (factorado), se presenta el 10 de julio ante la empresa de factoraje "BAANN S.A." (factorante) con RFC BAN010101000 con su cartera de cuenta por cobrar, cuyo valor nominal es de \$203,000.00 estableciéndose un contrato de factoraje con cobranza delegada (el factorado cobra al deudor), con los siguientes datos:

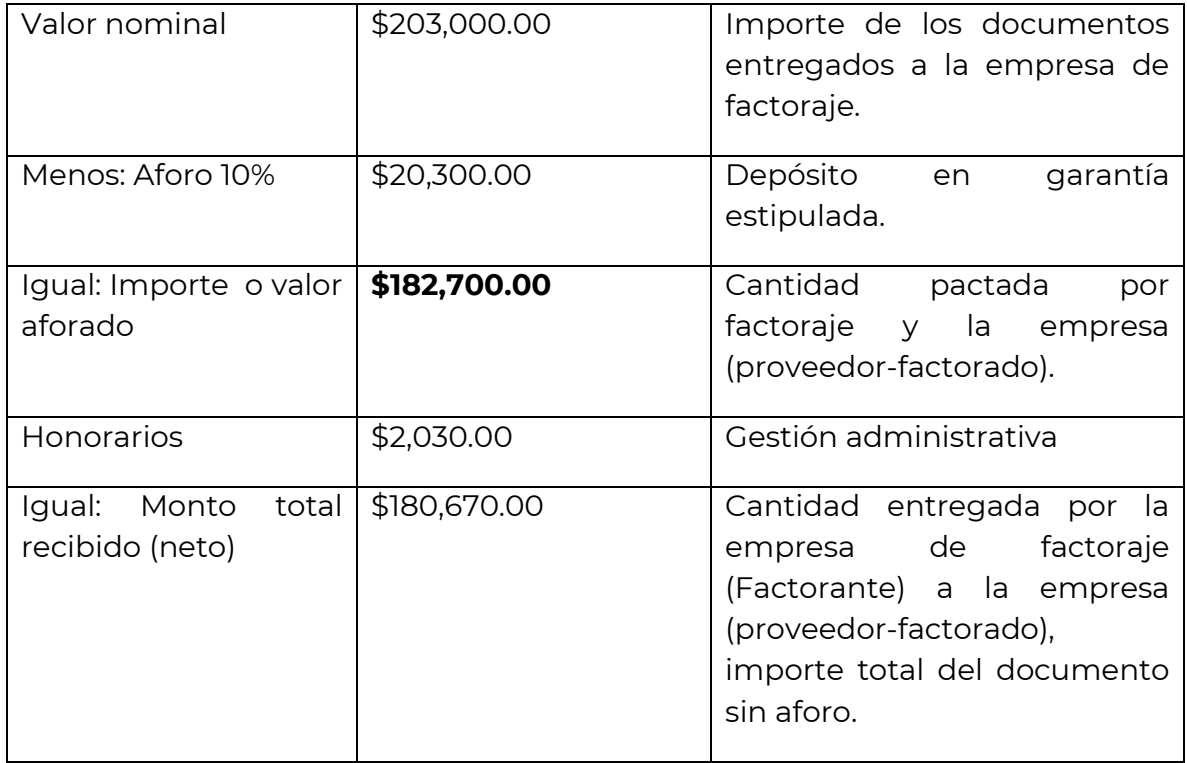

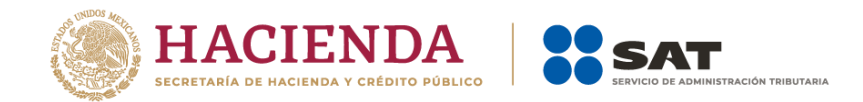

Se pacta la operación y el factorante entrega a través de transferencia electrónica de fondos el monto de \$180,670.00, ese mismo día el factorante una vez entregado el dinero al factorado, emite la factura por sus honorarios, conforme a lo siguiente:

a) Emisión del CFDI con complemento para recepción de pagos del factorado al factorante por la recepción del pago.

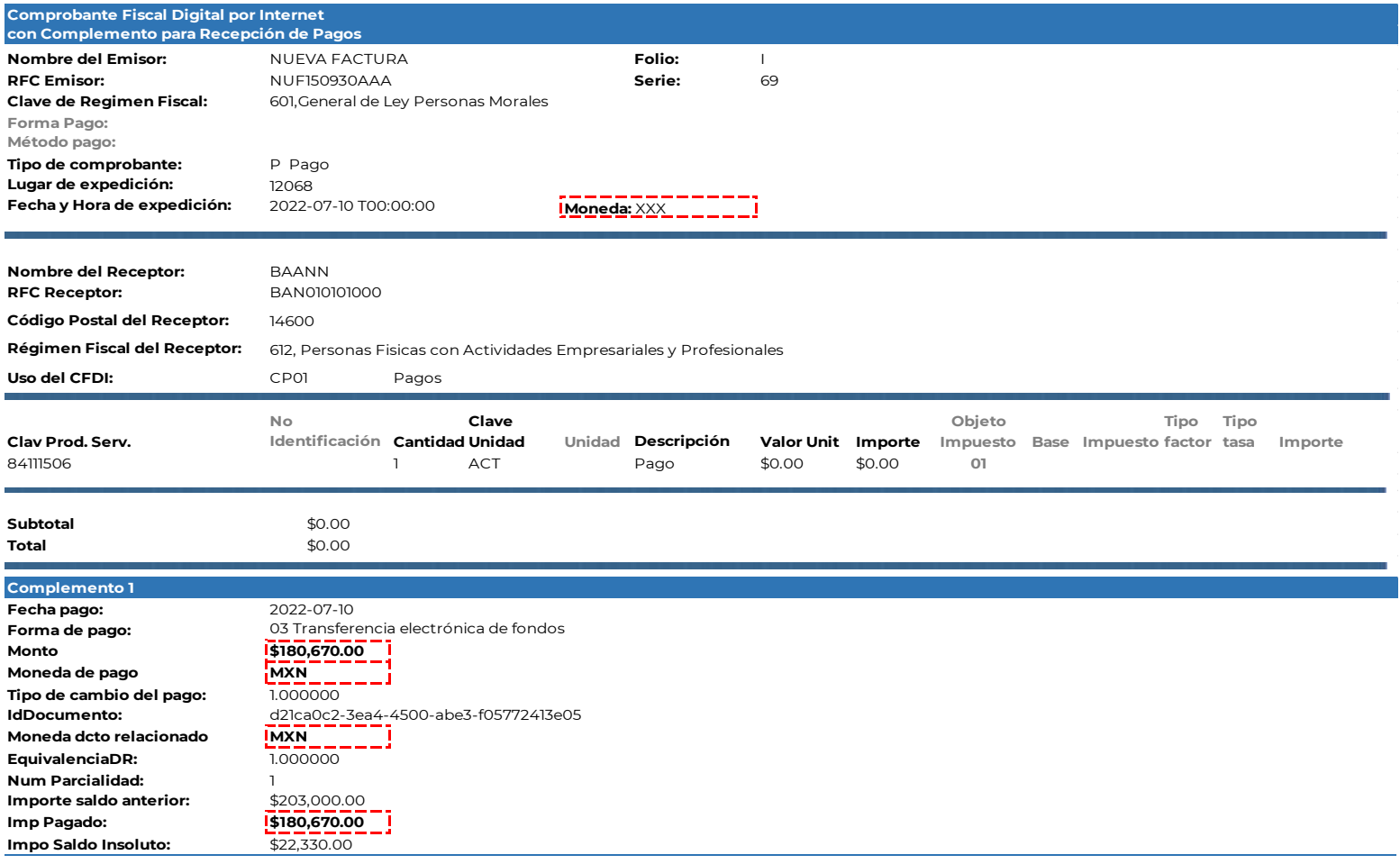

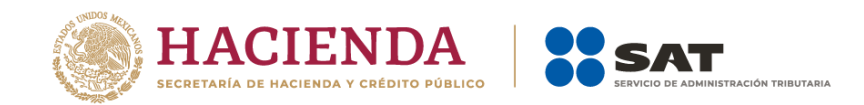

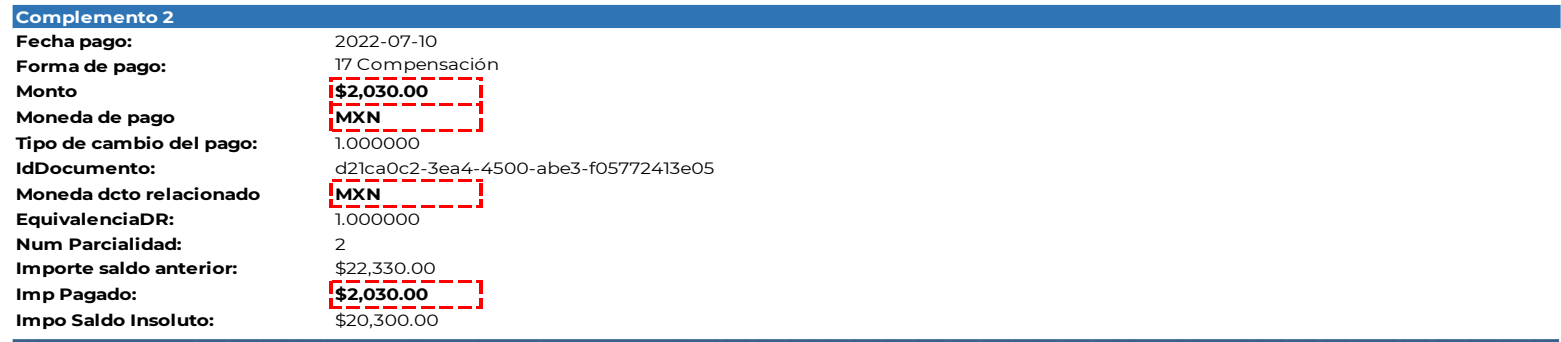

mRoonZCKID8x9yYCommqomFp3sBFRS6mInJQfsZi5bwJrjm8CJQNmWfyoyGAPNBhnZnFvqywUr65TQ( qPU0texN3NWXnYuwcoNbZwUg4Ceagl2D6nLkGn8eUtnjYcaTaRhbfOEUcbbSCayY+sRyLn+Gjtbcl9jCe5FI0>

#### **Sello digital del SAT:**

dhqumS8b4qY3jI46BpLMxbOkmh0oTpRdbX93UwNabz3WeSpmwuxMnOCLzShuFuvrKftWdN8xcIwYiS3ApD Twf4pgkrgwyToKLmUMIe5t3VDwosyRcCLwd8iu9/2ofTb+GvLyM3vb7hNW6qTUigWu7cP++NYRovMfLc4=

### **Cadena original del complemento de certificación digital del SAT:**

||1.0|6E05BB78-09F7-40C4-943E-31E4D6379498|2022-07-10T00:00:00|sCoonZCKID9x9yZXommqomFp3sBFRS8m PnJQfsZi5bwJrjm8CJQNmWfyoyGAPNBhnZnFvqywUr97TQ0PVNMqPU0texN4NWXnYuwcoNbZwUg4Ceag LkGn8eUtnjYcaTaRhbfOEUcbbSCayY+sRyLn+Gjtbcl9jCe5FI0X9Y=|00001000000201748120||

UUID: d21ca0c2-3ea4-6308-abe3-f05772386e93

**Fecha y Hora del Certificado:** 2022-07-10 T00:00:00

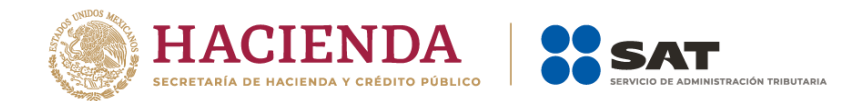

Esta factura electrónica, se debe relacionar con el CFDI que ampara el valor total de la operación.

b) CFDI de ingresos del factorante al factorado por el cobro de honorarios.

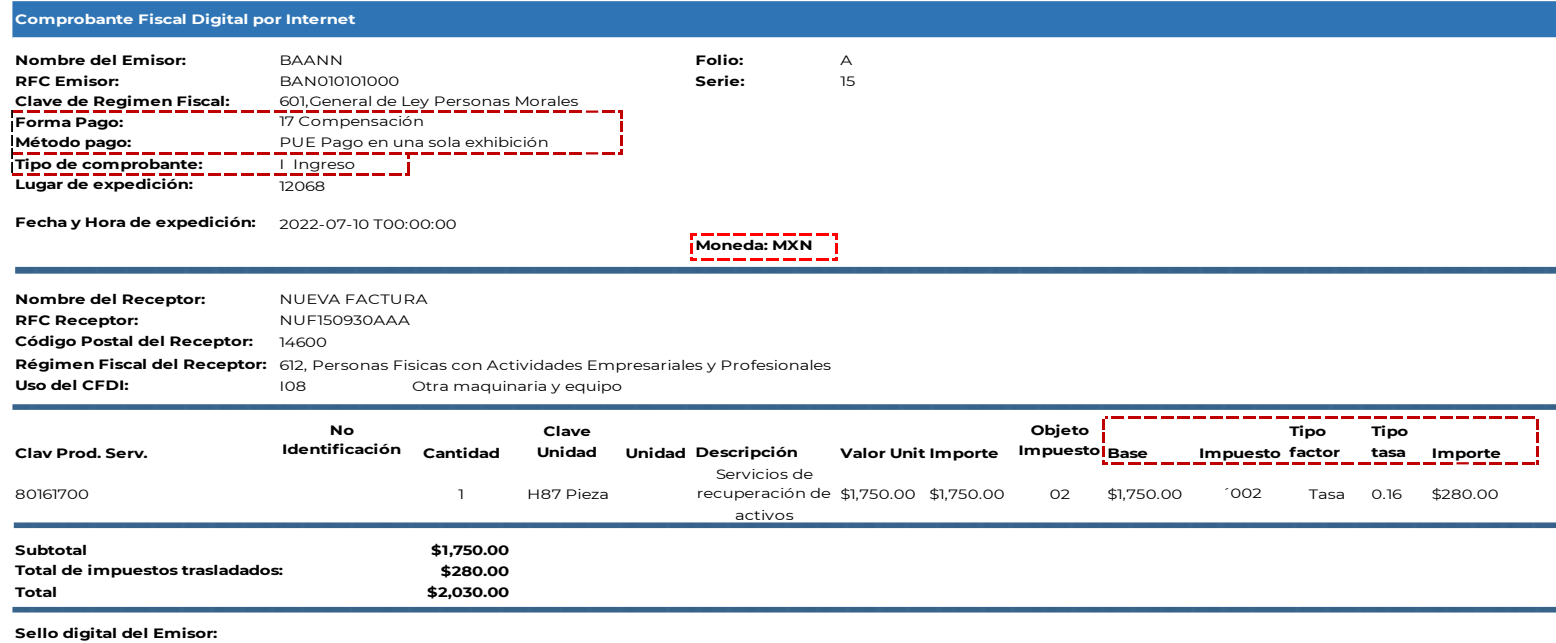

mRoonZCKID8x9yYCommqomFp3sBFRS6mInJQfsZi5bwJrjm8CJQNmWfyoyGAPNBhnZnFvqywUr65TQ0PVI qPU0texN3NWXnYuwcoNbZwUg4Ceagl2D6nLkGn8eUtnjYcaTaRhbfOEUcbbSCayY+sRyLn+Gjtbcl9jCe5FI0>

#### **Sello digital del SAT:**

dhqumS8b4qY3jI46BpLMxbOkmh0oTpRdbX93UwNabz3WeSpmwuxMnOCLzShuFuvrKftWdN8xcIwYiS3Apl Twf4pgkrgwyToKLmUMIe5t3VDwosyRcCLwd8iu9/2ofTb+GvLyM3vb7hNW6qTUigWu7cP++NYRovMfLc4=

#### **Cadena original del complemento de certificación digital del SAT:**

||1.0|6E05BB78-09F7-40C4-943E-31E4D6379498|2022-07-12T00:00:00|sCoonZCKID9x9yZXommqomFp3sE PnJQfsZi5bwJrjm8CJQNmWfyoyGAPNBhnZnFvqywUr97TQ0PVNMqPU0texN4NWXnYuwcoNbZwUg4Ceag LkGn8eUtnjYcaTaRhbfOEUcbbSCayY+sRyLn+Gjtbcl9jCe5FI0X9Y=|00001000000201748120||

UUID: d21ca0c2-3ea4-4321-abe3-f01122313e01

**Fecha y Hora del Certificado:**

2022-07-10 T00:00:00

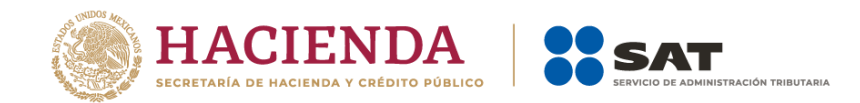

# **3. El factorante emite factura electrónica al deudor por la liquidación del valor total de la operación.**

El 30 de septiembre el factorado recibe el pago del Sr. Victorioss López Ávila (deudor) por el monto de los \$175,000.00 más IVA de \$28,000.00, a través de transferencia electrónica de fondos con la que se liquida el valor total de la operación, ese mismo día el factorado le realiza una transferencia electrónica de fondos al factorante por el monto de los \$175,000.00 más IVA de \$28,000.00, en este caso el CFDI con complemento para recepción de pagos lo emite el factorante, conforme a lo siguiente:

a) El Sr. López realiza la transferencia electrónica a la cuenta del factorado.

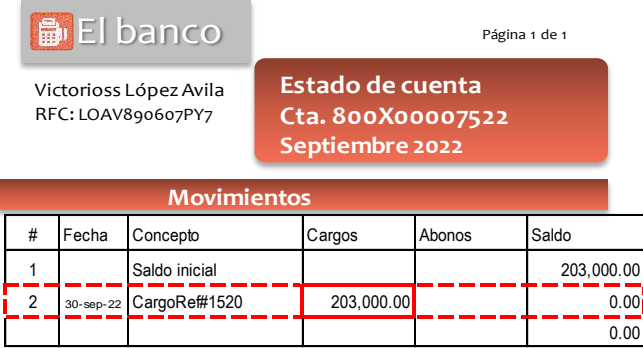

b) El factorado recibe la transferencia y a su vez hace la trasferencia electrónica de fondos al factorante.

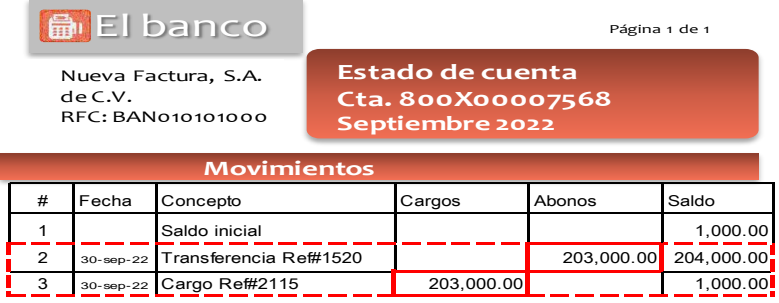

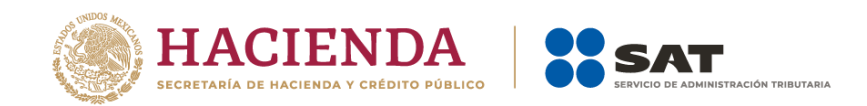

c) El factorante recibe la transferencia del factorado.

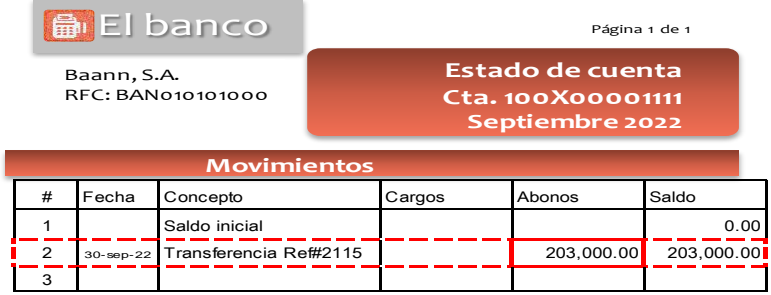

d) El factorante emite el CFDI con complemento para recepción de pagos al Sr. López (deudor).

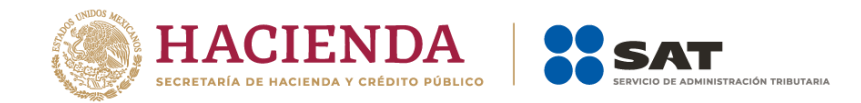

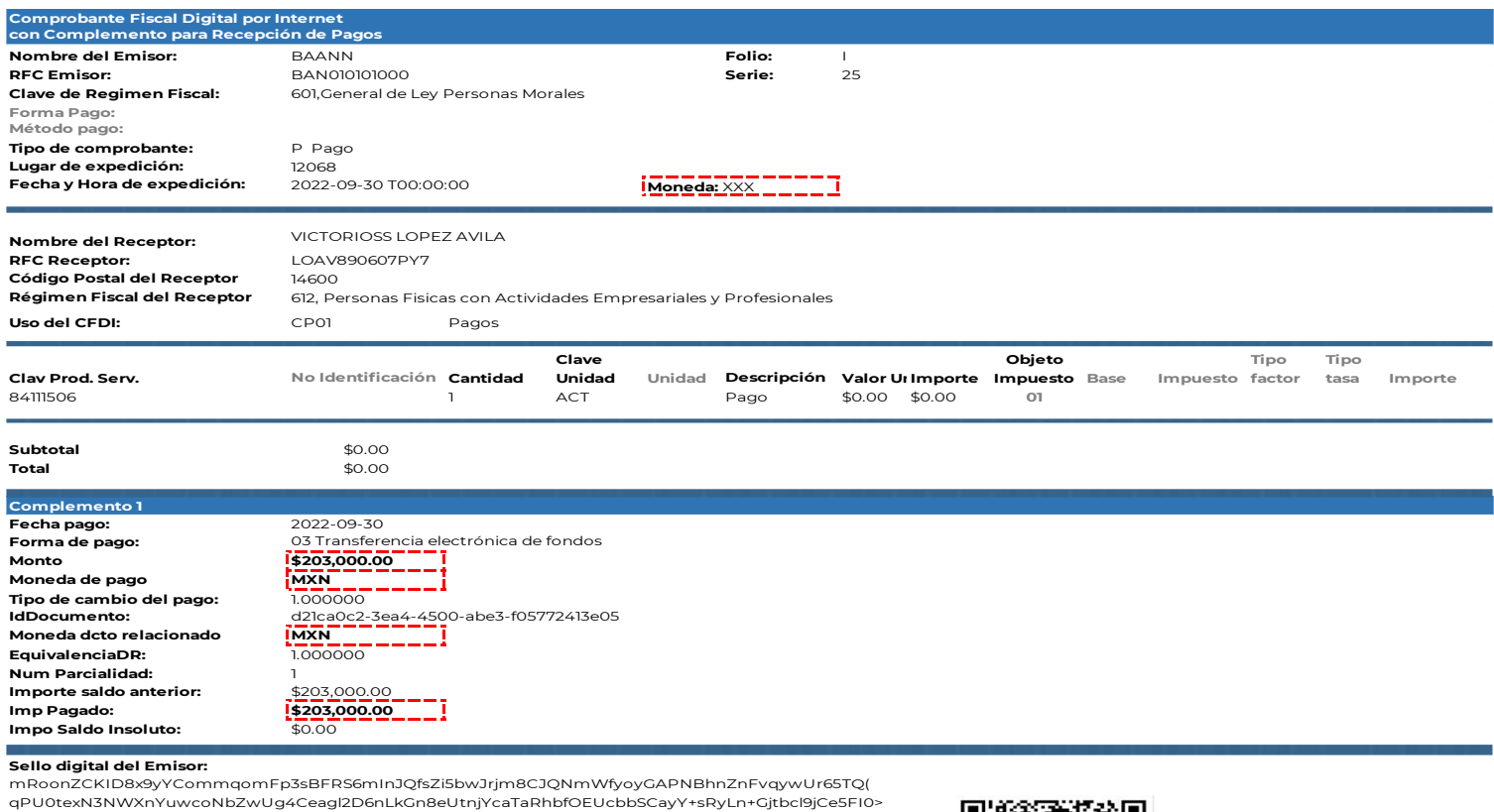

#### **Sello digital del SAT:**

dhqumS8b4qY3jI46BpLMxbOkmh0oTpRdbX93UwNabz3WeSpmwuxMnOCLzShuFuvrKftWdN8xcIwYiS3ApD Twf4pgkrgwyToKLmUMIe5t3VDwosyRcCLwd8iu9/2ofTb+GvLyM3vb7hNW6qTUigWu7cP++NYRovMfLc4=

#### **Cadena original del complemento de certificación digital del SAT:**

||1.0|6E05BB78-09F7-40C4-943E-31E4D6379498|2022-09-30T00:00:00|sCoonZCKID9x9yZXommqomFp3sBF PnJQfsZi5bwJrjm8CJQNmWfyoyGAPNBhnZnFvqywUr97TQ0PVNMqPU0texN4NWXnYuwcoNbZwUg4Cea LkGn8eUtnjYcaTaRhbfOEUcbbSCayY+sRyLn+Gjtbcl9jCe5FI0X9Y=|00001000000201748120||

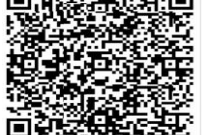

UUID: d21ca0c2-3ea4-5125-abe3-f01122811e09

**Fecha y Hora del Certificado:** 2022-09-30 T00:00:00

Esta factura electrónica, se debe relacionar con el CFDI que ampara el valor total de la operación.

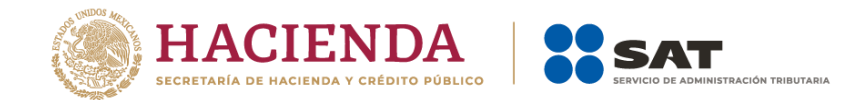

# **4. Emisión de factura electrónica por cobro de interés y devolución del aforo.**

El 30 de septiembre el factorante devuelve el valor del aforo a través de transferencia electrónica al factorado, menos el importe de \$9,135.00 por concepto de interés, conforme a lo siguiente:

a) Emisión del CFDI con complemento para recepción de pagos del factorado al factorante por la recepción del aforo.

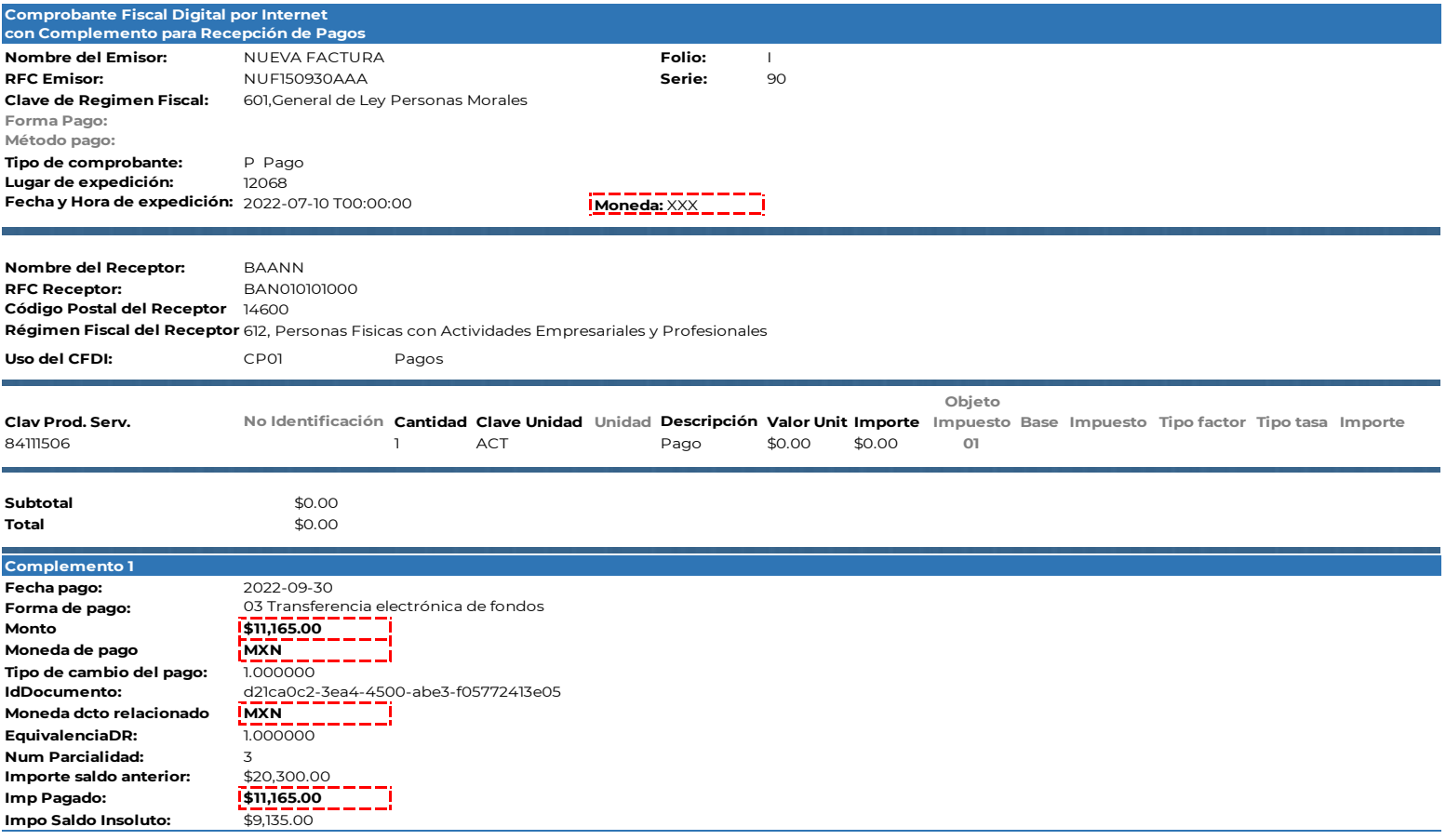

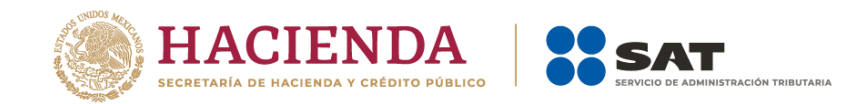

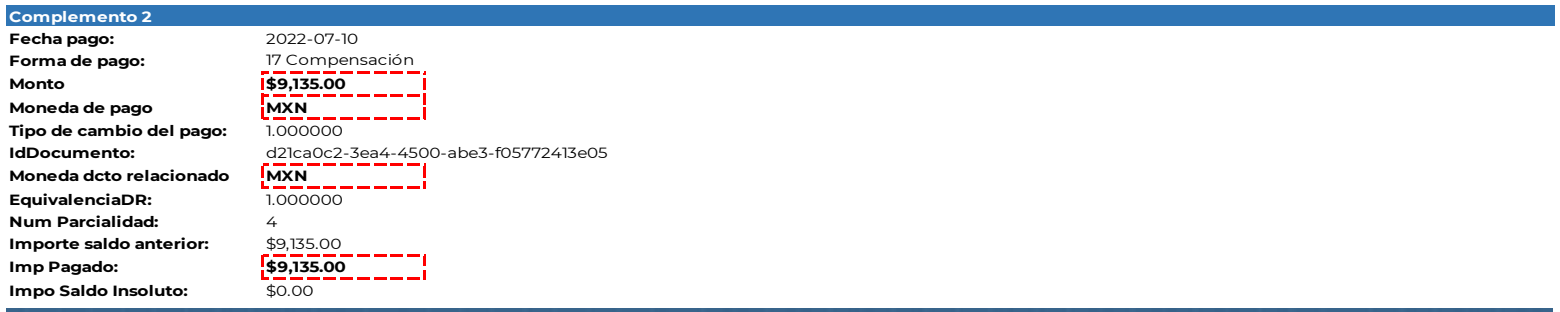

mRoonZCKID8x9yYCommqomFp3sBFRS6mInJQfsZi5bwJrjm8CJQNmWfyoyGAPNBhnZnFvqywUr65TQ( qPU0texN3NWXnYuwcoNbZwUg4Ceagl2D6nLkGn8eUtnjYcaTaRhbfOEUcbbSCayY+sRyLn+Gjtbcl9jCe5FI0>

### **Sello digital del SAT:**

dhqumS8b4qY3jI46BpLMxbOkmh0oTpRdbX93UwNabz3WeSpmwuxMnOCLzShuFuvrKftWdN8xcIwYiS3ApD Twf4pgkrgwyToKLmUMIe5t3VDwosyRcCLwd8iu9/2ofTb+GvLyM3vb7hNW6qTUigWu7cP++NYRovMfLc4=

#### **Cadena original del complemento de certificación digital del SAT:**

||1.0|6E05BB78-09F7-40C4-943E-31E4D6379498|2022-07-10T00:00:00|sCoonZCKID9x9yZXommqomFp3sBF PnJQfsZi5bwJrjm8CJQNmWfyoyGAPNBhnZnFvqywUr97TQ0PVNMqPU0texN4NWXnYuwcoNbZwUg4Cea LkGn8eUtnjYcaTaRhbfOEUcbbSCayY+sRyLn+Gjtbcl9jCe5FI0X9Y=|00001000000201748120||

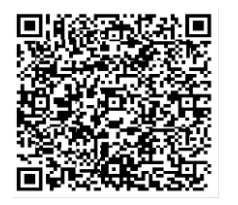

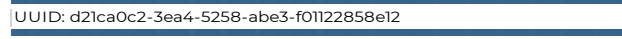

**Fecha y Hora del Certificado:** 2022-07-10 T00:00:00

Esta factura electrónica, se debe relacionar con el CFDI que ampara el valor total de la operación.

b) CFDI de ingresos del factorante al factorado por el cobro de intereses.

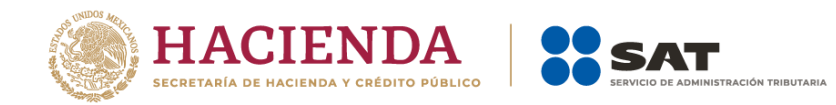

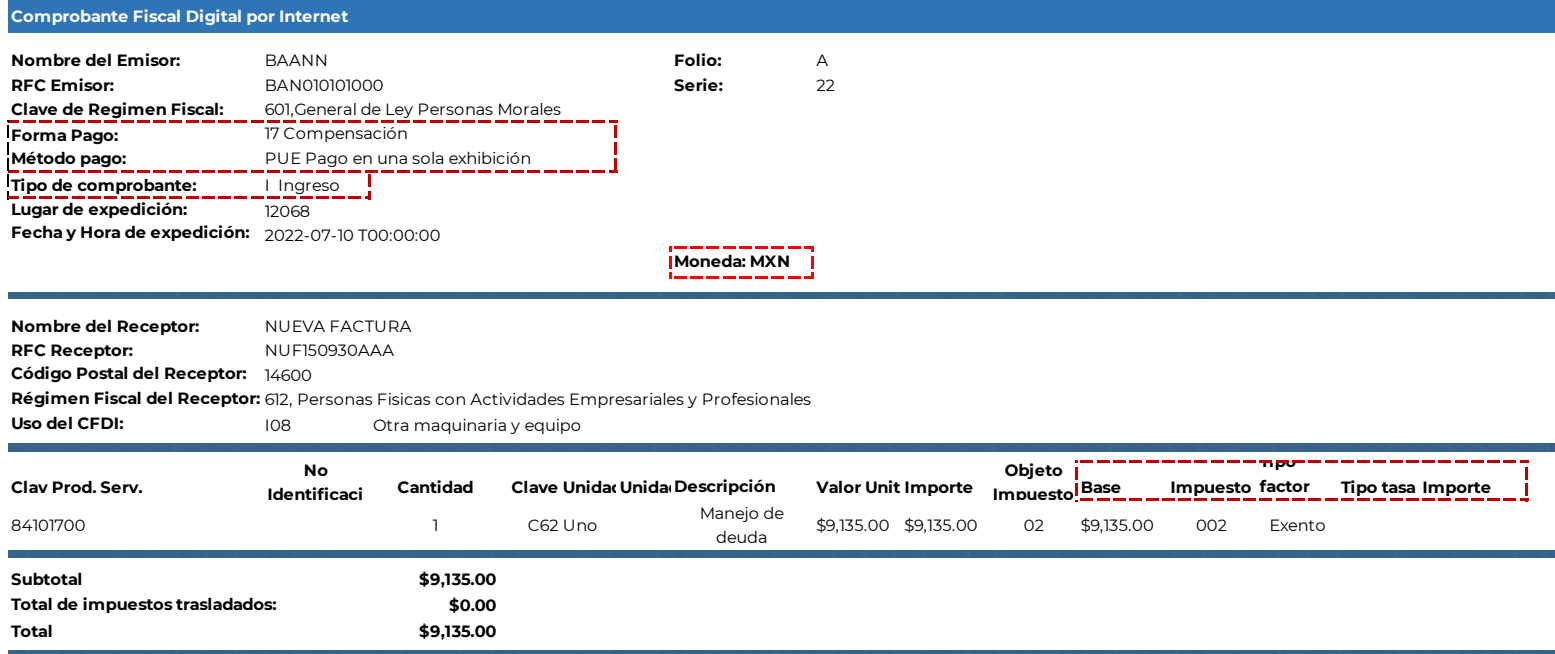

mRoonZCKID8x9yYCommqomFp3sBFRS6mInJQfsZi5bwJrjm8CJQNmWfyoyGAPNBhnZnFvqywUr65TQ qPU0texN3NWXnYuwcoNbZwUg4Ceagl2D6nLkGn8eUtnjYcaTaRhbfOEUcbbSCayY+sRyLn+Gjtbcl9jCe5FI0

### **Sello digital del SAT:**

dhqumS8b4qY3jI46BpLMxbOkmh0oTpRdbX93UwNabz3WeSpmwuxMnOCLzShuFuvrKftWdN8xcIwYiS3Ap[ Twf4pgkrgwyToKLmUMIe5t3VDwosyRcCLwd8iu9/2ofTb+GvLyM3vb7hNW6qTUigWu7cP++NYRovMfLc4=

### **Cadena original del complemento de certificación digital del SAT:**

||1.0|6E05BB78-09F7-40C4-943E-31E4D6379498|2022-07-10T00:00:09|sCoonZCKID9x9yZXommqomFp3sBF PnJQfsZi5bwJrjm8CJQNmWfyoyGAPNBhnZnFvqywUr97TQ0PVNMqPU0texN4NWXnYuwcoNbZwUg4Ce LkGn8eUtnjYcaTaRhbfOEUcbbSCayY+sRyLn+Gjtbcl9jCe5FI0X9Y=|00001000000201748120||

UUID: d21ca0c2-3ea4-4910-abe3-f01122363e07

**Fecha y Hora del Certificado:**

2022-07-10 T00:00:00

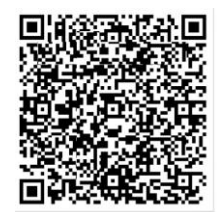

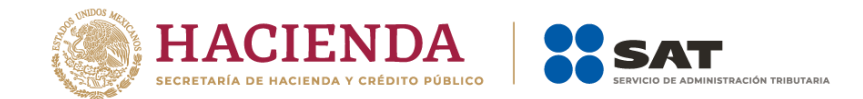

### **Consideraciones finales:**

Sobre el llamado "Factoraje en plataforma electrónica", es importante considerar que existen diversas plataformas o aplicativos informáticos que en Internet brindan el servicio de fungir como mercados electrónicos, en los cuales pueden encontrarse factorados, deudores y factorantes, los cuales a través de dichas plataformas tecnológicas pueden establecer el contrato de factoraje financiero, en estos casos la participación de la plataforma tecnológica es la de brindar un servicio mercantil –como actualmente hacen otras plataformas que, por ejemplo, acercan a conductores de taxi con solicitantes de transporte, o a propietarios de inmuebles con solicitantes de servicios de hospedaje, sin ser dichas plataformas prestadoras de servicios de taxi ni arrendadoras de inmuebles - por el cual dicha plataforma de percibir ingresos debe facturarlos como tales, sin ser estos ingresos derivado de factoraje financiero.

A los participantes o usuarios de estas plataformas tecnológicas, cuando en ellas celebren operaciones de factoraje financiero, para efectos de la facturación fiscal de las mismas, les son aplicables los puntos A. o B. del presente documento, según sea el caso.

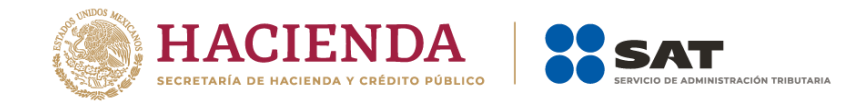

# *Control de cambios de la Guía de llenado del comprobante al que se le incorpore el complemento para recepción de pagos*

Guía publicada en el Portal del SAT en Internet el 31 de diciembre de 2021

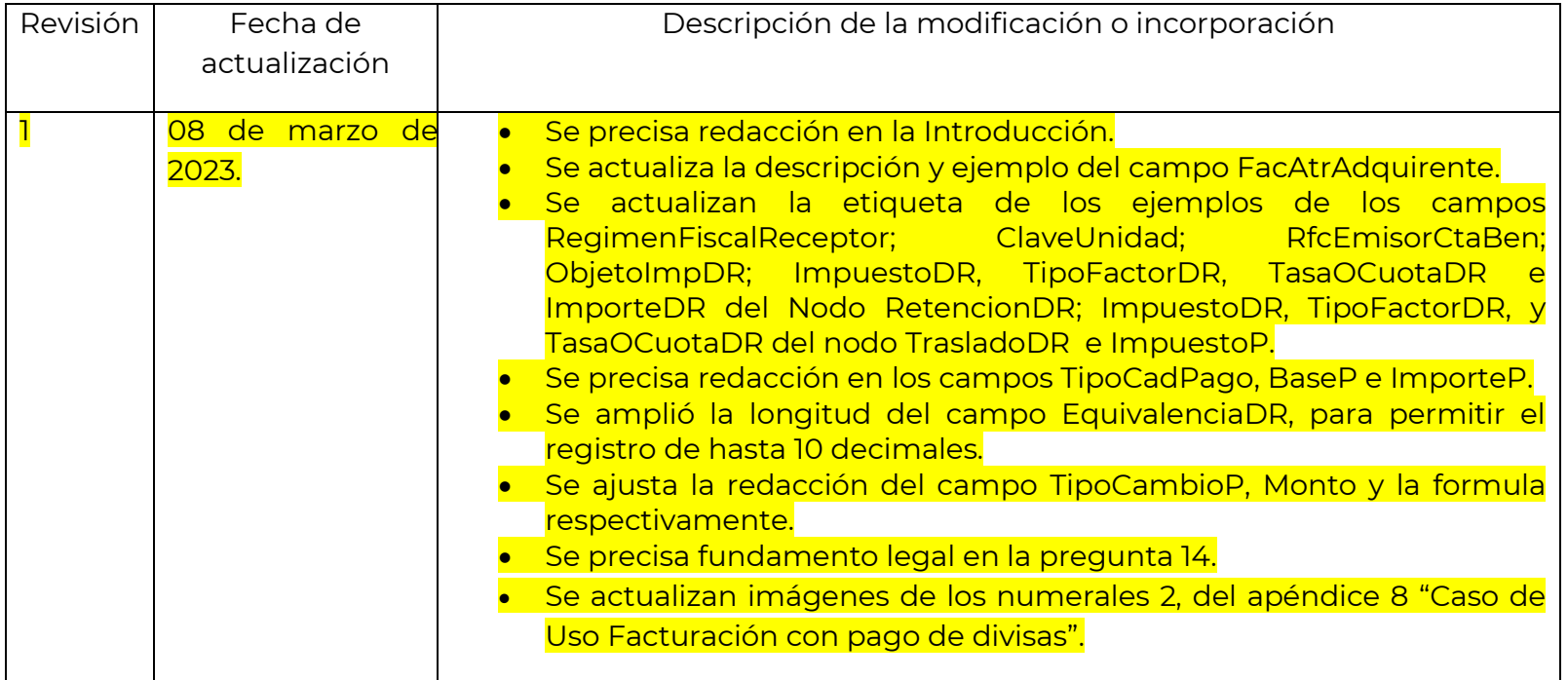